### AN INVESTIGATION OF COST RATIOS FOR USE WITH A

### MODIFIED GUTHRIE-JOHNS MODEL FOR

ACCEPTANCE SAMPLING

By

JOHN BERTRAND KEATS

Bachelor of Science Lehigh University Bethlehem, Pennsylvania 1959

Master of Science Florida State University Tallahassee, Florida 1964

Doctor of Philosophy Florida State University Tallahassee, Florida 1970

Submitted to the Faculty of the Graduate College of the Oklahoma State University in partial fulfillment of the requirements for the Degree of DOCTOR OF PHILOSOPHY December, 1983

•

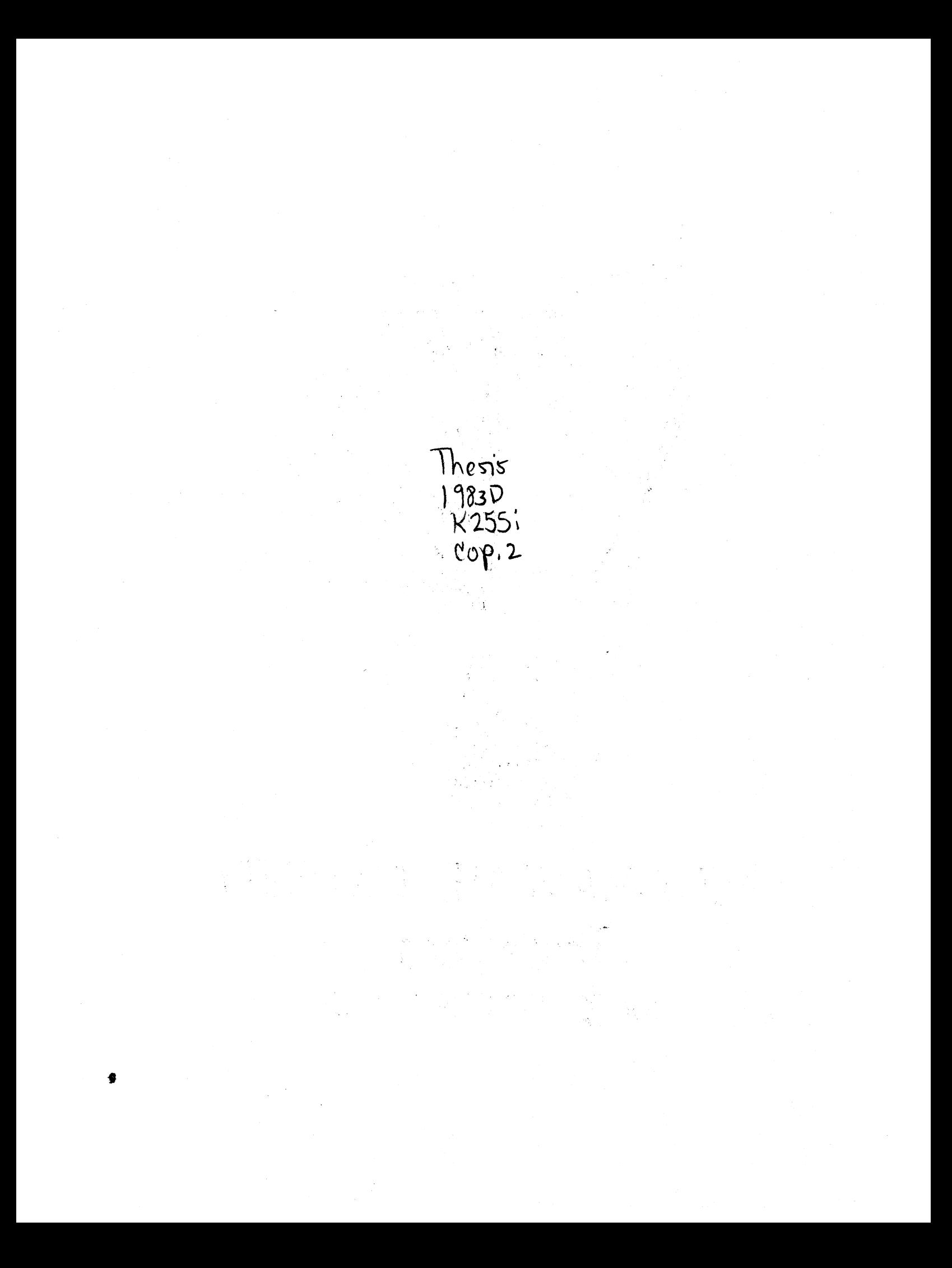

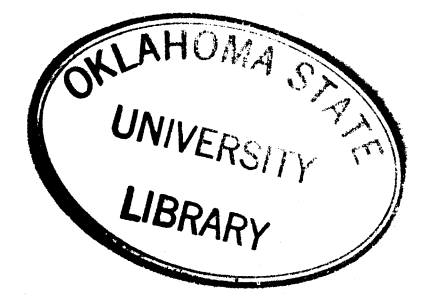

AN INVESTIGATION OF COST RATIOS FOR USE WITH A

MODIFIED GUTHRIE-JOHNS MODEL FOR

ACCEPTANCE SAMPLING

Thesis Approved:

Kenneth Clase

M. Palmer Levell

Don Holbert

Philip M. W.

Dean of the Graduate College

**11932·14** !

### PREFACE

The research described in this paper is aimed at making an economically-based acceptance sampling model easy to use. Toward this end, cost ratios have been introduced to replace actual dollar value costs in the modified Guthrie-Johns model.

It is hoped that the introduction of these cost ratios will ignite a spark of interest among government and industry practitioners so that there will be at least one plausible alternative to the risk-based acceptance sampling plans which have dominated the field for over 60 years.

I am deeply indebted to Professor Kenneth E. Case for his guidance and support throughout my period of graduate study. His contributions to this research report are present in every chapter. Special thanks are also extended to the other members of the committee--Professors Don Holbert, M. Palmer Terrell, and Phillip M. Wolfe. Their active participation has resulted in many improvements.

I am most appreciative of the excellent typing and final preparation of this report provided by Sandra Ireland.

My wife, Barbara, and children, Heather and Kristin, were often inconvenienced during my period of graduate study. Their patience and understanding are gratefully acknowledged.

iii

## TABLE OF CONTENTS

 $\ddot{\phantom{a}}$ 

 $\hat{\mathcal{L}}$ 

 $\hat{\mathcal{A}}$  $\hat{\phi}$  $\sim$ 

 $\bar{\beta}$ 

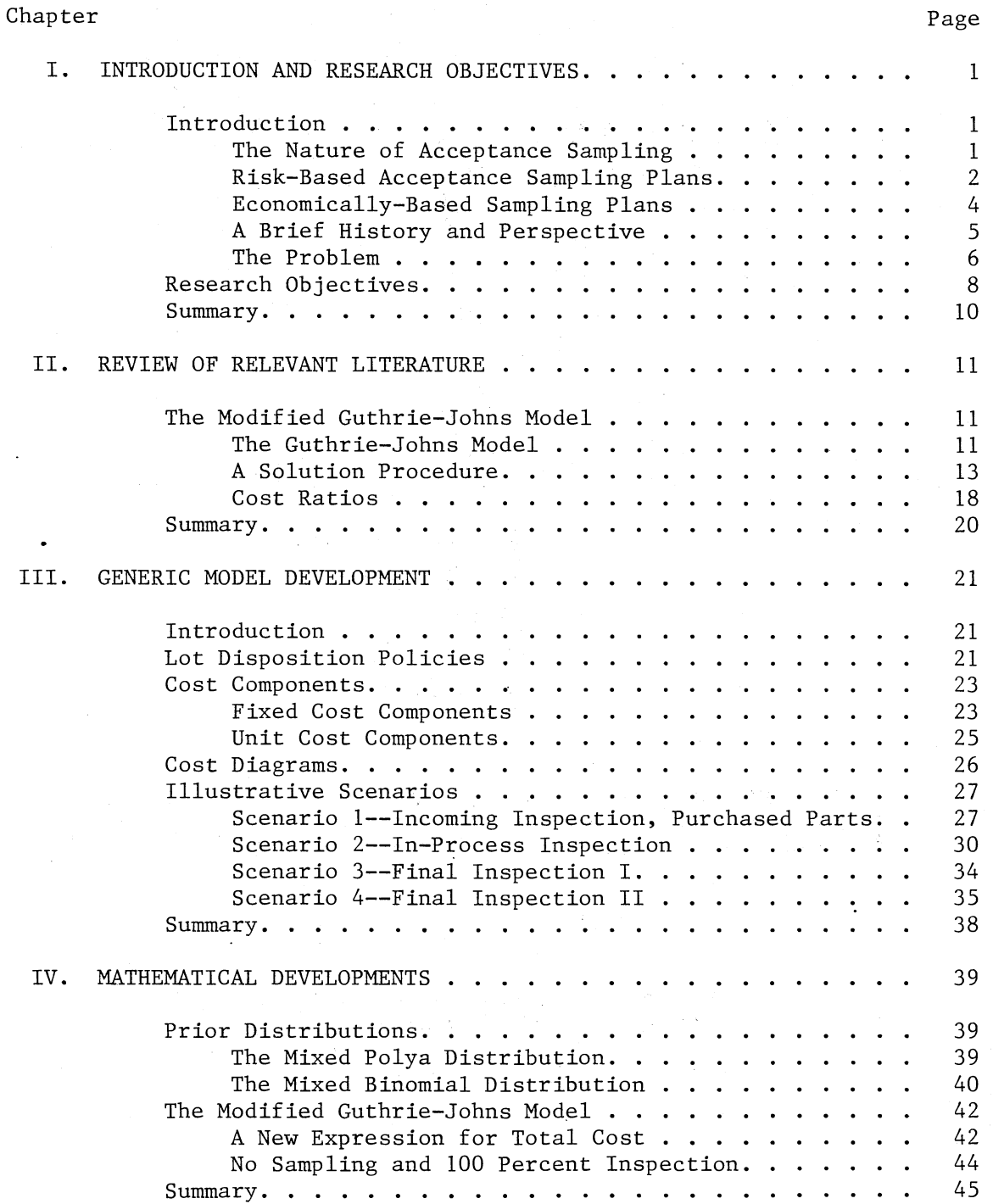

٠.

Chapter

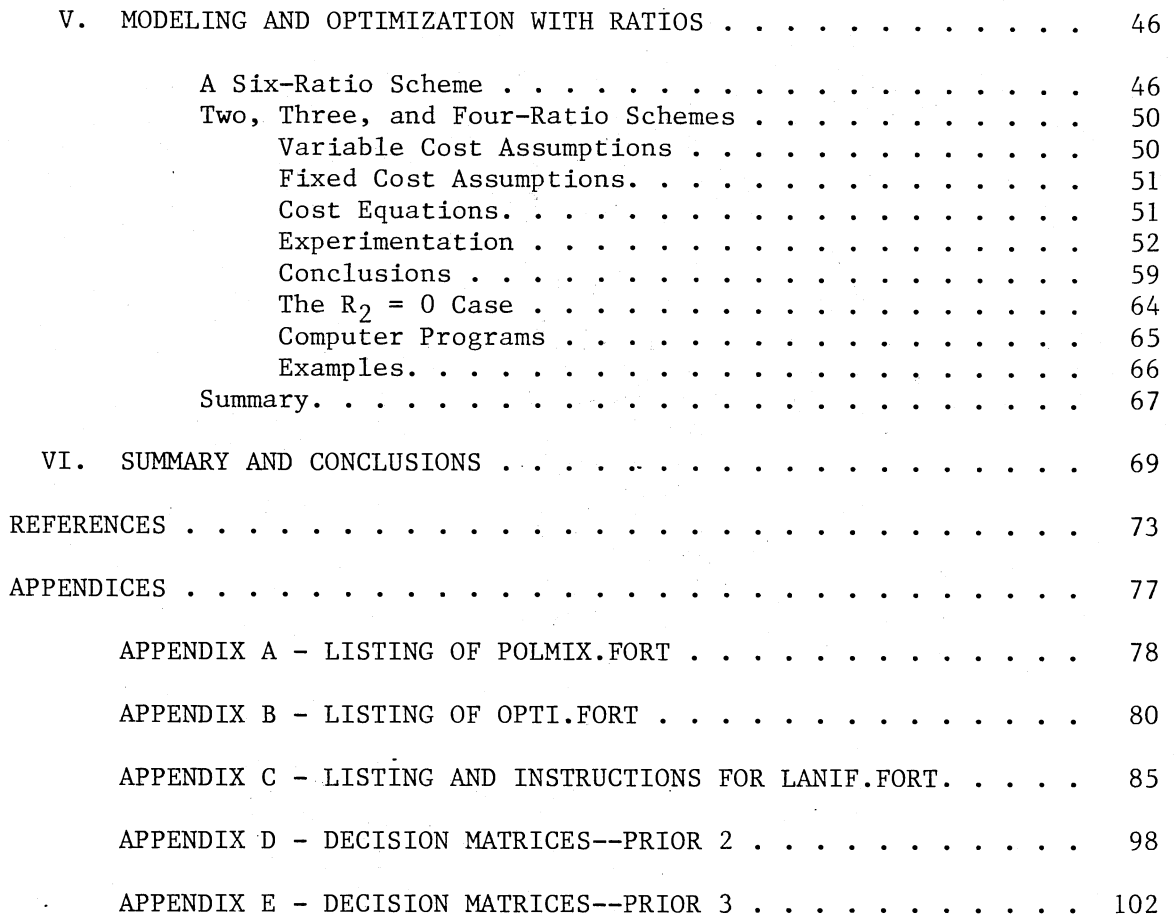

 $\frac{1}{2} \frac{1}{2}$ 

Page

# LIST OF TABLES

 $\bar{z}$ 

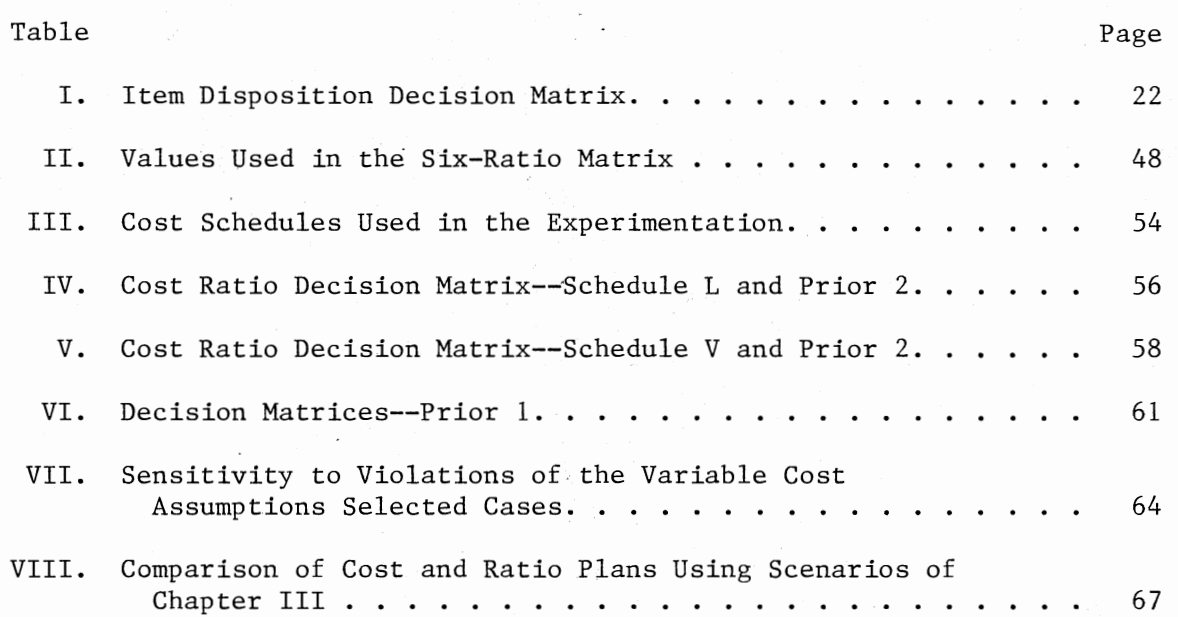

 $\bar{\phantom{a}}$ 

 $\overline{\phantom{a}}$ 

# LIST OF FIGURES

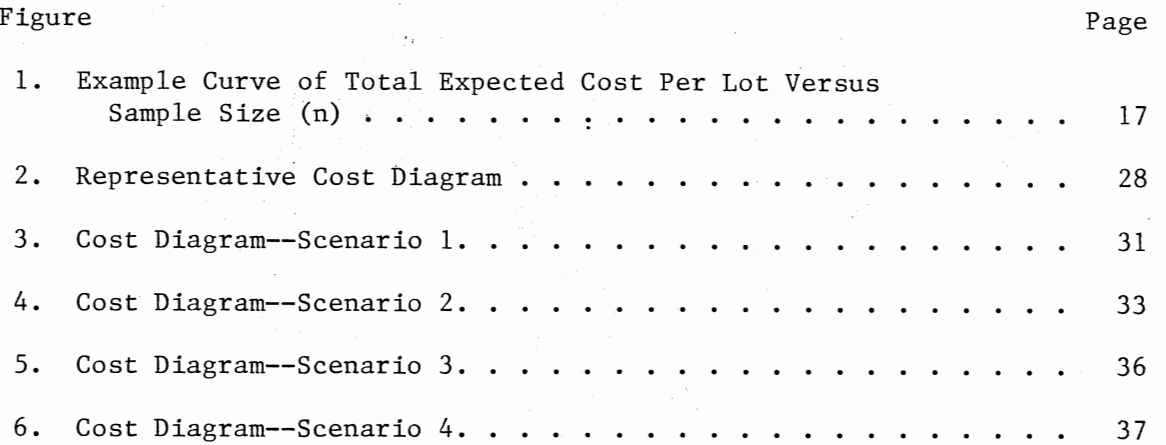

 $\bar{z}$ 

÷.

### CHAPTER I

## INTRODUCTION AND RESEARCH OBJECTIVES

### Introduction

### The Nature of Acceptance Sampling

Attributes acceptance sampling is the most universally used quantitative tool in quality control. Largely unchanged since its origination in the 1920's, acceptance sampling is used extensively by small and large companies for checking incoming material, in-process items, and finished goods. It is also used in life and reliability testing. In single acceptance sampling for a single attribute, a sample of size n is taken from a lot of size N, and each item in the sample is inspected and classified as either non-defective or defective based upon conformance or non-conformance to some specified quality characteristic or attribute. A count, x, of the number of defectives is maintained. If the count does not exceed a value c, called the acceptance number, the entire lot is accepted; otherwise, the lot is rejected. Acceptance sampling for attributes may also involve two or more samples taken from the lot (double and multiple acceptance sampling) or in the case of sequential sampling, the sample size is not specified and items are examined sequentially until certain conditions are met. In some cases of single, double, multiple and sequential acceptance sampling, two or more quality characteristics are measured in the samples. This

procedure is called multi-attribute acceptance sampling. Single acceptance sampling for a single attribute is prevalent in government and industry. In all sections of this paper, acceptance sampling will be understood to mean single acceptance sampling for a single attribute.

An acceptance sampling plan can be identified by the lot size, sample size, and acceptance number.  $(N,n,c)$  is often used to denote a single acceptance sampling plan. N is usually treated·as a fixed constant and in such cases it suffices to identify sampling plans by the pair,  $(n, c)$ . Selection of an acceptance sampling plan, i.e., specifying a  $(n, c)$  pair, results from either considering the probabilities of rejecting lots of good quality and accepting lots of bad quality (risk-based sampling) or considering the costs associated with sampling, inspecting, testing, accepting and rejecting manufactured lots (economically based sampling).

## Risk-Based Acceptance Sampling Plans

Risk-based sampling plans can be developed from several viewpoints. Common among such plans, however, are criteria such as achieving an acceptable quality level (AQL), not accepting lots whose quality level is beyond a certain value, such as the lot tolerance percent defective (LTPD), maintaining a desired average outgoing quality level (AOQL), achieving a limiting quality protection (LQP), etc. The probabilities of failing to meet these criteria are also specified. Hence, the term "risk-based". Foremost among the risk-based plans is MIL-STD-105D whose international designation is ABC-STD-105D. Excellent explanations of this plan are given by Duncan  $[14]$  and by Grant and Leavenworth  $[15]$ . The Dodge-Romig sampling tables also enjoy widespread use and are

discussed in [14] and [15] as well. There are many other risk-based sampling plans prevalent in the literature. Examples are found in [11] and [12]. Certain plans also make use of the process distribution and/or the distribution of defectives in the lots formed from the process (the prior distributions) and hence are Bayesian in nature. Examples of such plans are found in  $[18]$ ,  $[28]$ ,  $[32]$ , and  $[36]$ . The choice of a prior distribution is an important issue. In Bayesian treatments of acceptance sampling, there are two priors of interest. The first is the prior (to forming the lot) distribution of the process fraction defection, p. We denote this distribution by  $f(p)$ . Popular choices for  $f(p)$  include the constant  $(f(p)=w)$ , the k-point  $(f(p)=w_1$ ,  $p=p_1$ ;  $f(p)=w_2$ ,  $p=p_2$ , ...  $f(p) = w_k$ ,  $p = p_k$ ), and the beta. The second prior is the prior (to taking a sample) distribution of defectives in the lot, and it is denoted by  $f_N(X)$ . The form of  $f_N(X)$  depends of  $f(p)$  since

$$
f_{N}(X) = \begin{cases} \sum_{\substack{a \neq 0 \\ p \neq 0}} y(X|p) f(p) & \text{or} \\ \int_{\substack{a \neq 0 \\ p \neq 0}} y(X|p) f(p) dp \end{cases} (1.1)
$$

where  $y(X|p)$  is the distribution of defectives in the lot for a given value of p. The mass function  $y(X|p)$  is usually taken to be binomial, although the Poisson is sometimes used. For the three  $f(p)$  choices mentioned above and a binomial  $y(X|p)$ , the  $f_N(X)$  priors are binomial, mixed binomial, and Polya, respectively. The mixed binomial is a realistic prior. It is applicable, for example, when two or more different machine/material/operator sources supply parts. Practitioners are beginning to·report evidence of mixtures in their analysis of quality data (see e.g., [15]). The mixed binomial is a special case of the Polya. Each will be discussed in more detail in Chapter IV.

Mood [31] developed a theorem which implies, among other things, that for the binomial form of  $f_N(X)$ , sampling is of no value whatsoever. Unfortunately, the work of Mood has escaped a few researchers and they continue to use a binomial  $f_N(X)$  in their modeling efforts. Case and Keats [8] have recently illustrated the implications of Mood's theorem both analytically and graphically for five forms of  $f_N(X)$ , including the binomial.

Throughout this paper, f (p) will be called the process distribution and  $f_N(X)$  will be called the prior distribution.

### Economically-Based Sampling Plans

Economically-based acceptance sampling plans select the  $(n, c)$  pair which minimizes a cost function. The form of the cost function reflects the economic modeler's beliefs concerning which costs are critical as well as assumptions about matters such as the production process itself, the policies for disposition of rejected lots, handling of returned· items under warranty, etc. As in the case of risk-based sampling, economically-based sampling plans are either Bayesian or non-Bayesian. Papers by Breakwell [2], Caplen [4], and Martin [30] are representative of the literature of the non-Bayesian economically-based acceptance sampling plans. Examples of Bayesian economically-based plans are given in  $[1]$ ,  $[21]$ ,  $[24]$ ,  $[27]$ , and  $[35]$ . A review of economicallybased plans of both types is presented by Wetherill and Chiu [41]. Some economically-based plans are controlled by risk factors. For example, the (n,c) pair resulting from an economically-based plan will be used only if it affords the protection guaranteed under a risk-based <sup>p</sup>lan subject to one or more statistical constraints. Such plans have

been labeled "semi-economic" or "restricted Bayesian". Studies by Hornsell [25] and Hald [22] are illustrative of this concept.

## A Brief History and Perspective

Formalized treatments of risk-based acceptance sampling are generally achknowledged to begin with the work of Dodge and Romig in 1920. The first widely published account of their work occurred at the end of that decade [13]. MIL-STD 105D evolved from sampling tables developed for the Navy by the Statistical Research Group at Columbia University in 1945. The Air Force had been using similar tables and after the unification of the armed forces, the Navy tables were adopted by the Department of Defense in 1949 as Joint Army-Navy (JAN) Standard 105. MIL-STD 105A superceded JAN-STD 105 in 1950. Subsequent changes resulted in 105B (1\_958), 105C (1961), and finally 105D (1963). The working group responsible for 105D consisted of scientists from America, Britain, and Canada and hence the international designation, ABC-STD 105D.

The first papers involving economically-based sampling were published in 1951 [2], [37]. Bayesian applications in acceptance sampling also began to appear in 1951 [40]. Thus, risk-based acceptance sampling preceded its economically-based counterpart by three decades and industrial use of risk-based plans was quite prevalent before economically-based plans were ever introduced. Many of the economically-based plans also offered the use of published tables which were convenient to industry users. The number of published papers in economically-based sampling has increased dramatically over the last ten years. The majority of these papers use the

Bayesian approach. Zonnenshain and Dietrich [42] present a scheme for analyzing acceptance sampling plans from a consumer's as well as a producer's viewpoint. Given a plan and a prior distribution, both consumer and producer costs and risks are used in the analysis.

Users of risk-based plans must decide upon probabilities or assumed risks of accepting bad lots or having good lots rejected. The choice of these probabilities or risks is often the result of a mental assessment of the economic consequences of the undesirable results associated with accepting bad lots or having good lots rejected. Typically, this "mental assessment" is not sophisticated and the measures of good and bad lot quality are standard va1ues which are established sometime in the past. Proponents of Bayesian economically-based plans have argued that since the risks are implicitly determined by sampling costs and the "downstream" costs, these costs should be identified and used in acceptance sampling plans. They further state that the quality level resulting from the production process is a random variable whose distribution should be incorporated in the acceptance sampling model. These arguments seem plausible to large segments of the academic and industrial communities. Furthermore, the use of high-speed electronic digital computers makes the economically-based plans readily available to nearly every potential user. Yet, in government and industry, the use of risk-based plans continues to predominate. Today, one finds little more than token use of economically-based plans in the governmental or industrial setting.

### The Problem

There are good reasons for the reluctance of the government and

industry users to adopt economically-based plans. There does not exist a single comprehensive cost model which will accommodate virtually any real-world sampling scenario. Such a model must provide precise definitions of cost parameters. It must cover, for example, situations such as the return of lots to the vendor without screening, identification of the nature of scrap losses, and the assignment of fixed costs associated with sampling, rejection, and inspection. Nearly 25 years have elapsed since Guthrie and Johns [19] developed the generic model for economically-based acceptance sampling. The model used variable costs only and an asymtotic approach to optimization. Only a few refinements to the Guthrie-Jones models have been attempted. These will be reviewed in Chapter II. Many other developments and improvements must be made if the Guthrie-Johns model is to enjoy widespread use. It is extremely difficult for practitioners to obtain reliable values for costs in an economically-based model. In fact, the better models require as many as nine different cost parameters. In practice, only a few costs can be measured with sufficient accuracy to be useful in any model.

If progress is to be made during the 1980's, there must be fundamental changes by government and industry in both the philosophy and actual conduct of attributes acceptance sampling. MIL-STD 105D, the Dodge-Romig tables, and other statistically-based sampling schemes, built upon techniques held sacred for 50 years, must either be replaced or supplemented by economically-based sampling. Practitioners are eager to implement a procedure for providing the right sampling risks which minimize the total costs of inspecting, rejecting good lots, and passing poor lots. The effect of proper sampling efforts upon

productivity alone can amount to tens of millions of dollars per year.

### Research Objectives

This paper provides much of the necessary research to close the gap between theory and practice and will aid in establishing economicallybased acceptance sampling as the new quality assurance tool for the 1980's. As such, the principal objective of this research is to remove many of the barriers which limit widespread use of one of the best tools available to those engaged in acceptance sampling, the Guthrie-Johns model. This implies the construction of definitions which can be clearly interpreted, the identification of critical cost ratios, and the development of a user-oriented computer program which identifies the optimal plan. In order to accomplish this objective, the following subobjectives have been realized:

- 1. The establishment of clear definitions and elaborations of each of the cost factors in the modified model to cover virtually any acceptance sampling situation encountered in government or industry.
- 2. An exact, iterative search for the optimal (n,c) pair using a mixed-Polya prior and all cost factors of the modified model.
- 3. A thorough sensitivity analysis of the modified model to each of the cost parameters, singly as well as in logical combinations.
- 4. The development of critical ratios between cost parameters of the modified model. This is an important step as these

ratios will replace cost estimates which are often difficult or impossible to obtain.

- 5. A validation of the critical ratios by examining the effectiveness of the proposed sets of cost ratios.
- 6. The development of a flexible, well-documented, interactive computer program suited for use in a wide range of acceptance sampling situations.

The results of this study should make economically-based acceptance sampling the innovative quality assurance technique of this decade. It is anticipated that many users of risk-based acceptance sampling plans will convert to economically-based plans as such plans directly involve the most relevant entities associated with acceptance sampling- the costs of inspection, testing, sampling, and accepting or rejecting a lot. The proposed study has been accomplished in three phases- generic model development, optimization and modeling with cost ratios, and sensitivity with cost ratios. These topics will be treated in Chapters III, IV, and V, respectively.

Without research of this kind, implementation of any form of the Guthrie-Johns model would be extremely difficult. Economically-based acceptance sampling in government and industry can become a reality with the results that this paper is expected to provide. All of the questions cannot be answered- $-e.g.,$  sensitivity of  $(n,c)$  values to the form and parameter values of the prior are not investigated in sufficient detail. However, using the results of this study, practitioners will be able to involve costs directly in the decisionmaking process. At last there will be a viable alternative to risk-based acceptance sampling.

#### Summary

Risk-based acceptance sampling procedures continue to predominate in industrial applications in spite of the intuitive appeal of plans which consider the economic consequences of the decision to accept or reject the lot. The principal reason why economically-based plans do not enjoy widespread use is the difficulty in obtaining estimates for the costs associated with sampling and then accepting or rejecting the lot. The research described in this paper is directed toward overcoming this difficulty by proposing the use of a few easy to obtain cost ratios in lieu of actual dollar costs.

In the process of developing these ratios, clear definitions of all cost factors will be made, a set of candidate ratios will be tested, and sensitivity analyses will be performed using a versatile interactive computer program.

### CHAPTER II

#### REVIEW OF RELEVANT LITERATURE

The Modified Guthrie-Johns Model

### The Guthrie-Johns Model

The basic model from which the model of the present study is developed is due to Guthrie and Johns. The model is given by

TC(N,n,X,x,c) = S<sub>0</sub> + nS<sub>1</sub> + xS<sub>2</sub> + A<sub>0</sub> + (N-n)A<sub>1</sub> + (X-x)A<sub>2</sub>, x 
$$
\leq
$$
 c  
\n= S<sub>0</sub> + nS<sub>1</sub> + xS<sub>2</sub> + R<sub>0</sub> + (N-n)R<sub>1</sub> + (X-x)R<sub>2</sub>, x > c

where  $S_0$  = fixed cost of sampling, inspecting, and testing per lot,

 $S_1$  = cost per item of sampling, inspection, and testing,

- $S_2$  = additional cost per item found defective during sampling, inspection, and testing,
- $A_0$  = fixed cost of accepting a lot containing defective items to be found downstream,
- $A_1$  = cost per item associated with the N-n items not inspected in an accepted lot (frequently zero),
- $A_2$  = cost associated with a defective item found downstream after having been in an accepted lot (may be quite large),
- $R_0$  = fixed cost of rejection per lot,
- $R_1$  = cost per item associated with the N-n items remaining in a rejected lot, and

 $R_{2}$  = cost associated with a defective item in a rejected lot. The fixed costs,  $S_0$ ,  $A_0$ , and  $R_0$  have been added by Case [5]. Hence,

equation (2.1) henceforth will be referred to as the Modified Guthrie-Johns (MGJ) model. The above definitions are weak and must be elaborated upon and many examples must be provided before practitioners can make effective use of the model. Hence, one of the objectives of this study involves redefining and elaborating.the definitions as well as illustrating by example the kinds of costs associated with each cost parameter. The above formulations assume that sampling is performed. Special cases involving no sampling and 100 percent inspection will be treated in Chapter IV.

Guthrie and Johns developed asymtotic solutions for large N which were optimal in the Bayes sense. This means that the Bayes risk--the expected value of (2.1) using the distribution of a random variable providing some measure of lot quality is minimized by selecting a particular sample size and decision procedure. The process distributions specified were members of the exponential family. No examples were provided.

Smith [38] explained the Guthrie-Johns model in readable terms and suggested the beta distribution as the density for process fraction defective. He also used a property developed by Hald [20]. In what must be regarded as a classic paper, Hald showed that certain distributions are reproducible to hypergeometric sampling. This means that with hypergeometric sampling, the form of the posterior is the same as the form of the prior. In other words, the number of defectives in a sample of size n drawn from a lot of size N will be distributed as if the sample were drawn directly from the process. Hald's paper also presented asymtotic solutions using an economic model with only two cost parameters. Smith used Hald's expression for the optimal

acceptance number, c\*, (which was developed using the reproducibility concept) and the Guthrie-Johns characterization of the optimal sample size, n\*, with some realistic numerical examples. The parameters of the beta process distribution were estimated using the method of moments.

Guenther [17] used the Guthrie-Johns model (identifying it as Hald's model) with a constant, a beta, and a two-point process distribution. He obtained solutions to several variations of a sample problem using only standard tables and a desk calculator. The use of a pattern search routine in the  $(n, c)$  plane was illustrated by Moskowicz [33] using the Guthrie-Johns model. Examples of the pattern search procedure were applied with normal, skewed, and bimodal process distributions. The method was not efficient for use in single applications as it failed to converge on the optimal sampling plan.

Chen [10] investigated double sampling plans using Case's revision of the Guthrie-Johns model and a three-point process distribution. Results indicated that the optimal double sampling plans were only one to two percent more efficient than their single sampling counterparts.

#### A Solution Procedure

'case and Jones [6] described an interactive computer program which allows the user to choose the number of parameters and values of a mixed binomial prior. The user may also elect to include or exclude the two common types of inspection error--Type 1, classifying a good item as bad, and Type 2, classifying a bad item as good. Case and Keats [7] have illustrated the solution procedure for the MGJ model. The procedure is repeated here. The MGJ model may be thought of as a

function of lot size, sample size, defectives in the lot, defectives in the sample, and the acceptance number, i.e.,  $TC(N,n,X,x,c)$ . The posterior expected cost may be obtained by rewriting the second and fourth terms of equation (2.1), multiplying by the appropriate conditional probability, and summing over X:

TC(N,n,X,x,c) = 
$$
\sum_{X=x}^{N-n+x}
$$
 TC(N,n,X,x,c)h<sub>N</sub>(X|x)  
\n
$$
= \sum_{X=x}^{N-n+x}
$$
 [S<sub>0</sub> + nS<sub>1</sub> + x(S<sub>2</sub>-A<sub>2</sub>) + A<sub>0</sub> + (N-n)A<sub>1</sub> +  
\n
$$
= \sum_{X=A}^{N-n+x}
$$
 8A<sub>2</sub>lh<sub>N</sub>(X|x), x  $\leq c$   
\n
$$
= \sum_{X=x}^{N-n+x}
$$
 [S<sub>0</sub> + nS<sub>1</sub> + x(S<sub>2</sub>-R<sub>2</sub>) + R<sub>0</sub> + (N-n)R<sub>1</sub> +  
\n
$$
= \sum_{X=x}^{N-n+x}
$$
 [S<sub>0</sub> + nS<sub>1</sub> + x(S<sub>2</sub>-R<sub>2</sub>) + R<sub>0</sub> + (N-n)R<sub>1</sub> +  
\n
$$
= \sum_{X=X}^{N-n+x}
$$
 [S<sub>0</sub> + nS<sub>1</sub> + x(S<sub>2</sub>-R<sub>2</sub>) + R<sub>0</sub> + (N-n)R<sub>1</sub> +  
\n
$$
= \sum_{X=X}^{N-n+x}
$$
 [S<sub>0</sub> + nS<sub>1</sub> + x(S<sub>2</sub>-R<sub>2</sub>) + R<sub>0</sub> + (N-n)R<sub>1</sub> + (N-n)R<sub>2</sub> + (N-n)R<sub>2</sub> + (N-n)R<

where  $h_N(X|x)$  is the probability of X defectives in the lot given x defectives in the sample. (2.2) may be written as

TC(N,n,x,c) s <sup>0</sup>+ ns 1 + x(S 2-A2) + A0 (1-hN(X=x Ix)) + (N-n)A <sup>1</sup>+ A2E(X!x), x <sup>&</sup>lt;<sup>c</sup> <sup>s</sup> 0 + nS <sup>1</sup>+ x(S 2-R2) +RO+ (N-n)R1 + R2E(X\x), x > c (2.3)

where  $E(X | x)$ N-n+x L: X=x  $X \cdot h_N(X|x)$ .

N-n+x

Note  $\sum_{n=1}^{\infty} h_{n} (X=x | x) = 1$ . If X-x = 0 (no defectives downstream) then X=x fixed cost  $A_0$  and variable cost  $A_2$  are not incurred. Hence, the factor  $(1-h_{\overline{N}}(X=x|x))$  for  $A_0$  in the first portion of the equation (2.3).

It is reasonable to assume that if the number of defectives observed in the sample, x, causes the expected acceptance cost term to be less

than the expected rejection cost term, then the logical decision is to accept the lot. Conversely, the lot should be rejected for any value of x causing the expected rejection cost term to be less than the expected acceptance cost term. However, acceptance is of primary interest in the present study. Denoting the acceptance form  $(x < c)$ of equation (2.3) by TC<sub>A</sub> and the rejection form (x > c) by TC<sub>R</sub>, we require that  $TC_A \le TC_R$ . Using this inequality and moving all terms to the left, we have

$$
x(R_2 - A_2) + (N - n) (A_1 - R_1) + (A_2 - R_2) E(X | x) - R_0 + A_0 (1 - h_N (X = x | x)) \le 0.
$$
\n(2.4)

The acceptance number, c, is the largest value of x satisfying the inequality (2.4). Expressions for  $E(X|x)$  and  $h_N(X=x|x)$  must be developed. Hald has shown that

$$
E(X|x) = \frac{(N-n)(x+1)}{(n+1)} \frac{g_{n+1}(x+1)}{g_n(x)} + x
$$
 (2.5)

where  $g_n(x)$  is the marginal or unconditional distribution of defectives in the sample. The form of  $g_n(x)$  depends upon  $f_N(x)$ . As mentioned earlier,  $g_n(x)$  will be of the same form as  $f_N(x)$  for certain cases as shown by Hald.  $h_M(X=x|x)$  also depends on  $f_N(X)$ . The mixed Polya, and a special case of the mixed Polya, the mixed binomial distribution, are of special interest in this study. Expressions for  $f_N(X)$ ,  $g_n(x)$ , and  $h_N(X=x|x)$  based on the mixed Polya distribution will be developed in Chapter IV.

The inequality (2.4) is used to find the "break points" of the solution space. A break point is a value of n which for a fixed value  $x = c = 0, 1, 2, ...$ , n causes the total cost associated with the plan

(n,c) to be approximately equal to the total cost associated with the plan  $(n, c+1)$ . The total cost is obtained by summing equation  $(2.3)$ over x. Thus,

TC(N, n, c) = 
$$
\sum_{x=0}^{n} TC(N, n, x, c)g_n(x)
$$
  
\n=  $\sum_{x=0}^{c} [S_0 + nS_1 + x(S_2 - A_2) + A_0(1 - h_N(X=x|x)) + (N-n)A_1 + nA_2E(X|x)]g_n(x) + \sum_{x=c+1}^{n} [S_0 + nS_1 + x(S_2 - R_2) + R_0 + (N-n)R_1 + R_2E(X|x)]g_n(x)$  (2.6)

n is varied in increments of one and at each step (2.4) and (2.6) are evaluated. It is known from personal observations and from published results  $[33]$  that the surface of  $(2.6)$  is not convex. Yet it is reasonably well behaved as shown in Figure 1. As Figure 1 indicates, the value of TC(N,c) makes successive dips, each dip associated with a particular acceptance number. Also, the minimum TC point of each dip gets lower and lower, up to a certain point, at which time it begins to increase. It has been observed that the locus of TC values associated with a given acceptance number, c, is (nearly) convex, having but one local minimum. Case claimed that the locus of each local minimum is itself convex, having but one global optimum in the range of n=l to n=N. This did not appear to be the case in the study by Chen which involved double sampling. Another observed property is that the sample size, n, at the global minimum TC occurs approximately midway between the sample sizes at which the next lower or higher acceptance numbers become optimum. With these properties, a heuristic search procedure has been devised to find the optimum n and corresponding

16

c.

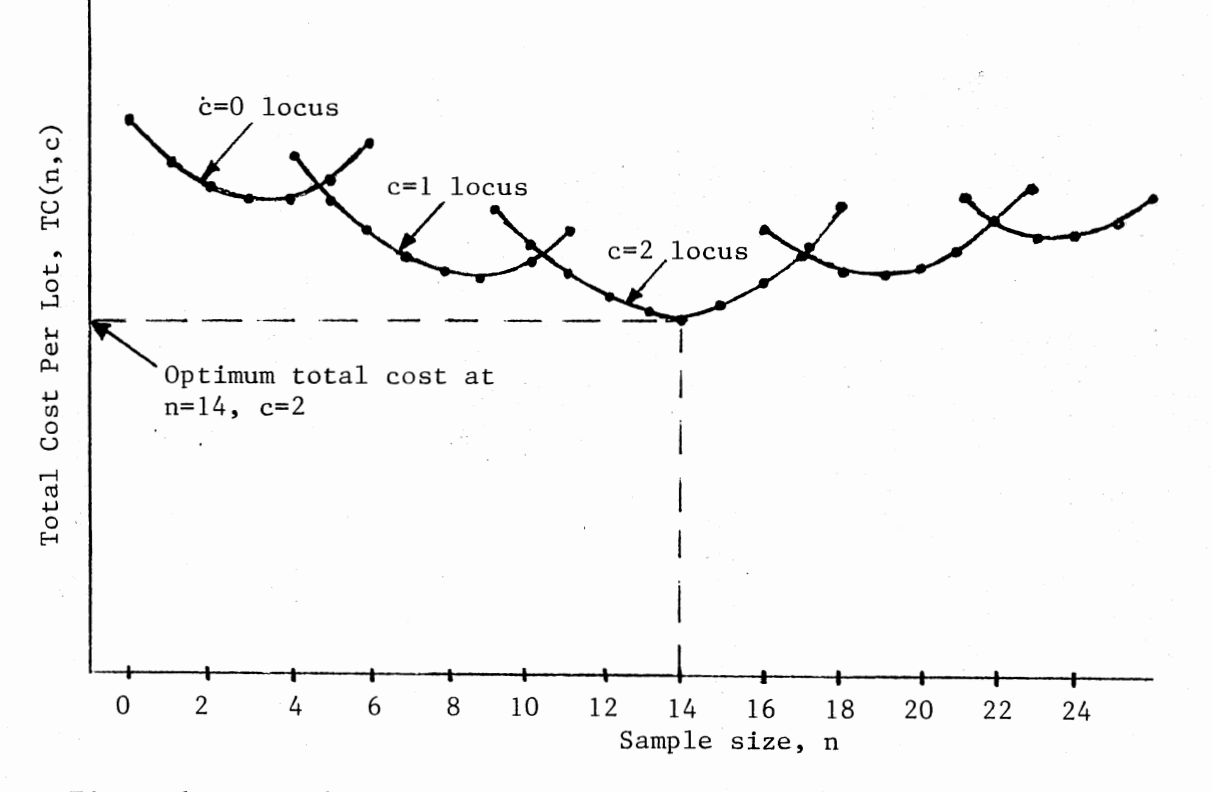

Figure 1. Example Curve of Total Expected Cost Per Lot Versus Sample Size (n)

 $\overline{1}$ 

The basic procedure developed is to find the midpoint of the range of sample sizes for which c=O is optimum. This range usually occurs between n=O and the first break point. For this mid-point sample size, the total cost is determined. For the same acceptance number, one by one, the lower sample sizes are searched and evaluated in (2.6) until costs begin to rise. Then the search proceeds to the higher sample sizes for  $c=0$ . The minimum cost value of n for  $c=0$  and its corresponding TC are then remembered. The same procedure next takes place for  $c=1$ by examining costs associated with the values of n between break points. As long as lower local minima continue to be found, the search continues. When a higher local minimum is encountered that the previous lowest  $T\mathcal{C}$ , the search is halted. The minimum cost  $(n, c)$  pair is then specified as optimum. As mentioned earlier, this solution procedure is illustrated for a beta process distribution  $(f_N(X)$  is a Polya) by Case and Keats [7].

### Cost Ratios

The present study uses the nine cost parameter Guthrie-Johns model as mentioned above. Experiments with the Guthrie-Johns model in industrial settings have indicated that obtaining reasonable estimates for only six cost parameters is unrealistic. The present study identifies the sensitivity of the revised Guthrie-Johns model to ranges of hypothetical values of the nine cost parameters and then investigates the use of cost ratios which will require only a few estimated cost values.

The advantage of ratios in lieu of actual costs is that while the user may be unable to estimate actual dollar values, the user can often

obtain a good approximation of the ratio of two costs. Furthermore, it is more likely that a group of quality practitioners would agree on a particular ratio moreso than on the actual dollar values of the costs involved.

The literature on the use of cost ratios in quality cost modeling is rather sparse. A few recent studies will be cited. Stewart, Montgomery, and Heikes [39] developed an economic model for use with double sampling plans. The cost parameters included a fixed  $(k_{\tau})$  and a unit  $(k_i)$  sampling cost, the unit costs associated with rejected items  $(\mathrm{k}_{\bf s})$  and the unit cost of accepting a defective item  $(\mathrm{k}_{\bf a})$ . Using a beta process distribution, the optimal plan,  $(n_1^*, c_1^*, n_2^*, c_2^*)$ , was determined to be a function only of the ratios  $k_i / k_a$  and  $k_s / k_a$ . Varying one of these costs and holding the others fixed, it was discovered that increasing  $\texttt{k}_{\texttt{a}}$  makes the plans more discriminating, i.e., it is more difficult to accept lots of equal quality as  $k_{q}$  increases. In general, increasing  $k_i$  results in a reduction in the optimal values of  $n_1$ ,  $c_1$ ,  $n_2$ , and  $c_2$ . Increasing k<sub>s</sub> causes  $n_1^*$  and  $c_1^*$  to decrease and  $n_2^*$  and  $c_2^*$ to increase. Hoadley [26] used a ratio of incremental audit costs to incremental field costs in a model for use in a specific company's quality assurance audit. The procedure was non-Bayesian and sensitivity of the optimal plan to the cost parameter values was not investigated. In a follow-up study, Buswell and Hoadley [3] compared this quality audit procedure with MIL-STD lOSD. Lee [29] used a failure cost to unit inspection ratio in a simple model to develop sampling plans with a zero acceptance number. No cost sensitivity analysis was performed in this non-Bayesian approach.

## Summary

The MGJ model uses meaningful costs and lot history to specify sampling schemes. Recently added fixed costs provide a more realistic approach. The solution procedure is well-established and requires the use of a computer. No published accounts involving the use of cost ratios in economically-based Bayesian acceptance sampling have been discovered.

### CHAPTER III

### GENERIC MODEL DEVELOPMENT

### Introduction

The key elements of the MGJ model are the cost values. Although the main thrust of this paper is the development of.cost ratios for use in the model, it is of paramount importance to present clear and concise explanations of the components of each cost value so that there are no ambiguities present at the time that ratios are to be selected. Given a set of cost component explanations and illustrations of how each is associated with one or more of the nine cost values, the user will be in a position to select appropriate ratios without doubt as to which cost elements belong in the ratio formation. Common conceptions about sampling costs will enhance communications among users and will speed the adoption of economically based acceptance sampling.

### Lot Disposition Policies

During and following the sampling process, there are a number of decisions that must be made concerning the disposition of defective and non-defective items in the sample and the rest of the lot for instances where the lot is either accepted or rejected. Table I on the next page presents the matrix of decision possibilities. The matrix is intended to delineate the alternatives that are available when deciding what to do with defectives found during sampling or found

#### TABLE I

 $\frac{1}{2}$ N)  $\bar{I}^{\pm}$  $\epsilon_{\perp}^{\pm}$  .

 $\sim 1000$  km s  $^{-1}$ 

 $\mathcal{L}(\mathcal{L}(\mathcal{$ 

#### ITEM DISPOSITION DECISION MATRIX

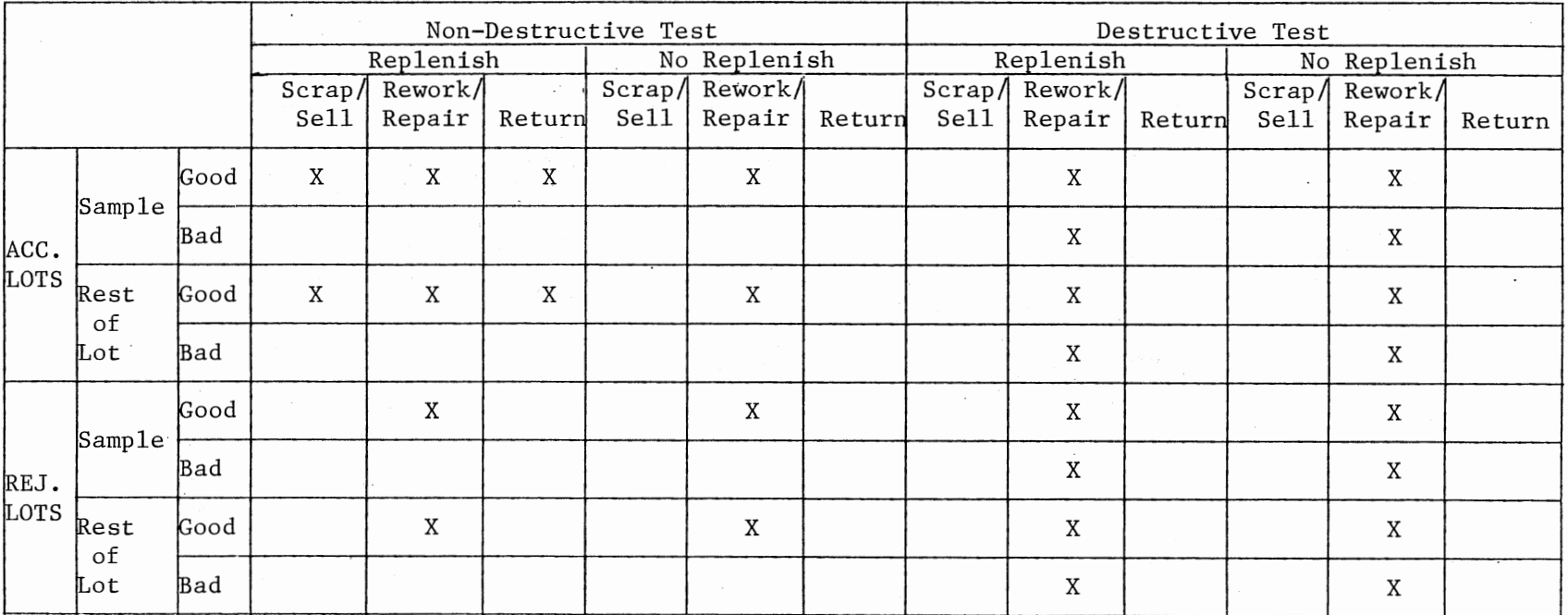

 $\sim$ 

N N

 $\sim$ 

 $\mathcal{L}$ 

later during screening of rejected lots or after a lot has been accepted. Likewise, there are alternatives regarding disposition of non-defectives found in the sample and in the rest of the lot. Non-feasible alternatives are marked with an "X". The decision to screen or not to screen the rest of a rejected lot is another matter which must be resolved. It is not a part of Table I. The decision matrix is appropriate at each of the three possible stages where acceptance sampling is used--incoming, in-process, and final inspection. Decisions made concerning disposition of defective and non-defective items from the lot affect several of the components which will now be discussed.

### Cost Components

Each of the cost components introduced in this section will be a part of one or more of the nine cost values. The cost components may be thought of as the contribution to the total lot or individual unit costs due to the use of labor, materials, energy, or the expenditure of capital. The cost is incurred during sampling, or immediately after a lot is rejected or in some stage subsequent to the acceptance of a lot. The cost components will be identified according to whether they are associated with the **lot** itself (fixed costs) or individual units within the lot (unit costs).

#### Fixed Cost Components

The following components involve costs associated with the lot as a whole or costs which cannot be directly identified with individual units. They are used exclusively in forming the costs  $S_0$ ,  $A_0$ , and  $R_0$ .

 $SET-UP(F)$  - includes the cost of all activities required to prepare <sup>a</sup>lot for sampling or additional costs to prepare a lot for screening after rejection. The cost of moving inspection equipment to the sampling or screening site should be included here. Includes time required to review drawings and specifications prior to sampling or screening.

 $HANDLING(H)$  - involves the cost of moving lots to the inspection or screening site, transporting accepted lots which have been judged defective downstream, and moving rejected lots to a screening area or some other area of the plant to await disposition. Include storage costs whenever applicable.

 $PAPERWORK(P)$  - associated with routine, non-administrative tasks involving written reports or the completion of forms. Examples include recording results of inspection and testing, writing rejection tags or special treatment tages for non-conforming lots, and time to enter information at a computer terminal as part of a data base.

 $ADMINISTRATIONE(A) - involves activities performed by management$ and supervisory personnel such as the cost of the time required to decide on the disposition of a non-conforming lot which has been detected downstream, or the cost of the quality control supervisor's validation, or the cost of time spent to appease or negotiate with buyers because of downstream defective lots. Other examples include the cost of planning programs to update lot history information, the cost of time required to complete corrective action write-ups, and the cost of dealing with vendors concerning quality problems in rejected lots.

 $LLABILITY(L)$  - exclusively used with  $A_0$ , this cost includes monetary concessions made to buyers, legal fees, court awards, liability insurance premiums and the loss of existing and potential customers due to downstream quality problems.

RECALL/RE-INSPECTION(M) - exclusively used with  $A_0$ , this is the whole lot cost of recall or re-inspection of downstream lots.

### Unit Cost Components

Attention here is directed to costs associated with individual items in the sample and in the unsampled portion of the lot for both accepted and rejected lots. Each of the components described below will be used as part of one or more of the MGJ unit costs--S<sub>1</sub>, S<sub>2</sub>,  $A_1$ ,  $A_2$ ,  $R_1$ , and  $R_2$ .

VALUE ADDED(V) - the purchase price of an item from a vendor and/or the cost of prior inspections, raw materials, subassemblies, direct labor, direct materials, and overhead (on a unit basis) which have been added to each unit until it reaches this sampling stage. At inspection stations within the plant beyond incoming inspection it can be measured as the charging rate used by the previous cost center.

INSPECTION/TEST(I) - labor, consumable testing materials, energy and capital expended during original, in-process, or final inspection are included here. Likewise, these costs when applied to re-inspection or screening are appropriate.

PAPERWORK(P) - associated with the preparation of individual reports concerning defectives.

HANDLING(H) - the handling, packaging, and/or shipping charges per unit when prepared for sale or for subsequent operations.

SALES(S) - the sale or discounted price of an item or the value of an item prior to the next manufacturing operation. Sale is a negative cost.

 $CREDIT(C)$  - involves the return credit paid by vendor or other cost center to the company for defective, questionable, or good items. Includes credit awarded from another source for doing own repair. Credit is a negative cost.

 $AWARD(A)$  - return credit paid by the company for defective, questionable, or good items as a result of one or more defectives in accepted lots.

REPAIR/REWORK(R) - labor, material, energy, and capital expended on a non-conforming item to restore it to acceptable status or to prepare it for disposition as a discounted item.

 $REPLACEMENT(N)$  - the additional cost of replacing defective items with items known to be conforming  $(N > V+I)$ .

 $REUERN(T)$  - cost incurred when provisions call for an unsatisfactory item to be returned to the vendor. Includes handling, packaging, storage, and shipping costs whenever applicable.

 $REMOVAL(0)$  - a scrap cost. The cost of handling items which cannot be sold, other than as scrap. This cost could be negative when money paid to the company for a scrapped unit exceeds the cost of preparing it for disposal.

DAMAGE(D) - weighted average of potential damage to equipment and/or personal injury as a result of a defective unit downstream.

### Cost Diagrams

Before presenting scenarios which illustrate the use of cost

components in forming fixed and unit costs in the MGJ model, cash flow diagrams will be introduced. They are helpful in converting cost components to the total dollar value costs required in the MGJ model.

Each of the nine costs is depicted as an entity from which costs flow. The number of units affected is also included. Sale and Credit values (and sometimes Removal values) are negative costs and flow inward. A representative diagram is shown in Figure 2 which is shown on the next page. The use of a prime indicates a different value for a cost component of the same type. Note that the components  $V$ ,  $H$ , and S are common to  $S_1$ ,  $A_1$ , and  $R_1$ . Cost components common to any of the unit costs with the same subscript may be removed without changing the optimal (n,c) value. It is not unusual for the components of A to be present in both S and R. Hence it is often convenient to treat A as zero (after adjusting  $S_1$  and  $R_1$ ). More will be mentioned about this situation in Chapter V. In the scenarios which follow,  $A_1$  will be adjusted to zero.

### Illustrative Scenarios

The following four scenarios are developed to illustrate the use of cost components to obtain dollar values for each of the nine costs in the MGJ model. They are intended to be representative of actual situations encountered in industrial sampling applications.

## Scenario 1--Incoming Inspection,

### Purchased Parts

Part A is purchased in lots of 200 at a price of \$85 each, F.O.B. vendor. Shipping charges are \$600 per lot. The cost of moving a lot

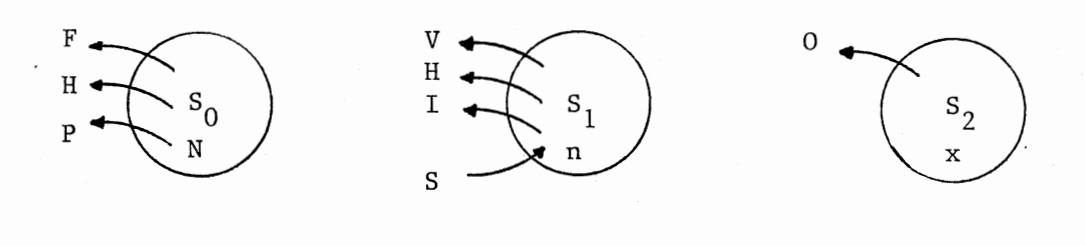

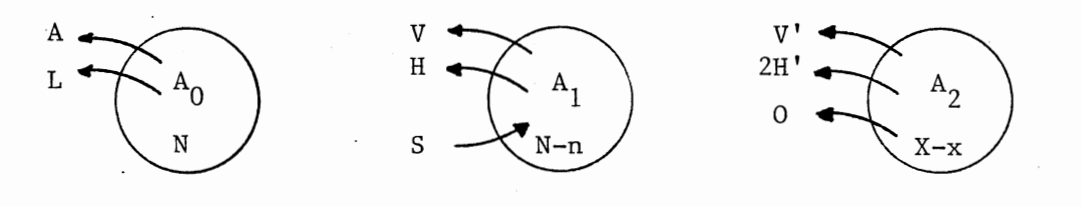

 $\ddot{\phantom{0}}$ 

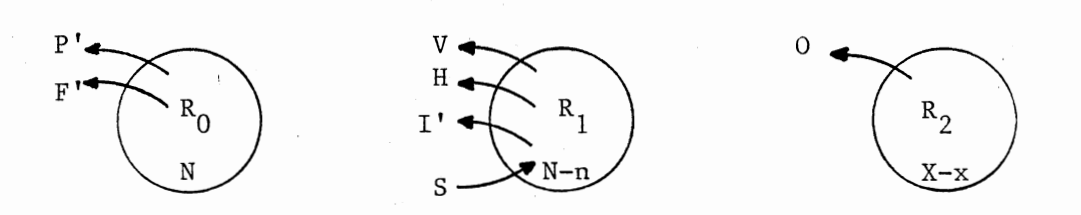

Figure 2. Representative Cost Diagram

 $\ddot{\phantom{0}}$
from the receiving area to the inspection site is \$16. The expense associated with preparing a lot for inspection is \$75. The labor and energy cost associated with inspection of each item is \$6. Following inspection, the defective items found in the sample are returned to the vendor for a credit of \$85. However, the company must pay the handling, packaging, and shipping cost which average \$4 for each defective item. The paperwork associated with the sampling process is approximately \$30 per lot. Whenever a lot is rejected, it is screened at a cost of \$5 per unit. After screening, the results are discussed among a Discrepant Material Committee. The associated cost is \$500. Additional preparation charges for screening are negligible as screening is done at the inspection site. The incoming inspection cost center charges the first manufacturing cost center \$120 for each Part A. This includes the purchase price, unit shipping and/or handling charges, pro-rated inspection costs and overhead incurred at incoming inspection. Defectives found during screening are returned to the vendor for credit, but the non-defective items are kept. Defectives found during inspection and screening are replenished from a stock of items earlier inspected and kept for relenishment purposes. The replenished items are valued at \$105.

Part A items from accepted lots are then subjected to a series of manufacturing operations and subassembly with other parts. There are inspections after each subassembly and sampling is done before the final product is shipped to customers. As the inspections are quite rigorous and the sampling before shipment is generally effective, it is unlikely that a non-conforming product in the hands of a customer will be due to a defective Part A. Thus, nearly all of the defective

Part A's are detected before the final product is shipped. Studies have indicated that subassemblies containing defective Part A's have, on the average, an additional \$110 of value added. This is value above and beyond the value of Part A. It includes all value added to the other parts used in subassemblies with Part A. When a subassembly with a defective Part A is discovered, no repairs can be made and the part cannot be returned to the vendor for credit as it has been altered by the manufacturing and assembly operations. Thus, the subassembly is scrapped and must be replaced. Company policy dictates that whenever defective Part A's are found in any subassembly, all subassemblies containing Part A's with the same lot number are segregated and screened at a cost of \$50 each. Administrative and paperwork costs associated with this activity are \$200 and \$100, respectively.

Figure 3 on the next page presents the cost diagrams. Note that the \$600 lot shipping charge has been converted to a unit cost (\$3) and combined with value added (\$85).  $S_1$ ,  $A_1$ , and  $R_1$  have common V and S values and they may be removed so that  $A_1$  is set to zero. The following costs would be used as inputs to the MGJ model:

$$
S_0 = 121
$$
  
\n
$$
A_0 = 10,300
$$
  
\n
$$
R_0 = 500
$$
  
\n
$$
S_1 = 6
$$
  
\n
$$
S_1 = 5
$$
  
\n
$$
S_2 = 24
$$
  
\n
$$
R_2 = 215
$$

#### Scenario 2--In-Process Inspection

After a welding operation, castings in lots of 50 are sampled and the sample items are subjected to a destructive test to determine the

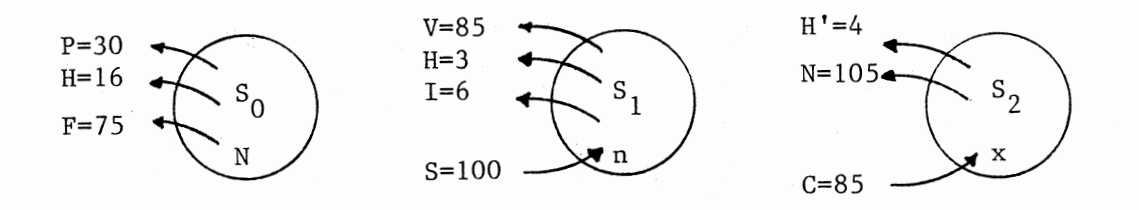

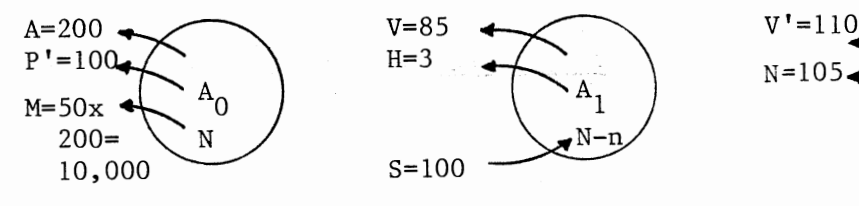

 $\ddot{\phantom{a}}$ 

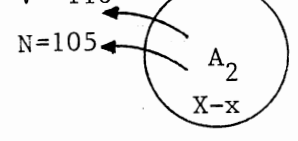

 $\bar{z}$ 

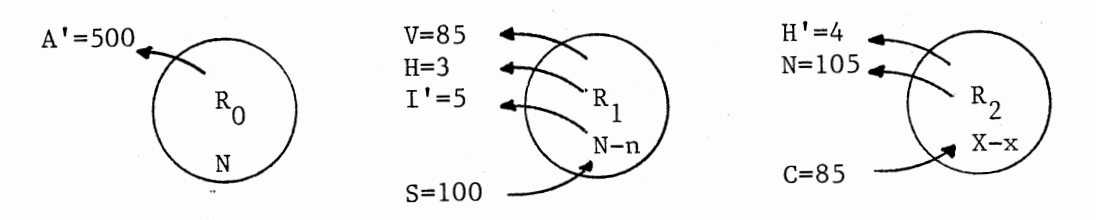

 $\ddot{\phantom{a}}$ 

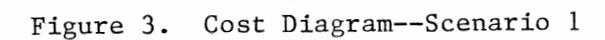

 $31$ 

 $\mathcal{A}$ 

strength of the weld. Handling of the lot prior to testing is estimated to cost \$300. Paperwork associated with sampling is \$25 per lot. The sample items are not replaced, and if a lot is rejected, all of the remaining lot items are tested to failure; i.e., if the sample is bad, the whole lot is destroyed to provide more information. Paperwork associated with rejected lots is an additional \$200. Whenever a lot is rejected, a troubleshooting team is formed and their expenses average \$5000 per rejected lot. Junk dealers purchase the destroyed castings at \$15 each. The value of each part prior to sampling is \$75. After sampling, parts in accepted lots are sold to the next cost center for \$95 each. Set-up for the destructive test is \$100. Labor to perform the test is \$2 per part. There are two manufacturing operations following welding, but it is unlikely that any defective welds will be identified until after sale to customers.

Whenever a weld fails in use, serious damage could result. The manufacturer could be held liable for personal injury and damage to equipment. Although difficult to estimate, a weighted average of \$10,000 per failure will be used. Administrative and liability costs associated with one or more failure in use from the same lot are \$5,000 and \$20,000, respectively.

The cost diagram is presented in Figure 4 on the next page. There are a few interesting anomalies associated with this particular destructive testing situation. Since all items in the sample and all items in the rest of the sample are destroyed, there are no additional costs or revenues associated with defectives in the sample or defectives in the rest of the lot  $(S_2 = R_2 = 0)$ . In most scenarios, revenue (S) produced by sale of the item to the next cost center or to

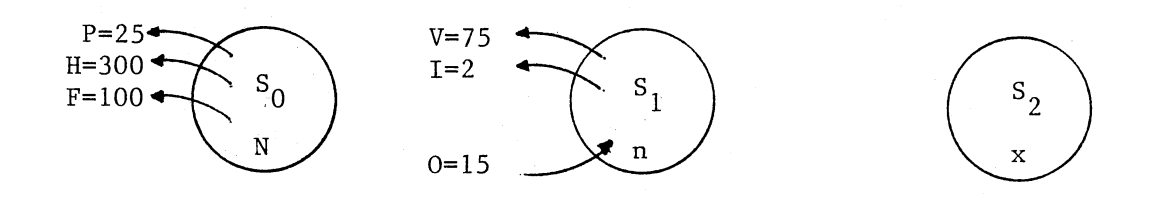

 $\ddot{\phantom{1}}$ 

 $\downarrow$ 

 $\ddot{\phantom{0}}$ 

 $\bar{\beta}$ 

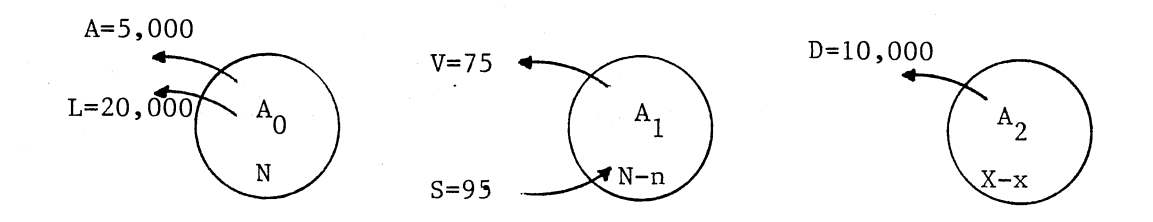

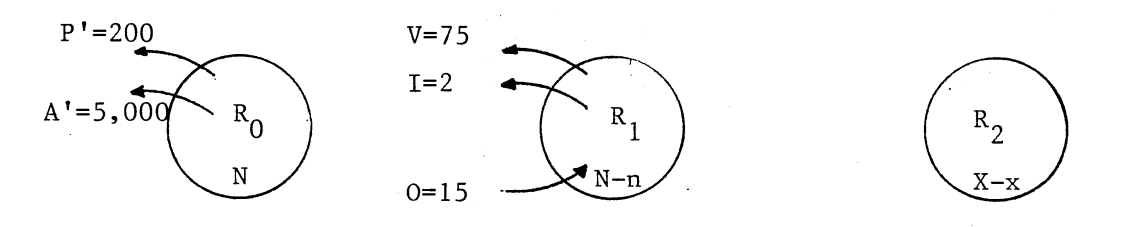

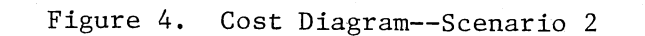

 $\bar{\beta}$ 

 $\mathcal{L}_{\mathcal{A}}$ 

 $\sim$ 

 $\mathcal{L}_{\mathcal{A}}$ 

the customer is present in  $S_1$ ,  $A_1$ , and  $R_1$  and hence can be removed. However, in this case, only items in accepted lots are available for sale and S is a part of  $A_1$  only. After removing V from  $S_1$ ,  $A_1$ , and  $R_1$ , \$95 is added to each of these costs so that  $A_1 = 0$ . A zero value for  $R<sub>2</sub>$  will require special treatment with the ratio models discussed in Chapter V, since  $R_2$  appears as a denominator in several terms. The following costs would be used as inputs to the MGJ model:

$$
S_0 = 425
$$
  
\n
$$
A_0 = 25,000
$$
  
\n
$$
R_0 = 5,200
$$
  
\n
$$
S_1 = 82
$$
  
\n
$$
S_1 = 82
$$
  
\n
$$
S_2 = 10,000
$$
  
\n
$$
R_2 = 0
$$

#### Scenarios 3--Final Inspection I

Prior to sale to customers, a manufacturing organization uses sampling to discriminate between good and bad lots. The product is worth \$68 to the company at this point and will be sold for \$99. Handling and set-up prior to sampling are \$120 and \$300, respectively. The labor and energy charges per unit inspected is \$4. Paperwork associated with sampling is \$15. Defectives found during sampling are repaired on site. The cost of repair averages \$15 per unit. Handling and storage of defectives prior to repair is \$3 per unit. Rejected lots are screened for defectives, which are repaired. The screening cost is \$5 per unit. Items found defective in the hands of customers are returned for repair. The company assumes a charge of \$12 per returned unit. There are no fixed administrative, paperwork, or liability costs associated with items returned, but there are paperwork costs of \$6 for each returned item and the company assumes a \$5 "damage to reputation" cost on each returned item.

The cost diagram for this scenario is shown in Figure 5 on the next page. The analysis is rather straightforward. The \$12 return cost includes, in addition to shipping, the \$3 handling and storage cost incurred prior to repair. Dollar value inputs (after  $A_1$  if converted to 0) are as follows:

$$
S_0 = 435
$$
  
\n
$$
A_0 = 0
$$
  
\n
$$
R_0 = 0
$$
  
\n
$$
S_1 = 4
$$
  
\n
$$
R_1 = 5
$$
  
\n
$$
S_2 = 18
$$
  
\n
$$
R_2 = 18
$$

#### Scenario 4--Final Inspection II

A few changes will be made to Scenario 3 which will result in a decidedly different cash flow pattern. Assume now that the remaining items in rejected lots are not screened, but are sold at a discount price of \$70. The company spends \$200 per rejected lot promoting the sale of discounted items. All other parts of Scenario 3 remain unchanged. Figure 6 on the following page presents the cost diagram. Inputs to the MGJ model for this scenario (once again,  $A_1$  is converted to O) would be:

```
= 435<br>= 0
S_{A}^{0}<br>R_{S}^{0}<br>S_{A}^{1}<br>R_{S}^{1}<br>S_{A}^{2}<br>R_{S}= 200<br>= 40<br>= 29<br>= 1838
                                                 \mathbf 0
```
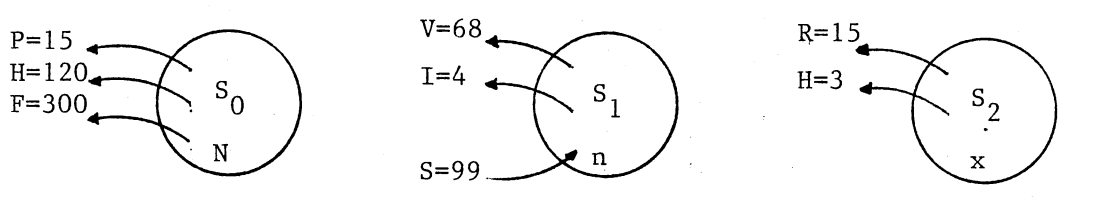

 $\ddot{\phantom{a}}$ 

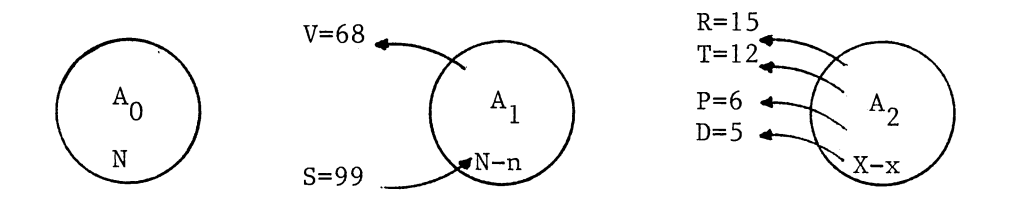

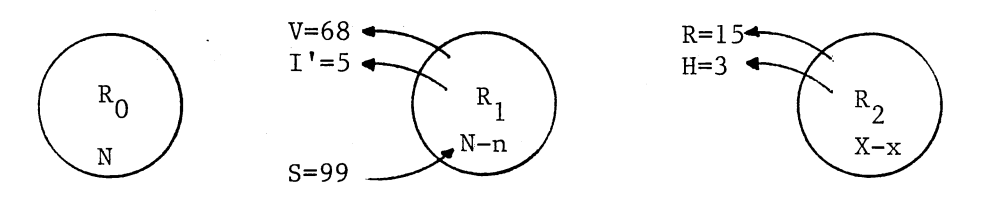

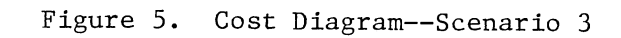

36

 $\hat{\mathcal{A}}$ 

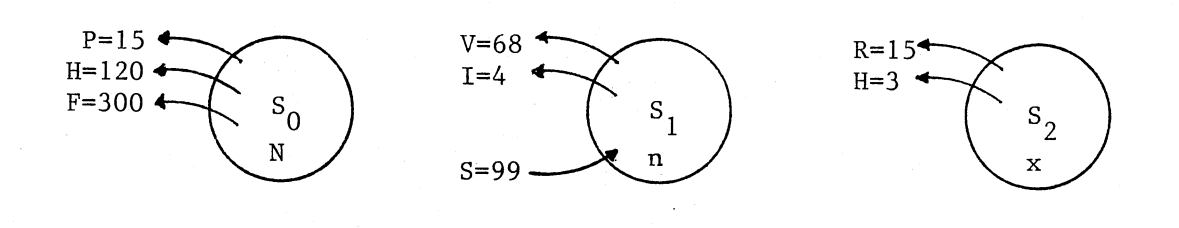

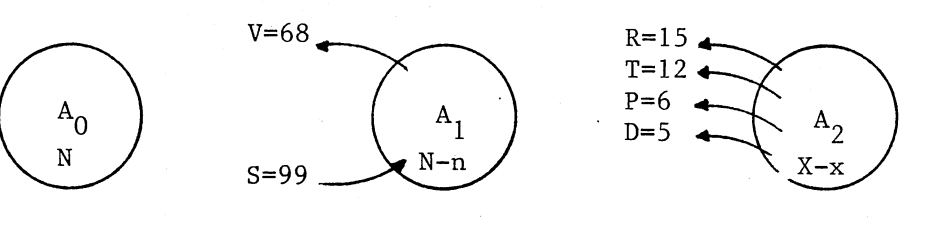

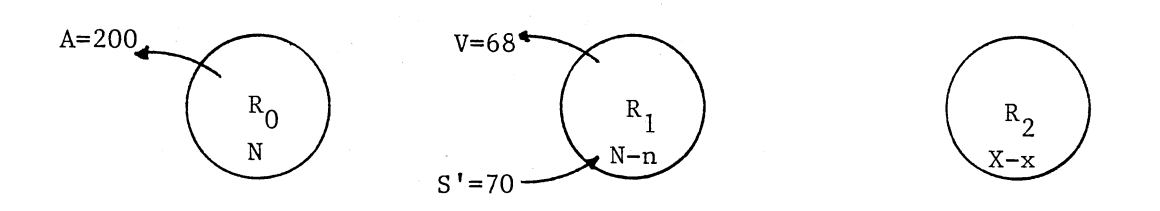

 $\hat{\boldsymbol{\beta}}$ 

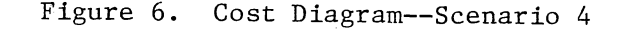

The primary difference between the inputs of Scenarios 3 and 4 is that in Scenario 3,  $S_1 \approx R_1$  and  $S_2 = R_2$ , and this is not the case for Scenario 4. Two fundamental assumptions used in the Two, Three, and Four-Ratio Schemes developed in Chapter V is that  $S_1 \approx R_1$  and  $S_2 \approx R_2$ . Since this is not true for Scenario 4, these ratio approaches would not be valid. However, it can be assumed (with justification) that a vast majority of sampling situations will meet these assumptions and thus can be modeled under the Two, Three, and Four-Ratio Schemes.

### Summary

Fixed and unit cost components have been introduced. Clear explanations and examples of applications of each cost component have been provided. The cost components are the building blocks for the nine cost parameters used as inputs to the MGJ model and may be applied to virtually any sampling situation. Representative scenarios for incoming, in-process, and final inspection were developed to illustrate use of the cost components in forming cost parameters.

Communications among users of economically-based acceptance sampling plans should be improved as a result of agreements concerning the constituency of each cost component and knowledge of how particular cost components are used to build the cost parameters of the model.

Cost ratios, not dollar values of cost, are the focal point of this study. Nevertheless, knowledge of the make-up of each cost parameter will aid in the formulation of realistic ratios and realistic ratios will generate sampling plans in close agreement with those which would result if all cost parameters were known.

#### CHAPTER IV

#### MATHEMATICAL DEVELOPMENTS

#### Prior Distributions

#### The Mixed Polya Distribution

The prior distribution chosen for all modeling in the present study is the mixed Polya. The Polya family of prior distributions has been used to describe lot quality in numerous situations of theoretical and practical interest. The Polya mass function may take on a wide variety of shapes to describe past data. The mixed Polya allows for distinctly different lots resulting from the use of different machines, operators, vendors, etc. The mixed Polya prior distribution of defectives in the lot is given by

$$
f_{N}(X) = \sum_{i=1}^{k} w_{i} {N \choose X} \frac{\Gamma(s_{i} + t_{i})}{\Gamma(s_{i}) \Gamma(t_{i})} \frac{\Gamma(X + s_{i}) \Gamma(N - X + t_{i})}{\Gamma(N + s_{i} + t_{i})}, \quad X = 0, 1, ..., N
$$
\n(4.1)

where  $w_i$  is the weighting factor for the ith source,  $\sum_{i=1}^{k} w_i = 1$  and  $i=1$  $s_i$  and  $t_i$  are the shape parameters for the Polya distribution associated with the ith source. Owing to reproducibility under hypergeometric sampling, the marginal distribution of defectives in the sample is

$$
g_{n}(x) = \sum_{i=1}^{k} w_{i} \binom{n}{x} \frac{\Gamma(s_{i} + t_{i})}{\Gamma(s_{i})\Gamma(t_{i})} \frac{\Gamma(x + s_{i})\Gamma(n - x + t_{i})}{\Gamma(n + s_{i} + t_{i})}, \quad x = 0, 1, ..., n
$$
\n(4.2)

The following relationship may be used to obtain the expression for  $h_N(X=x|x)$ , the posterior distribution describing the probability of having X defectives in the lot (of size N) given that x defectives were observed in the sample (of size n):

$$
J(X=x, x) = f_N(X=x) 1_n(x | X=x) = g_N(x) h_N(X=x | x)
$$
\n(4.3)

where  $J(X=x, x)$  is the joint probability that the number of defectives in the lot and the sample are equal, and  $1_n(x|X=x)$  is the hypergeometric probability that all X of the lot defectives appear in the sample. Solving (4.3) for  $h_N(X=x|x)$  using equations (4.1) and (4.2) and letting X=x yields

$$
h_N(x=x|x) = \frac{\sum_{i=1}^{k} w_i \frac{\Gamma(s_i+t_i)}{\Gamma(s_i)\Gamma(t_i)} - \frac{\Gamma(x+s_i)\Gamma(N-x+t_i)}{\Gamma(N+s_i+t_i)}}{\sum_{i=1}^{k} w_i \frac{\Gamma(s_i+t_i)}{\Gamma(s_i)\Gamma(t_i)} - \frac{\Gamma(x+s_i)\Gamma(n-x+t_i)}{\Gamma(n+s_i+t_i)}} \tag{4.4}
$$

The conditional expectation of defectives in the lot is found by substituting equation  $(4.2)$  in equation  $(2.5)$ . Thus,

$$
E(X|x) = \frac{\sum_{i=1}^{k} w_i \frac{\Gamma(s_i + t_i) \Gamma(x + 1 + s_i) \Gamma(n - x + t_i)}{\Gamma(s_i) \Gamma(t_i) \Gamma(n + 1 + s_i + t_i)} + x}{\sum_{i=1}^{k} w_i \frac{\Gamma(s_i + t_i) \Gamma(x + s_i) \Gamma(n - x + t_i)}{\Gamma(s_i) \Gamma(t_i) \Gamma(n + s_i + t_i)} + x}
$$
(4.5)

Equations  $(4.2)$ ,  $(4.4)$ , and  $(4.5)$  are used with the total cost expression,  $(2.6)$ , and  $(4.4)$  and  $(4.5)$  are also used in the break point inequality, (2.4).

#### The Mixed Binomial Distribution

The mixed binomial distribution has been a frequently chosen prior in earlier modeling efforts of the Guthrie-Johns type. Reasons for choosing this distribution include its mathematical tractability and appropriateness for use with industrial data. Since all modeling

efforts were to be performed with the mixed Polya, the mixed binomial parameters were converted to mixed Polya parameters. The mixed binomial prior can be written as

$$
f_{N}(X) = \sum_{i=1}^{k} w_{i} \left(\sum_{i=1}^{N} p_{i}^{X} (1-p_{i})^{N-X}, \quad X = 0, 1, ..., N
$$
 (4.6)

where  $w_i$  is the weighting for the ith source,  $\sum_{i=1}^{K} w_i = 1$ , and  $p_i$ ,  $i=1$  $0 \leq p_i \leq 1$ , is the fraction defective from the ith source. Note that  $\bar{p} = \sum_{i=1}^{K} w_i p_i$ .

Hald [20] and others have shown that the limiting form of the Polya distribution as s and t approach infinity is the binomial distribution. It remained to discover just how large the s and t values should be for practical use in a computer program which will accept the p and w values as inputs and convert each p value to corresponding Polya s and t parameters. A program, listed in Appendix A, received as inputs, N, n, X, x, and p and then computed  $f_{\mathbf{M}}(X)$  and  $h_{\mathbf{M}}(X|X)$  for the binomial. These results were compared with the Polya  $f_N(X)$  and  $h_N(X|x)$  values for a set of s+t values. For a chosen s+t value (large), s and t were computed using  $s = p(s+t)$  and  $t = (s+t)$  - s since  $\hat{p} = s/(s+t)$ . After testing numerous and varied N, n, X, x, and p combinations, the best s+t value appeared to be approximately  $6 \mathrm{x} 10^8$ . This resulted in differences between binomial and Polya values of  $f_N(X)$  and  $h_N(X|x)$ which were smaller than  $1x10^{-6}$ . It is of interest to note that s+t values larger than  $6x10^8$  resulted in divergence of the  $f_N^N(x)$  and  $h_N(X|x)$  values from their binomial counterparts. It would seem that the best s+t value would be the largest value which could be stored in the computer ( $\approx 1 \times 10^{75}$  for the IBM 3081D). Numerical methods used in computing log factorials are apparently responsible for the

divergence. Whenever mixed binomial inputs  $(\mathtt{w}_\mathtt{i}$  and  $\mathtt{p}_\mathtt{i})$  are supplied to the computer optimization programs  $\mathrm{s}\ _{ \mathrm{i} }^{ +\mathrm{t} }$  is always  $6\mathrm{x}10^{8}$  and  $s_i = p_i(s_i + t_i)$  and  $t_i = (s_i + t_i) - s_i$ .

The Modified Guthrie-Johns Model

#### A New Expression for Total Cost

Examining equation (2.6), one can see from the second term that a summation over x from c+l to n will involve a large number of calculations for small values of c. These calculations have been the greatest obstacle in the development of a rapid computer solutiqn. One remedy for this problem is to terminate the summation when the contribution to the partial sum becomes negligible. This occurs with small values of  $g_n(x)$ .  $g_n(x)$  will become small when x is large. An arbitrary stopping rule which has been applied in the past is to terminate the summation when  $g_n^r(x)$  becomes smaller than  $0.001$ . However, this timesaving approach nevertheless resulted in Central Processing Unit (CPU) times of 20-25 seconds on the IBM 3081D.

A 75-80 percent reduction in CPU time has been effected by re-writing the total cost expression  $(2.6)$  so that a maximum of  $c+1$ additions are involved in any term which contains additions. The developments are detailed below. Equation (2.6) is written in a different form:

TC(N, n, c) = S<sub>0</sub> + nS<sub>1</sub> + 
$$
\sum_{x=0}^{c}
$$
 (N-n)A<sub>1</sub>g<sub>n</sub>(x) +  $\sum_{x=c+1}^{n}$  (N-n)R<sub>1</sub>g<sub>n</sub>(x)  
\n(part 1)  
\n+  $\sum_{x=0}^{c}$  A<sub>2</sub>E(X|x)g<sub>n</sub>(x) +  $\sum_{x=c+1}^{n}$  R<sub>2</sub>E(X|x)g<sub>n</sub>(x) (part 2)

$$
+\sum_{x=0}^{c} x(S_2-A_2)g_n(x) + \sum_{x=c+1}^{n} x(S_2-R_2)g_n(x) \qquad \text{(part 3)}
$$

$$
+\sum_{x=0}^{c} A_0(1-h_N(x=x|x))g_n(x) + \sum_{x=c+1}^{n} R_0h_n(x) \qquad (part 4)
$$
\n(4.7)

c In part  $1$ ,  $\Sigma$  $\sum_{x=0}$   $g_n(x)$  is defined as  $G_n(c)$ . n Thus  $\Sigma$  $x=c+1$  $g_n(x)$  $1-G_n(c)$ . Making these substitutions and combining terms results in

$$
S_0 + nS_1 + (N-n) [R_1 + G_n(c) (A_1 - R_1)] \qquad (4.7.1)
$$

In simplifying part 2, a partial expected value is introduced.  $E_{p, f}(v)$  is the sum of the first t terms in the expression for the expected value of random variable v. The "p" denotes a partial expected c value. alue. For example,  $E_{p,c}(x) = \sum_{x=0}^{\infty} x \cdot g_n(x)$  and  $E_{p,c+1}(x+1) = c+1$  $\sum$   $(x+1)g_{n+1}(x+1)$ . Making these substitutions and using equation  $x+1=1$ (2.5) for  $E(X|x)$ , and after some lengthy algebraic manipulations, we have

$$
R_2 \left[ \frac{N-n}{n+1} E(x+1) + E(x) \right] + (A_2 - R_2) \left[ \frac{N-n}{n+1} E_{p,c+1}(x+1) + E_{p,c}(x) \right] (4.7.2)
$$

Part 3 is easily simplified using the partial expected value notation. The result is

$$
E(x) (S_2 - R_2) + E_{p,c}(x) (R_2 - A_2)
$$
 (4.7.3)

In part 4, the  $G_n(c)$  substitution plays a major role in the simplification resulting in

$$
R_{0} + (A_{0} - R_{0})G_{n}(c) - A_{0}H_{N}G_{n}(c)
$$
\nwhere  $H_{N}G_{n}(c) = \sum_{x=0}^{c} h_{N}(X=x|x) \cdot g_{n}(x)$ . (4.7.4)

Combining (4.7.1) through (4.7.4) and simplifying results in the new formulation of equation (2.6). It is given by

TC(N,n,c) s 0 + R0 (1-Gn(c)) + A0 (Gn(c) - ~Gn(c)) + n(s 1+ps 2) + (N-n)[R1+pR2+Ep,c+l(x+l)(A2-R2)/(n+l) + Gn(c)(A1-R1)] (4.8)

#### No Sampling and 100 Percent Inspection

Viable alternatives to taking random samples and inspecting each item in the sample are: (1) avoid sampling and (2) inspect every item in the lot. These alternatives which are called no sampling and 100 percent inspection here must be considered in every economically-based sampling scheme. Total cost expressions for each are now developed. For the no sampling case, consider equation  $(4.8)$  with n=0 and c=0:

TC(N,0,0) = S<sub>0</sub> + R<sub>0</sub>(1-G<sub>0</sub>(0)) + A<sub>0</sub>(G<sub>0</sub>(0) - H<sub>N</sub>G<sub>0</sub>(0)) +  
\nN[R<sub>1</sub>+
$$
\bar{p}R_2
$$
+E<sub>p,c+1</sub>(x+1)(A<sub>2</sub>-R<sub>2</sub>) + G<sub>0</sub>(0)(A<sub>1</sub>-R<sub>1</sub>)] (4.9)

It is easily seen that  $G_0(0) = g_0(0) = 1$ ,  $E_{p, c+1}(x+1) = g_1(1) = \bar{p}$ . If no sampling takes place,  $S_0 = 0$  and all lots are accepted, i.e., none are rejected. Hence  $R_0 = R_1 = R_2 = 0$ . Making these substitutions in (4.9) results in

$$
TC(N,0,0) = A_0(1-H_NG_0(0)) + NA_1 + N\bar{p}A_2.
$$
 (4.10)

To develop an expression for 100 percent inspection, we begin again with equation  $(4.8)$  using n=N and c=0.

TC(N,N,O) so + Ro(l-GN(O)) + Ao(GN(O) - ~Go(O)) + N(S 1+pS 2) (4.11)

Since  $A_0 = 0$  for 100 percent inspection, (4.11) becomes

 $\label{eq:1} \omega_{\rm eff} = \frac{1}{2} \frac{2\pi}{\lambda} \frac{1}{\lambda_{\rm eff}} + \frac{1}{2} \frac{1}{\lambda_{\rm eff}} \frac{1}{\lambda_{\rm eff}} + \frac{1}{2} \frac{1}{\lambda_{\rm eff}} \frac{1}{\lambda_{\rm eff}} \frac{1}{\lambda_{\rm eff}} \frac{1}{\lambda_{\rm eff}} \frac{1}{\lambda_{\rm eff}} \frac{1}{\lambda_{\rm eff}} \frac{1}{\lambda_{\rm eff}} \frac{1}{\lambda_{\rm eff}} \frac{1}{\lambda_{\rm eff}} \frac{1}{\lambda_{\rm eff}} \frac{1}{\lambda_{\rm eff}} \frac{1$ 

$$
TC(N, N, 0) = S_0 + R_0(1 - G_N(0)) + N(S_1 + \bar{p}S_2)
$$
\n(4.12)

#### Summary

The mixed Polya and binomial priors have been introduced. A method for allowing the mixed Polya to approximate a mixed binomial has been developed. This paper introduces a new expression for total cost in the MGJ model which will drastically reduce the computer-based computations and hence reduce the run time to obtain optimal sampling plans. Expressions for no sampling and for 100 percent inspection are given. These alternatives must be considered in every economically-based sampling scheme.

#### CHAPTER V

#### MODELING AND OPTIMIZATION WITH RATIOS

#### A Six-Ratio Scheme

In the process of experimenting with the total cost equation, it was discovered that dividing both sides of equation (4.8) by a nonnegative constant did not affect the optimal (n,c) pair. This property may be verified by dividing equation (2.3) by k and noting the  $x \le c$ and  $x > c$  portions are changed by the same amount. The cost associated with each defective in a rejected lot,  $R_2$ , was chosen as the divisor used to form cost ratios as it was thought that expressing other costs as multiples of R would not be extremely difficult. Thus,

$$
\frac{TC(N, n, c)}{R_2} = \frac{S_0}{R_2} + \frac{R_0}{R_2} (1 - G_n(c)) + \frac{A_0}{R_2} (G_n(c) - H_N G_n(c)) + n \left( \frac{S_1}{R_2} + \frac{S_2}{R_2} \right) + \frac{B_1}{R_2} (1 - G_n(c)) + \frac{A_0}{R_2} (1 - G_n(c)) + \frac{A_0}{R_2} (
$$

There are eight ratios in equation  $(5.1)$ . However, it will suffice to use six.  $S_0 / R_2$  is a constant term and unless its value is extremely large, it will not affect the optimal (n,c) pair. Thus, it may be removed.  $A_1$  may be removed by combining its additive inverse with  $S_1$ ,  $A_1$ , and  $R_1$ . It has been shown that the optimization process is not affected by the addition of a constant to  $S_1$ ,  $A_1$ , and  $R_1$  or the addition of a constant to  $S_2$ ,  $A_2$ , and  $R_2$ , or the simultaneous addition

of constants to each set of three unit costs. For example, if a constant, k, is added to each of the costs of equation (2.3) having a "l" subscript, the same quantity, Nk, is added to both the  $x \le c$  and  $x > c$  portions. Treating A<sub>1</sub> as zero, A<sub>1</sub>/R<sub>2</sub> may be removed. Only one  $(A_2/R_2)$  of the six remaining ratios was used as input to the ratio model. The other inputs, chosen on the basis of necessity and practicality were:  $A_0/R_0$ ,  $R_0/R_1$ ,  $R_2/R_1$ ,  $R_1/S_1$ , and  $R_2/S_2$ . The following relationships were used to obtain the ratios needed in equation (5.1):

$$
S_1/R_1 = (R_1/S_1)^{-1}
$$
  
\n
$$
R_1/R_2 = (R_2/R_1)^{-1}
$$
  
\n
$$
S_2/R_2 = (R_2/S_2)^{-1}
$$
  
\n
$$
R_0/R_2 = R_0/R_1 \cdot R_1/R_2
$$
  
\n
$$
A_0/R_2 = A_0/R_0 \cdot R_0/R_1 \cdot R_1/R_2
$$
  
\n
$$
S_1/R_2 = S_1/R_1 \cdot R_1/R_2
$$

The no sampling and 100 percent inspection costs used in ratio modeling were developed from equations (4.10) and (4.12) they are:

$$
TC(N,0,0) = A_0/R_2(1-H_NG_0(0)) + N\bar{p}(A_2/R_2)
$$
\n(5.2)

$$
TC(N, N, 0) = R_0/R_2(1 - G_N(0)) + N(S_1/R_2) + N\bar{p}(S_2/R_2)
$$
\n(5.3)

Note that the constant,  $S_0$ , has been removed from (4.12). The break point inequality (equation (2.4)) was changed to

$$
x(1-A_2/R_2) - (N-n) (R_1/R_2) + (A_2/R_2-1)E(X|x) - R_0/R_2 +A_0/R_2 (1-h_N(X=x|x)) \le 0
$$
\n(5.4)

When the nine cost values used in the MGJ model are converted to the six ratios and used in the ratio model, the optimal (n,c) pair is identical to that of the MGJ. Without knowledge of dollar values of

the nine costs, the user must be provided with a range of values for each ratio. It was decided to use geometric progressions above zero with a multiplier of two. Zero ratios were added to values of  $A_0 / R_0$ and  $R_0 / R_1$ . Table II presents these ranges.

#### TABLE II

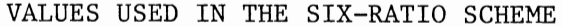

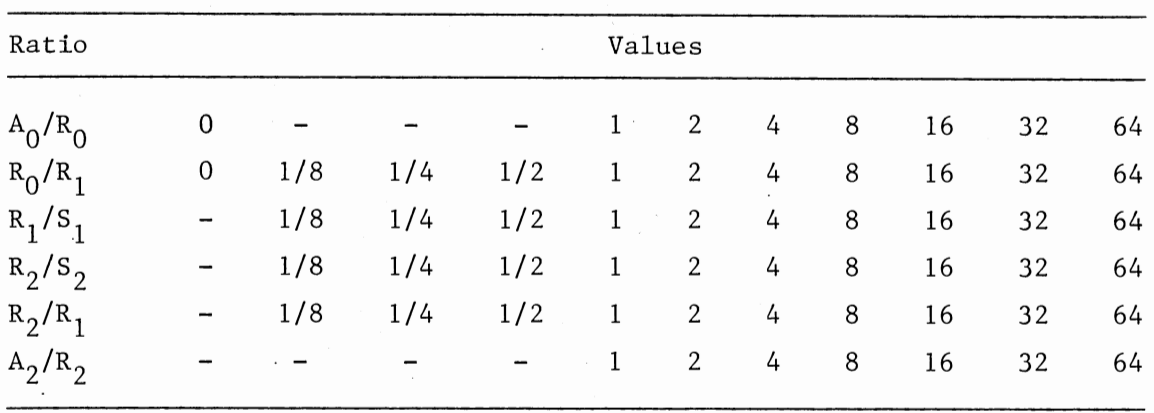

The ratio computer program accepted as inputs one value from each row of Table II. Tests of the efficacy of the ratios were performed as follows: Scenarios depicting in-process, incoming, and final inspection were used to develop dollar values for inputs to the MGJ model. An optimal plan  $(n_t^*, c_t^*)$  was determined for each scenario. Likewise, an optimal ratio plan ( $\begin{smallmatrix} n^{\star}_{\mathbf r}, \mathbf c^{\star}_{\mathbf r} \end{smallmatrix}$  was found using the ratio program to approximate the corresponding complete dollar value scenario. TC( $n_t^*, c_t^*$ ) represented the total cost when the  $(n_t^*, c_t^*)$  pair was substituted in equation (4.8) and  $\texttt{TC}(\texttt{n}^\star_{\texttt{r}}, \texttt{c}^\star_{\texttt{r}})$  represented the total cost when the  $(n_r^{\star}, c_r^{\star})$  pair was substituted in the same equation. The

performance measure employed is the fractional increase in cost incurred by the use of ratios in lieu of actual dollar values. It is given by

$$
\delta = \frac{\text{TC}(\mathbf{n}_{\mathbf{r}}^{\star}, \mathbf{c}_{\mathbf{r}}^{\star}) - \text{TC}(\mathbf{n}_{\mathbf{t}}^{\star}, \mathbf{c}_{\mathbf{t}}^{\star})}{\text{TC}(\mathbf{n}_{\mathbf{t}}^{\star}, \mathbf{c}_{\mathbf{t}}^{\star})}
$$
(5.5)

The measure  $\delta$  reflects the ratio model's ability to design good sampling plans, even when the cost parameters have been varied. From this measure, it was possible to determine which cost ratios are critical in the sense that  $\delta$  may be increased drastically by minor shifts in the selection of a ratio.

Experimentation using the ratio model program revealed that whether ratios were chosen to be as close as possible to the "true" ratios used in the exact cost model, i.e., the proper ratios were chosen, a small value of  $\delta$  resulted. The  $A_0/R_0$  and  $R_0/R_1$  ratios, unless extremely large, could be changed dramatically (holding other ratios constant) without more than a minimal change in  $\delta$ . When these ratios were removed (treated as zero in the ratio model), the optimal ratio plan either changed very little or did not change at all. When attention was directed to the other ratios it was discovered that, for many scenarios, a ratio could be varied as many as three or four positions in one direction and one or two positions in the other direction (from the proper position) without a large change in  $\delta$ (the other three ratios were held constant). For certain scenarios, with three ratios held constant, a movement one ratio value away in the wrong direction from the proper position would result in a very high  $\delta$  value. Typically, high  $\delta$  values are a result of the ratio model specifying zero or 100 percent inspection when, in fact, a sampling plan (n unequal to 0 or N) is indicated by the MGJ optimization.

It is not unrealistic to expect that from time to time two or more incorrect choices would be made in selecting values for each of the four ratios. An attempt to investigate this situation was made by allowing two or more ratios to vary simultaneously away from the proper position. No generalizations could be made as a result of these efforts. With four ratios changing at the same time, there are too many possible interactions among costs to make predictions concerning the outcome resulting from a particular combination of choices. For this reason and the reason that six ratios are too many to realistically employ, it was decided to abandon the use of a six-ratio (or four, if fixed costs can be treated as zero) model and direct attention to the use of two, three, and four-ratio models.

### Two, Three, and Four-Ratio Schemes

#### Variable Cost Assumptions

The variable cost assumptions are based upon what is believed to be prevalent in actual use and upon practical modeling considerations. Each of the three assumptions which follow will hold throughout all subsequent developments in this chapter. (1)  $S_1 \approx R_1$ ; this assumption is realistic as one often finds the cost of sampling, inspecting/ testing at about the same level as screening or making some decision about unsampled items in rejected lots, (2)  $S_2 \approx R_2$ ; these costs are expected to be quite similar in that they both involve unit costs associated with defective items, and (3)  $A_1 = 0$ ; if  $A_1 \neq 0$ , it may be adjusted to zero by adding a constant  $(-A_1)$  to  $S_1$  and  $R_1$ .

#### Fixed Cost Assumptions

Unlike the variable cost assumptions, which hold simultaneously, and are in effect for all cases, the fixed cost assumptions are mutually exclusive and each will hold only for a specific case. These assumptions are the result of experimentation with a large number of cost schedules. This experimentation is discussed later in the chapter. (1) The base case assumes that  $S_0 = A_0 = R_0 = 0$ . In practice, each is usually non-zero. However, experimentation has shown that whenever  $s_0 / s_1$ ,  $A_0 / s_1$ , and  $R_0 / S_1$  are less than 500, they may be treated as zero for modeling purposes. (2)  $s_0/s_1 = 1,000$  and other two fixed costs are zero. (3)  $S_0/S_1 = 10,000$  and the other two fixed costs are zero. (4)  $A_0/S_1 =$ 1,000 and the other two fixed costs are zero. (5)  $A_0 / S_1 = 10,000$  and the other two fixed costs are zero. (6)  $A_0 / S_1 = 1,000$ ,  $R_0 / S_1 = 100$ , and  $S_0 = 0$ . In practice, a user would select a fixed cost ratio of 1,000 if the ratio is believed to exceed 500 but not exceed 5,000. If the ratio is greater than  $5,000$  then  $10,000$  would be used. For case  $(6)$ ,  $R_0/S_1$  should be between 50 and 500.

These six assumptions, along with the variable cost assumptions, which always hold, determine six conditions available for user selection.

#### Cost Equations

Using the variable cost assumptions and dividing both sides of equation (4.8) by  $S_1 = R_1$ , a new total cost-ratio equation is obtained.

TC(N,n,c)/S<sub>1</sub> = S<sub>0</sub>/S<sub>1</sub> + R<sub>0</sub>/S<sub>1</sub>(1-G<sub>n</sub>(c)) + A<sub>0</sub>/S<sub>1</sub>(G<sub>n</sub>(c) - H<sub>N</sub>G<sub>n</sub>(c)) +  
n(1+
$$
\bar{p}R_2/R_1
$$
) + (N-n)[1+ $\bar{p}R_2/R_1$ +E<sub>p,c+1</sub>(x+1)/(n+1)  
-(A<sub>2</sub>/R<sub>1</sub>-R<sub>2</sub>/R<sub>1</sub>) - G<sub>n</sub>(c)] (5.6)

Using the same assumptions and dividing  $(4.10)$  and  $(4.12)$  by  $S_1$ , the no sampling and 100 percent inspection total cost-ratio equations are given by

TC(N,O,O)/S <sup>1</sup> Ao/Sl(l-Ho(O)) + NpA2/Rl (5.7)

TC(N,N,O)/S <sup>1</sup> So/Sl + Ro/Sl(l-GN(O)) + N(l+pR2/Rl) (5.8)

In the same manner, the break-point inequality (equation 2.4) becomes

$$
A_0 / A_1 (1 - h_N (X = x | x)) - R_0 / S_1 + (E(X | x) - x) (A_2 / R_1 - R_2 / R_1) + n - N \le 0
$$
\n(5.9)

The optimization process now involves five ratios-- $S_0/S_1$ ,  $A_0/S_1$ ,  $R_0/S_1$ ,  $A_2/R_2$ , and  $R_2/R_1$ . However, it is seen that under fixed cost assumption (1) only two ratios are needed and under  $(2)$ ,  $(3)$ ,  $(4)$ , and (5), three ratios are needed. Fixed cost assumption (6) required four ratios. Note that  $A_2/R_2$  can be obtained from the product of  $A_2/R_2$  and  $R_2/R_1$ . As it is much more convenient for users to supply  $A_2/R_2$ , it will be used as input in place of  $A_2/R_1$ .

#### Experimentation

The experimentation which led to the development of six conditions (corresponding to the six fixed cost assumptions) from which the user can select the one appropriate to any particular sampling scenario is now outlined.

Three prior distributions were used in the analysis. Each is a mixed binomial. Prior 1 used  $p_1 = .02$ ,  $p_2 = .10$ , and  $p_3 = .30$  with  $w_1$  = .60,  $w_2$  = .25, and  $w_3$  = .15. Prior 2 used  $p_1$  = .01 and  $p_2$  = .30 with  $w_1 = .70$  and  $w_2 = .30$ . Prior 3 used  $p_1 = .07$  and  $p_2 = .13$  with.  $w_1$  = .60 and  $w_2$  = .40. These priors were combined with 28 cost schedules. For most schedules, only one or two priors were applied. The lot size was 1,000 for all cases. The cost schedules are given in Table III on the next pages. The approach in identifying meaningful cost ratios is based on the development of several 7xl0 matrices for patterns of  $A_2/R_2$  and  $R_2/R_1$ . Only one of the matrices is appropriate for a partciular cost scenario. The  $A_2/R_2$  and  $R_2/R_1$  values used were the same as those of the six-ratio scheme (Table II). The pairing of a prior and a cost schedule yielded an optimal sampling plan when applied to the computer program, OPTI.FORT, given in Appendix B. The n\*, c\*, and total cost values for OPTI.FORT were used as inputs to the computer program, LANIF.FORT (listed in Appendix C) which generated \_ the matrices. The base case assumption for fixed cost (assumption (1)) was used first with each of the 28 cost schedules. OPTI.FORT then performed 70 Optimizations. LANIF.FORT did the same, yielding a plan and an associated ratio-based total cost for each of 70  $A_2/R_2$  and  $R_2/R_1$ conbinations. These total costs were compared with corresponding dollar-value total costs (from OPTI.FORT) \_using the measure *8* of equation (5.5). Table IV on the following page presents the matrix developed for cost schedule L of Table III using Prior 2. Table IV reveals that a user whose costs are those of Schedule L, who is unaware of the dollar values, but correctly estimates the  $A_2/R_2$  and  $R_2/R_1$  values to be 4, will use the plan n=28 and c=2 and will be extremely close to the

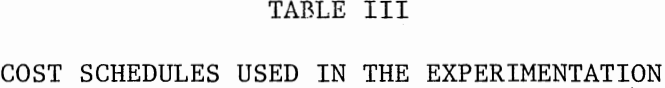

 $\mathcal{L}(\mathcal{L})$  and  $\mathcal{L}(\mathcal{L})$  .

 $\mathcal{L}^{\text{max}}_{\text{max}}$ 

 $\mathcal{L}^{\text{max}}_{\text{max}}$ 

 $\mathcal{L}^{\mathcal{A}}$ 

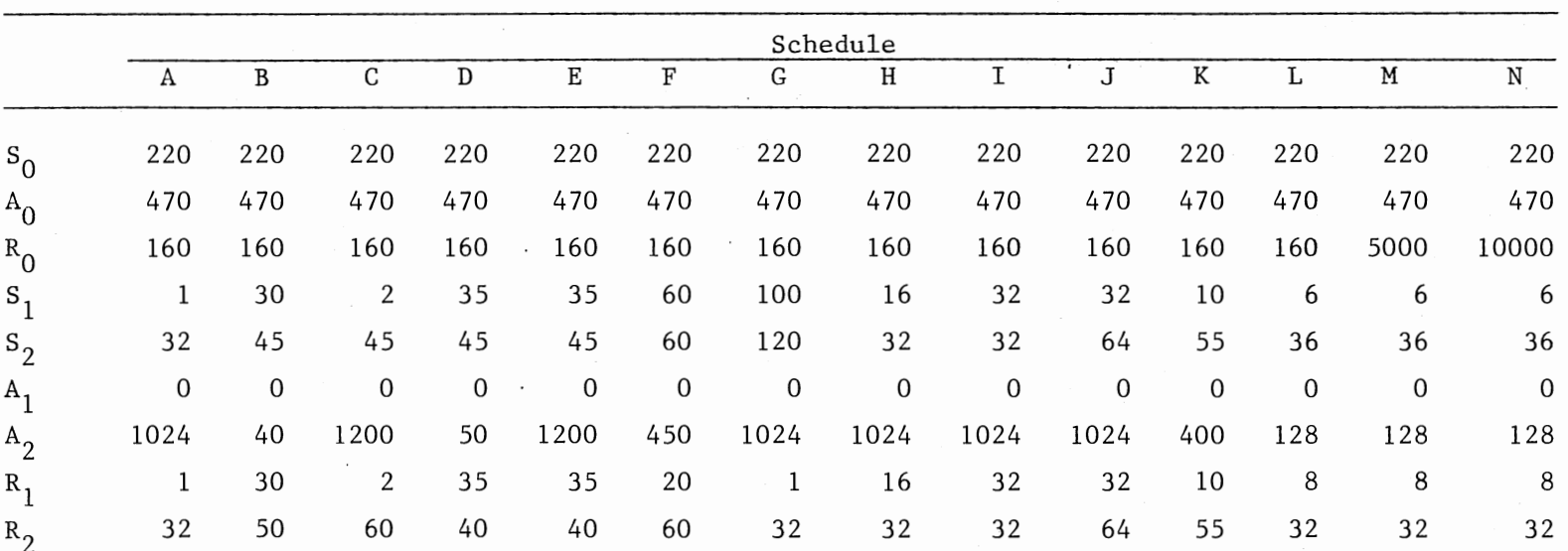

 $\mathcal{L}^{\mathcal{L}}(\mathcal{L}^{\mathcal{L}}(\mathcal{L}^{\mathcal{L}}(\mathcal{L}^{\mathcal{L}}(\mathcal{L}^{\mathcal{L}})))$ 

 $\label{eq:2.1} \frac{1}{\sqrt{2\pi}}\sum_{i=1}^n\frac{1}{\sqrt{2\pi}}\int_{\mathbb{R}^n}\frac{1}{\sqrt{2\pi}}\int_{\mathbb{R}^n}\frac{1}{\sqrt{2\pi}}\frac{1}{\sqrt{2\pi}}\int_{\mathbb{R}^n}\frac{1}{\sqrt{2\pi}}\frac{1}{\sqrt{2\pi}}\frac{1}{\sqrt{2\pi}}\frac{1}{\sqrt{2\pi}}\frac{1}{\sqrt{2\pi}}\frac{1}{\sqrt{2\pi}}\frac{1}{\sqrt{2\pi}}\frac{1}{\sqrt{2\pi}}\frac{1}{\sqrt{2\pi}}\$ 

 $\tilde{h}$ 

|         | Schedule       |      |              |                |             |                |       |                |      |             |                |                |             |                |
|---------|----------------|------|--------------|----------------|-------------|----------------|-------|----------------|------|-------------|----------------|----------------|-------------|----------------|
|         | $\overline{0}$ | Ρ    | Q            | R              | S           | T              | U     | v              | W    | X           | Y              | Z              | AA          | BB             |
| $S_{0}$ | 220            | 220  | 5000         | 220            | 220         | 2000           | 2000  | 2000           | 7000 | 10000       | 45             | 310            | 45          | 45             |
| $A_0$   | 470            | 5000 | 470          | 10000          | 20000       | 10000          | 10000 | 10000          | 8000 | 3000        | 470            | 2600           | 470         | 470            |
| $R_{0}$ | 19000          | 160  | 160          | 10000          | 20000       | 3000           | 5000  | 3000           | 6000 | 2000        | 70             | 300            | 70          | 70             |
| $S_{1}$ | 6              | 6    | 6            | 6              | 6           | 30             | 6     | 3              | 30   | 30          | 3              | 50             | 3           | 3              |
| $S_{2}$ | 55             | 36   | 36           | 36             | 36          | 60             | 36    | 60             | 60   | 60          | 60             | 100            | 60          | 60             |
| Α,      | 0              | 0    | $\mathbf{0}$ | $\overline{0}$ | $\mathbf 0$ | $\overline{0}$ | 0     | $\overline{0}$ | 0    | $\mathbf 0$ | $\overline{0}$ | $\overline{0}$ | $\mathbf 0$ | $\overline{0}$ |
| $A_{2}$ | 400            | 128  | 128          | 128            | 128         | 450            | 128   | 100            | 450  | 450         | 96             | 420            | 100         | 6              |
| $R_{1}$ | 10             | 8    | 8            | 8              | 8           | 20             | 8     | 1.5            | 20   | 20          | 1.5            | 20             | 1.5         | 1.5            |
| $R_{2}$ | 55             | 32   | 32           | 32             | 32          | 60             | 32    | 60             | 60   | 60          | 12             | 100            | 60          | .75            |
|         |                |      |              |                |             |                |       |                |      |             |                |                |             |                |

TABLE III (Continued)

# TABLE IV

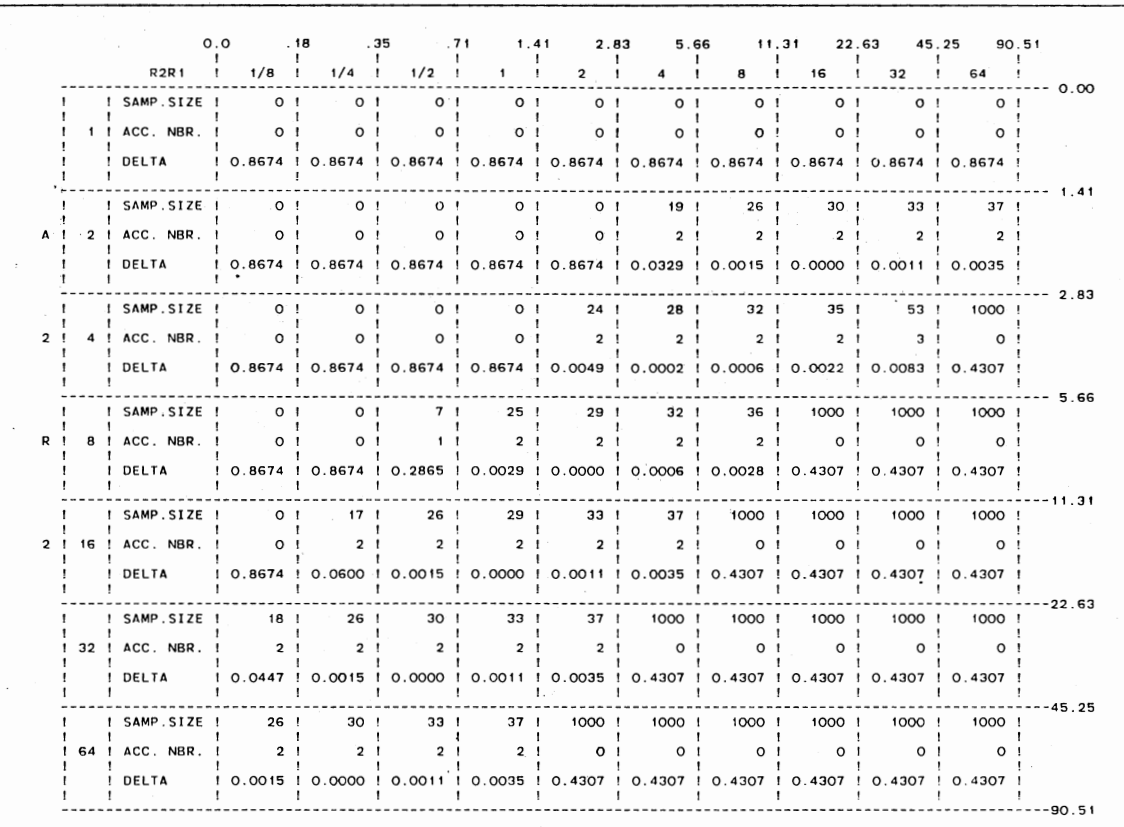

### COST RATIO DECISION MATRIX--SCHEDULE L AND PRIOR 2

optimal plan. It is seen from Table IV that minor incorrect estimates of each ratio in the either direction are not critical. Most critical would be underestimating each ratio by one ratio value (i.e.,  $A_2/R_2 = 2$ and  $R_2/R_1 = 2$ ) which would indicate no sampling is recommended. This would result in an 87 percent over-expenditure. Examination of Schedule V of Table III and Table V appearing on the next page, which is based on Schedule V, reveals that a decision matrix which assumes that each ratio of fixed costs to some variable is small (less than 1,000) is not appropriate for this schedule. It was through examples such as this that it became apparent that additional matrices were necessary to handle situations similar to Schedule V where one or more of the fixed costs is extremely high.

 $S_1$  was chosen as a convenient denominator for the three fixed cost ratios. It was felt that users would be able to relate each fixed cost to S<sub>1</sub> with little difficulty. Trial runs were made with (1)  $S_1/S_1$ assuming values of 10, 100, 1,000, and 10,000 while  $A_0/S_1$  and  $R_0/S_1$ were held at zero, (2)  $A_0/S_1$  having values of 10, 100, 1,000, and 10,000 while  $S_0/S_1$  and  $R_0/S_1$  were kept at zero, and (3)  $A_0/S_1$  assuming values of 10, 100, 1,000, and 10,000 while  $R_0/S_1$  assumed values  $\leq A_0/S_1$  with  $S_0/S_1$  held at zero.

 $R_0/S_1$  ratios were not tested alone (with  $S_0/S_1$  and  $A_0/S_1 = 0$ ) nor was  $S_0/S_1$  tested in combination with  $S_0/S_1$ , nor were all three fixed cost ratios tested in combinations. These conditions were considered to be impractical.

Situations (1), (2), and (3) above define 18 matrices. Each situation was tested under Prior 1 and under Prior 2 using, at one time

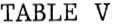

COST RATIO DECISION MATRIX--SCHEDULE V AND PRIOR 2

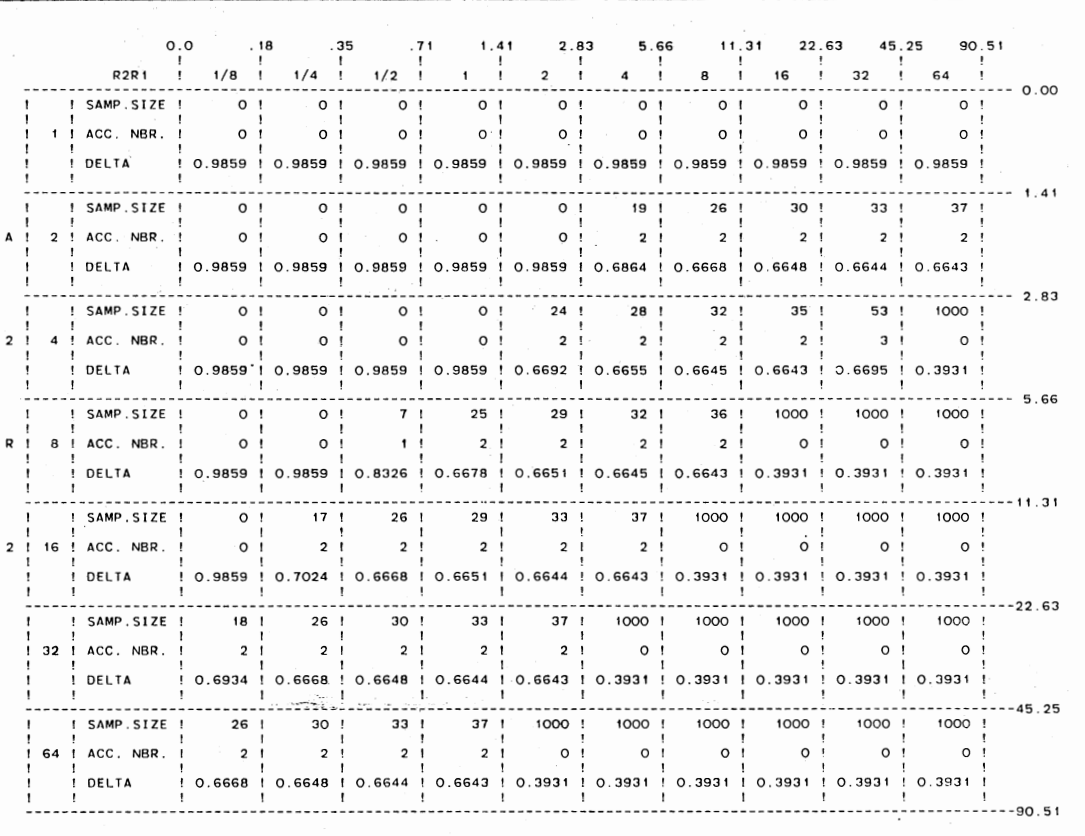

or another Schedules P, Q, R, S, T, U, V, and W. As a result of these experiments, the following generalizations were made:

- (a) Matrices for  $S_0/S_1 = 10$  and  $S_0/S_1 = 100$  were only slightly different from the matrix where  $S_0/S_1 = 0$ .
- (b) Matrices for  $A_0/S_1 = 10$  and  $A_0/S_1 = 100$  were only slightly different from the matrix where  $A_0/S_1 = 0$ .
- (c) Whenever  $A_0/S_1 = R_0/S_1$ , the corresponding matrix is identical to the base case  $(S_0/S_1 = A_0/S_1 = R_0/S_1 = 0)$ . It is rather simple to show mathematically that when  $A_0$  and  $R_0$  start at zero and increase by the same amount with all other costs held constant, the total costs associated with no sampling and with 100 percent inspection increase by that amount  $(A_{0}^{\dagger})$  or  $R_0$ ) and the total cost associated with the optimal sampling plan increases by approximately that amount.
- (d) With the exception of  $A_0/S_1 = 1,000$  and simultaneously  $R_0/S_1 = 100$ , each of the other  $A_0/S_1$  and  $R_0/S_1$  matrix combinations tested was identical to the  $A_0 / S_1$  alone matrix  $(i.e., R_0/S_1 = 0).$

#### Conclusions

The generalizations above indicated that an appropriate set of decision matrices would include (1) the zero fixed cost case (for the convenience of the user, it is titled " $S_0/S_1$ ,  $A_0/S_1$ , and  $R_0/S_1 < 1,000$ "), (2)  $S_0/S_1 = 1,000$ , (3)  $S_0/S_1 = 10,000$ , (4)  $A_0/S_1 = 1,000$ , (5)  $A_0/S_1 =$ 10,000, and (6)  $A_0/S_1 = 1,000$  and  $R_0/S_1 = 100$ . It should now become obvious that for the zero fixed cost case, the user need only estimate  $A_2/R_2$  and  $R_2/R_1$  (two ratios). The next four sets of decision matrices

require estimates of three ratios and the final matrix is associated with four ratios. The user supplies only the parameter estimates of the prior distribution. The program LANIF.FORT generates six decision matrices based upon that prior. The user identifies the one matrix appropriate for his cost situation and then selects the cell associated with the estimated  $A_2 / R_2$  and  $R_2 / R_1$  values. Table VI on the next three pages presents the decision matrices associated with Prior 1. Decision matrices associated with Prior 2 and 3 are found in Appendices D and E, respectively. Examining these tables, it becomes clear that the decision processes specified in this paper outline many conditions where either no sampling or 100 percent inspection is recommended. Very few risk-based plans consider these alternatives.

The experimentation with various cost schedules provided some insight as to the extent that the variable cost assumptions may be violated without a large resulting value of *8.* Most of the schedules of Table III satisfy  $S_1 \approx R_1$  and  $S_2 \approx R_2$ . Notable exceptions are Schedules F, G, Y, Z, and BB. Table VII shows the *8* values for each schedule and associated prior. For Schedule F,  $S_1$  is three times  $R_1$ and the penalty is a 13 percent extra cost, whereas for Schedule Z and either prior with  $S_1$  two and one half times  $R_1$ , the additional cost is one percent or less. For Schedule BB,  $S_2$  is 80 times  $R_2$  and yet the ratio plan cost almost matches the dollar value plan. With Schedule G, neither pair of costs has similar dollar values and the result of using a ratio plan is catastrophic.

A valid conclusion for this topic is that it is difficult to predict the effects of severe violations of the variable cost assumptions. However, whenever the violations were small, the plan selected

# TABLE VI

### DECISION MATRICES--PRIOR 1

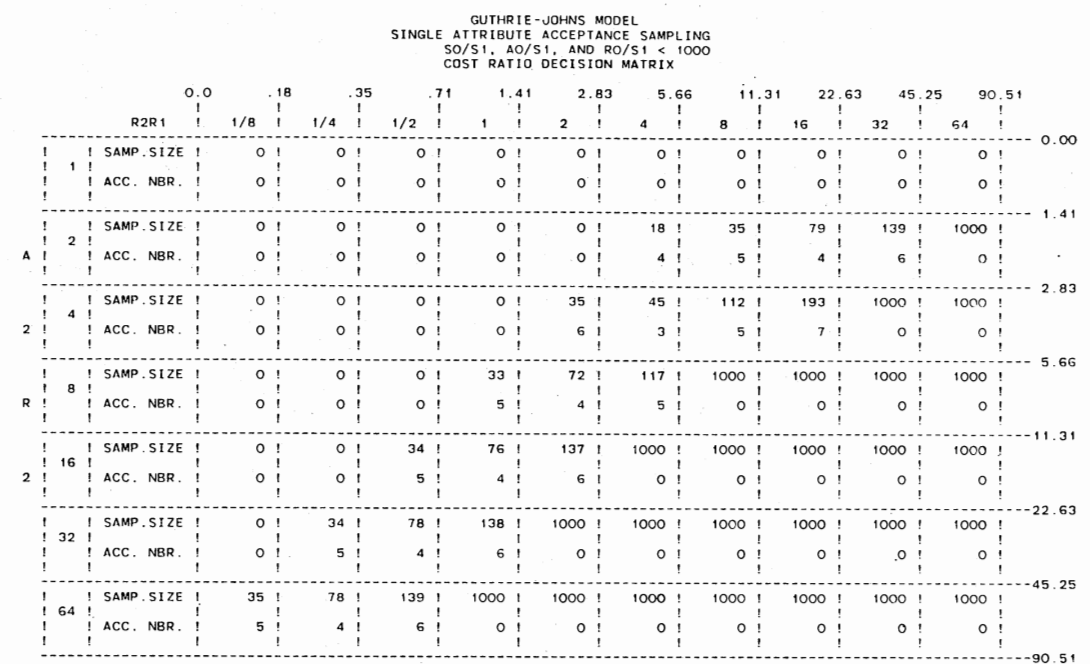

# GUTHRIE-JOHNS MODEL<br>SINGLE ATTRIBUTE ACCEPTANCE SAMPLING<br>SO/SI = 1000<br>COST RATIO DECISION MATRIX

 $\bar{z}$ 

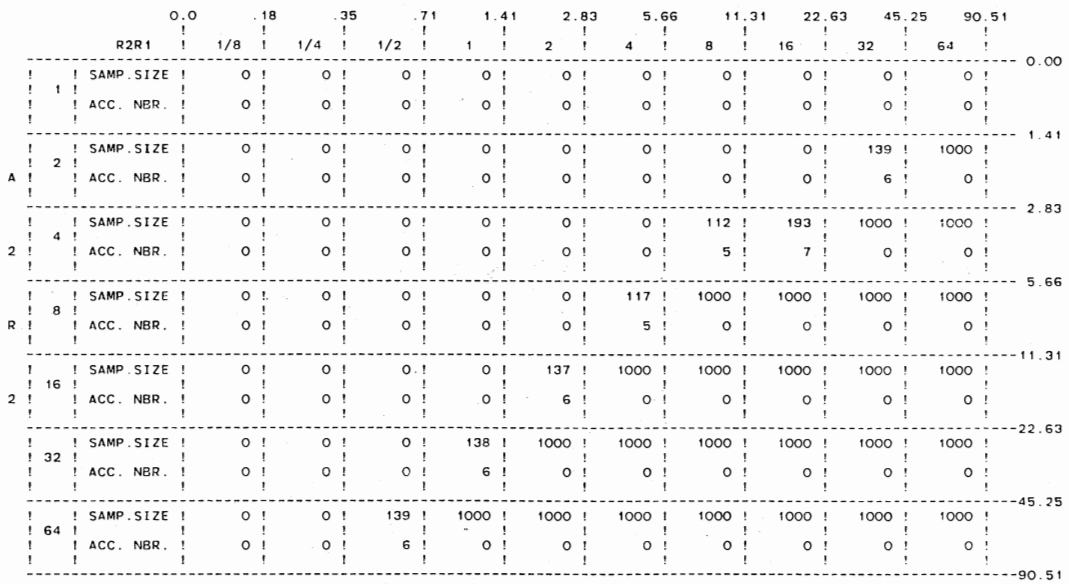

 $\Box$ 

# TABLE VI (Continued)

 $\ddot{\phantom{a}}$ 

 $\cdot$ 

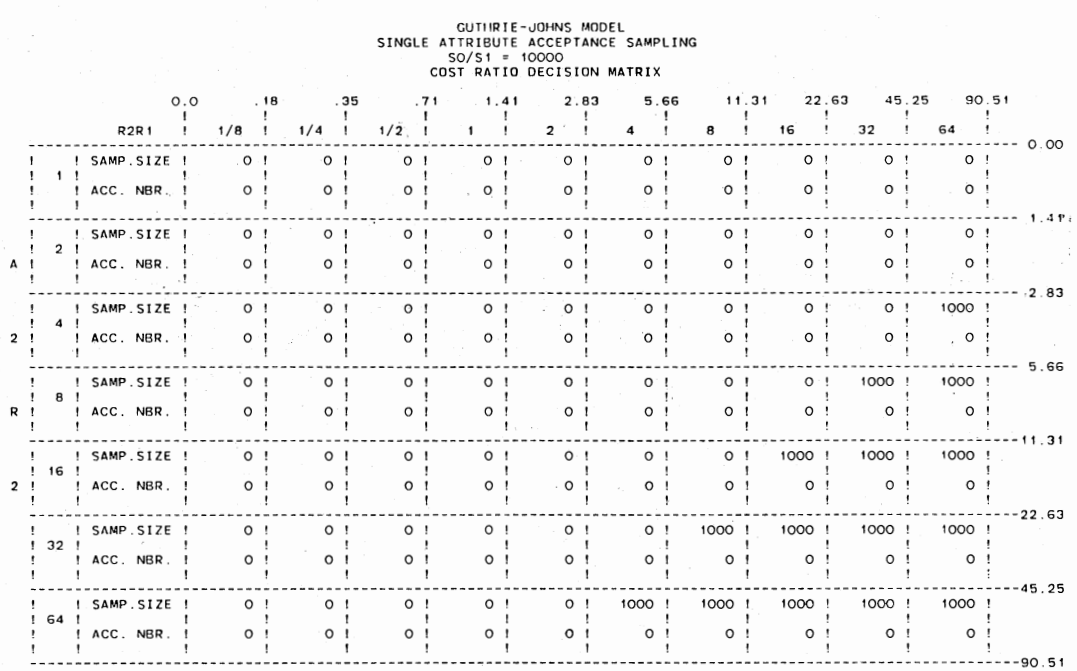

# GUTHRIE-JOHNS MODEL<br>SINGLE ATTRIBUTE ACCEPTANCE SAMPLING<br>COST RATIO DECISION MATRIX<br>COST RATIO DECISION MATRIX

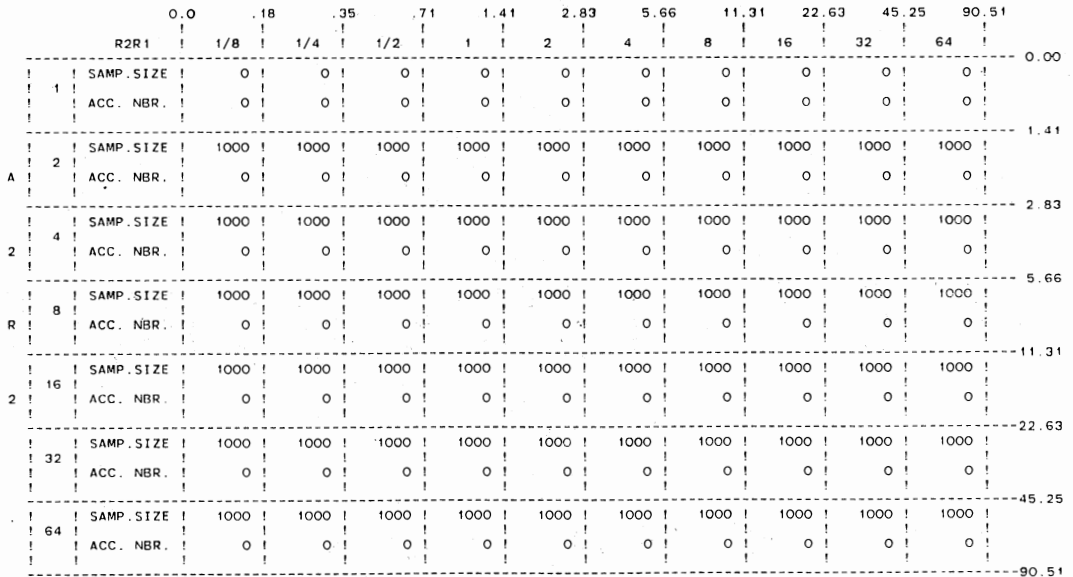

# TABLE VI (Continued)

# GUTHRIE-JOHNS MODEL<br>SINGLE ATTRIBUTE ACCEPTANCE SAMPLING<br>COST RATIO DECISION MATRIX<br>COST RATIO DECISION MATRIX

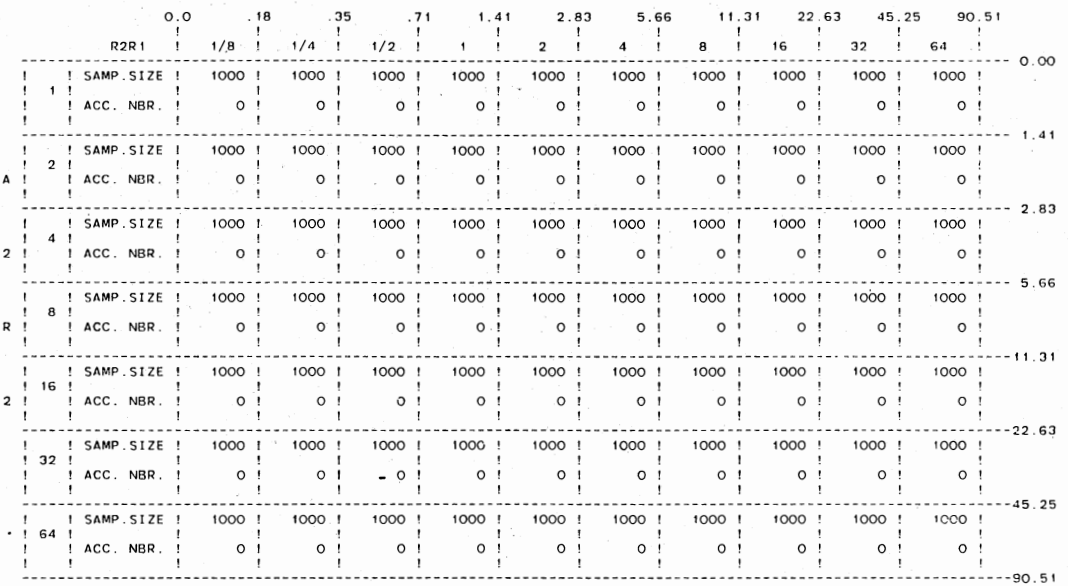

 $\sim$ 

# GUTHRIE-JOHNS MODEL<br>SINGLE ATRIBUTE ACCEPTANCE SAMPLING<br>AO/S1 = 1000; ROOS: 19 MA<br>COST RATIO DECISION MATRIX

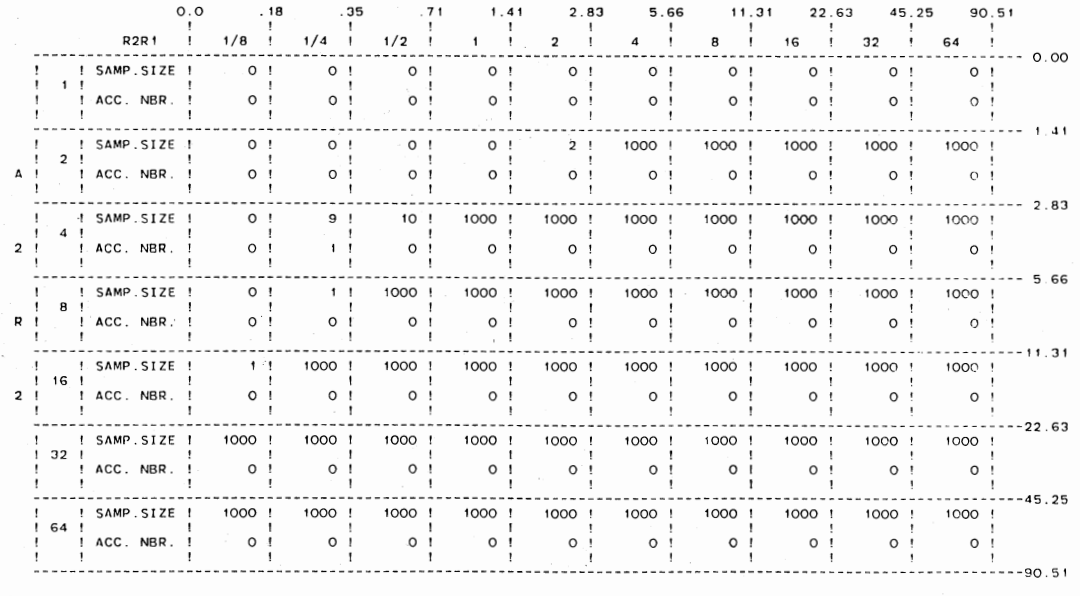

 $\bar{z}$ 

 $\cdot$ 

was a good one. The program which generates the decision matrices, in its present form, should not be used when it is known that severe violations of the variable cost assumptions are present. However, it would be an easy task to develop a new program where  $S_1 = m \cdot R_1$  and/or  $S_2 = n \cdot R_2$  for any values m and n. The resulting decision matrices could be used with confidence for those particular situations.

# TABLE VII

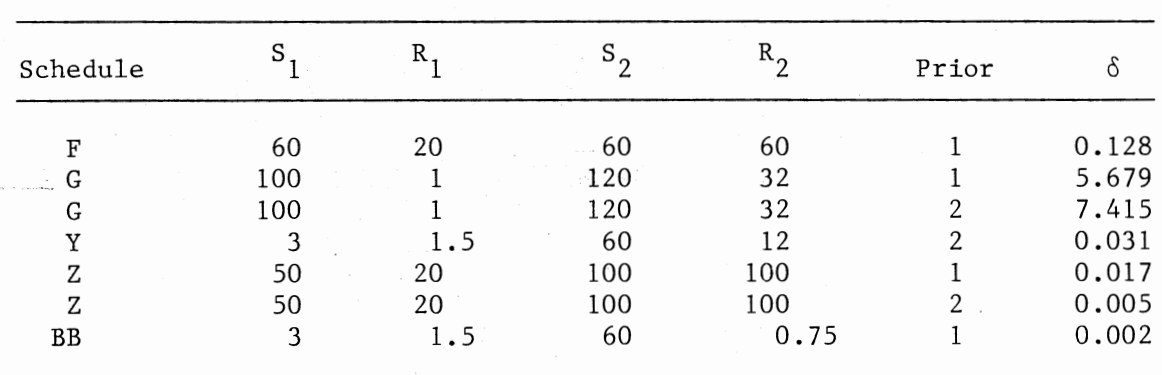

## SENSITIVITY TO VIOLATIONS OF THE VARIABLE COST ASSUMPTIONS SELECTED CASES

The  $R_2 = 0$  Case

Scenarios 2 and 4 of Chapter III illustrate the possibility of a zero value for  $R_2$ . The theoretically appropriate decision matrix ratios when this is the case are  $A_2/R_2 = \infty$  and  $R_2/R_1 = 0$ . A procedure has been developed so that this situation may be handled without altering the decision matrix. The user must first estimate  $A_2/R_1$ . Then the largest value of  $A_2/R_2$  and the smallest value of  $R_2/R_1$  are
chosen such that  $A_2/R_2 \cdot R_2/R_1 \approx A_2/R_1$ . The rationale for this approach is associated with the fact that a constant,  $\Delta$ , may be added to the costs  $S_2$ ,  $A_2$ , and  $R_2$  without changing n\* and c\*. Say, for example,  $A_2 = 10,000$ ,  $R_1 = 80$ , and  $R_2 = 0$ . Then

$$
\frac{A_2 + \Delta}{R_2 + \Delta} \cdot \frac{R_2 + \Delta}{R_1} = \frac{10,000 + \Delta}{0 + \Delta} \cdot \frac{0 + \Delta}{80} = \frac{10,000 + \Delta}{80}
$$

Note that with the addition of  $\Delta$ , division by zero is avoided and if  $\Delta$ is chosen to be small then  $(A_2 + \Delta) / R_1 \approx A_2 / R_1$ . For this example, since 10,000/80 = 125,  $A_2/R_2$  is selected to be 64 and  $R_2/R_1$  will be 2. This procedure will be illustrated for use with Scenarios 2 and 4 in the "Examples" section of this chapter.

### Computer Programs

OPTI.FORT and LANIF.FORT, listed in Appendices B and C, respectively, were used extensively in the experimentation with cost ratios. Each has ·been coded so that the program may be run interactively or in the batch mode. Descriptions of the principal variables are included with the listings. Instructions for use are also included. LANIF.FORT generates six decision matrices. Each of the 70 cells of a matrix is the result of an optimization process. Thus, 420 optimizations are performed. Approximately 13 minutes of CPU time on the IBM 3081D are required to generate the six decision matrices in the batch mode. More time is required in the interactive mode. This waiting period would be extremely inconvenient for an interactive user and 112 columns of output are used in the matrix, which is many more columns than are provided at most video display units. For these reasons, the interactive user will not receive matrix outputs. In the interactive mode, the user is

required to input estimated  $A_2/R_2$ ,  $R_2/R_1$ , and appropriate fixed cost  $ratio(s)$  (if any). Output consists of a single recommended plan.

#### Examples

Scenarios 1, 2, 3, and 4 of Chapter III were applied to OPTI.FORT and LANIF.FORT for illustrative purposes. It should be mentioned that, in practice, dollar values of the costs are unknown and thus only LANIF.FORT would be used. By using the dollar values with OPTI.FORT the "best" plan and associated cost is obtained so that  $\delta$  may be calculated. Table VIII on the next page presents the costs associated with each scenario and compares the best dollar value plan with the best ratio plan using the measure  $\delta$ . Prior 1 was used in each case, so that the matrices of Table VI are appropriate.

In obtaining ratios to use with the matrices of Table VI, perfect knowledge of the costs was assumed. For Scenario 1,  $A_0 / S_1 = 1,716$ ,  $A_2/R_2 = 8.96$ , and  $R_2/R_1 = 4.80$ . Thus, the  $A_0/S_1 = 1,000$  matrix of Table VI was selected and the  $A_2 / R_2 = 8$  and  $R_2 / R_1 = 4$  entries were used to obtain the plan  $n_r^* = 1,000$ ,  $c_r^* = 0$ . Scenario 2 has an  $R_2$  value of zero. Follwoing the procedure developed earlier,  $A_2 / R_1 = 122$ . Thus,  $A_2/R_2 = 64$  and  $R_2/R_1 = 2$ . None of the fixed cost ratios was near 1,000, so the base case is again appropriate and ratios  $A_2 / R_2 = 2$  and  $R_2 / R_1 = 4$ were used. Scenario 4 has a zero  $R_2$  value.  $A_2 / R_1$  is 1.31. The largest and smallest, respectively, values of  $A_2 / R_2$  and  $R_2 / R_1$  are (1,1). Fixed . costs are not high and the base case matrix indicated the correct choice of "no sampling". In fact, two of the four cases resulted in a choice of the perfect ( $\delta = 0$ ) plan. The other two  $\delta$  values are rather high. In over 100 runs during the experimentation phase, none

of the  $\delta$  values was above 10 percent. Many were zero or near zero. The 13 percent value for Scenario 3 may be regarded as an outlier.

#### TABLE VIII

## COMPARISON OF COST AND RATIO PLANS USING SCENARIOS OF CHAPTER III

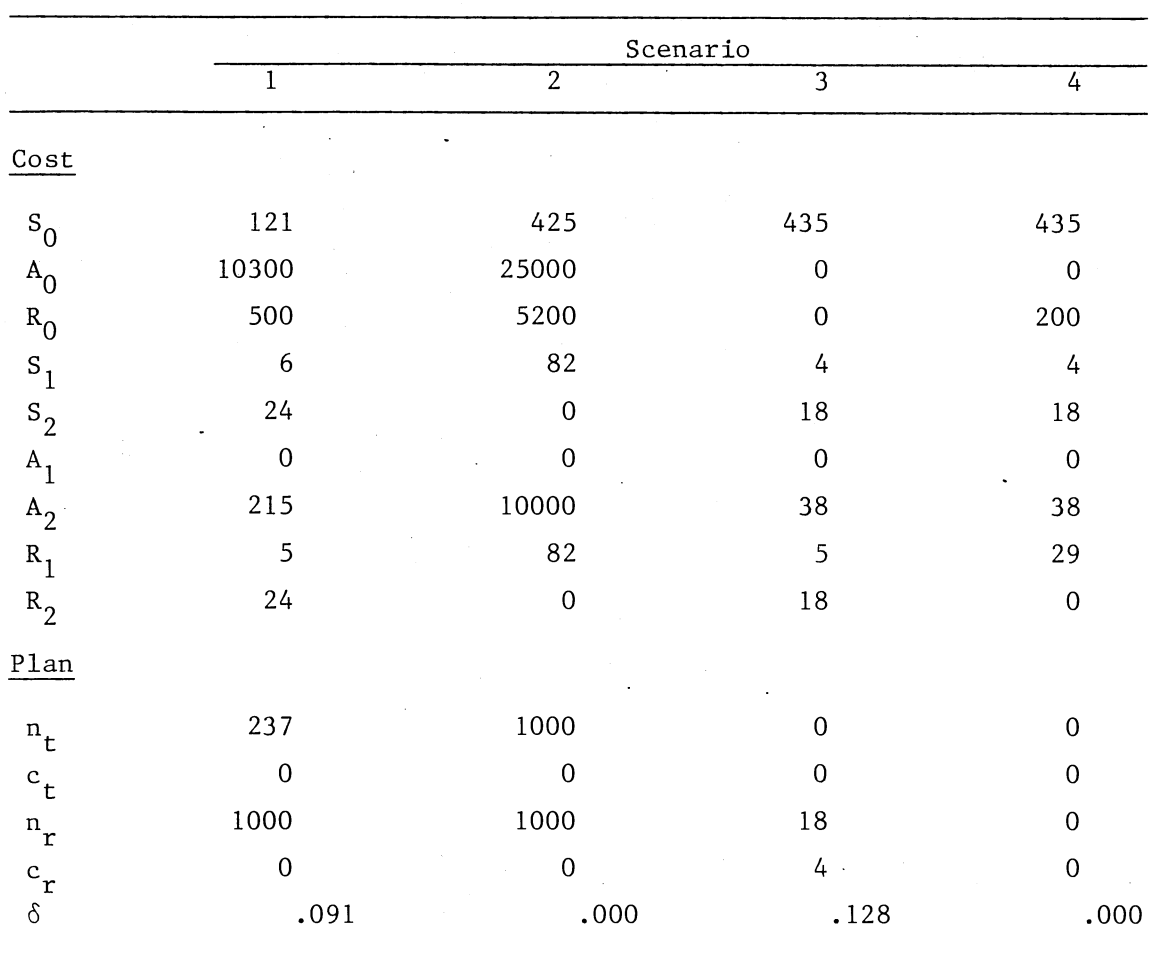

### Summary

The use of ratio-based decision matrices for economically-based acceptance sampling is recommended. Ratios can often be estimated when  $\sim 10$ 

actual costs cannot. A group of quality experts are more likely to agree about a cost ratio than about the costs which form the ratio. In most practical applications, only two or three ratios are involved. The four-ratio case involves the joint selection of two fixed cost ratios to accompany the two variable cost ratios. All assumptions used in the development of the decision matrices are quite realistic.

The plans selected by the cost-ratio decision matrices compared most favorably with those which used nine dollar value costs. In over 100 applications, the error in selecting a ratio-based plan was almost always less than 10 percent (i.e., an over-expenditure of less than 10 percent). In many cases, the error was zero or near zero.

An important feature of the ratio-based decision matrix approach is that "no sampling" and "100 percent inspection" are included as viable alternatives. Conversely, many risk-based plans blindly lead the user into a random sampling situation which can result in unnecessary expenditures.

As a result of the developments detailed in this chapter, there is now an easy to use alternative to risk-based acceptance sampling which is based upon readily obtainable cost-ratios.

#### CHAPTER VI

#### SUMMARY AND CONCLUSIONS

The principal objective of this research was to remove many of the barriers which have been limiting widespread use of the Guthrie-Johns model. In order to accomplish this objective, the following subobjectives have been achieved:

- 1. The establishment of clear definitions and elaborations of each of the cost factors in the MGJ model.
- 2. An exact, iterative search for the optimal  $(n, c)$  pair using a mixed-Polya prior and all cost factors of the MGJ model.
- 3. A thorough sensitivity analysis of the MGJ model to each of the cost parameters, alone and in logical combinations.
- 4. The development of critical ratios between cost parameters of the MGJ model.
- 5. A validation of the critical ratios.

 $\ddotsc$ 

6. The development of a flexible, well-documented computer program suited for use in a wide range of acceptance sampling situations.

Based on the results obtained through this research, the following statements may be made:

a. Near-optimal sampling plans may be obtained using easily estimated cost ratios, provided that a few realistic assumptions are met.

- b. Using the cost components developed in this paper, the ratio model will accommodate virtually any acceptance sampling scenario.
- c. Ease of use has been facilitated with the introduction of decision matrices.
- d. "No sampling" and "100 percent inspection" are offered for consideration in the decision matrices as well as the random sampling plans.
- e. The computer program allows a choice between interactive and batch modes.
- f. Modeling has been achieved through the use of a single prior distribution--the versatile mixed-Polya.

The following suggestions are offered as either topics for future research or as conditions which will encourage government and industry adaptation of this ratio-based economic sampling model:

- 1. It appears that the MGJ model in its present form cannot handle situations such as the return of good items taken from the sample as a rejected lot. To accommodate this and other similar situations, it may be necessary to differentially treat good items in the sample according to whether or not the lot is accepted or rejected.
- 2. During the process of searching for local minima between break points, prior research has started the search at a point midway between break points, proceeding left and right until the total cost increased. Recognizing that the locus of points between break points is in asymmetric loop, this research has introduced a quadratic fit to the points in the loop and then

found each "minimum" using the first derivative of the fitted curve and then searched left and right from this "minimum". This procedure has been observed to be slower than the mid-point approach in several applications. However, many of the computer runs using the quadratic fit approach were extremely fast. It would be a simple matter to compare the two procedures over a range of cost conditions and priors.

- 3. The most difficult task facing the practitioner will involve the selection of a prior distribution of lot defectives. Recent communications with practitioners indicate that many are gathering and using lot history data. Computer programs for estimating the form of the prior and estimating its parameters are available in the public domain. A logical development following the research of this paper would be to incorporate a program for obtaining mixed Polya priors (such as that of Parkhideh [34]) into the ratio-based program, LANIF.FORT, so that the user can proceed from lot defective data to sampling plan in one step.
- 4. The age of microprocessors is upon us, yet the programs associated with this research now require large-scale computer systems. Two major obstacles toward the objective of converting these programs for microprocessor use are the time required to obtain optimizations and the lack of a log gamma function in most microprocessor software. Nevertheless, the possible conversion should be investigated.
- 5. An alternative to practitioners running their own ratio-based computer programs involves the development of sets of

decision matrices based upon <sup>a</sup>wide range of mixed-Polya priors. The complete set would be offered to prospective users. A histogram for each prior in the set would be included in the package. The user would then select the set whose prior histogram most closely matches his own histogram of lot fraction defectives. Instructions for developing this histogram would be included in the package.

As experimentation and implementation of the ratio-based decision matrices for the MGJ model continues, more questions will be asked and more suggestions will be proposed. It is hoped that the research described in this paper will serve as a starting block for additional developments in economically-based acceptance sampling.

#### REFERENCES

- [ 1) Barnett, V. ( 1973), "Bayesian and Decision Theoretic Methods Applied to Industrial Problems," The Statistician, Vol. 22, No. 3, pp. 199-226.
- [ 2) Breakwell, J.B. (1956), "Economically Optimum Acceptance Tests," Journal of the American Statistical Association, Vol. 224, No. 5, pp. 243-256.
- [ 3) Buswell, G. and Hoadley, B. (1983) , "QMP /ASP: A Modern Alternative to MIL-STD 105D," ASQC Quality Congress Transactions--Boston, pp. 249-255.
- [ 4) Caplen, R.H. (1962), "A Contribution to the Problem of Choosing a Sampling Inspection Plan," The Quality Engineer, Vol. 26, No. 4, pp. 103-107.
- [ 5) Case, K. E. (1978), "Economically Based Acceptance Sampling," Boeing Commercial Airplane Company Technical Report, Renton, Washington.
- [ 6) Case, K. E. and Jones, L. L. (1979), "A Modern Approach to Sampling Plan Design and Evaluation," Computers and Industrial Engineering, Vol. 3, No. 1, pp. 251-259.
- [ 7] Case, K. E. and Keats, J. B. (1981), "Attributes Sampling Based Upon Costs and Lot History," ASQC Quality Congress Transactions--San Francisco, pp. 510-518.
- [ 8] (1982), "On the Selection of a Prior Distribution in Bayesian Acceptance Sampling," Journal of Quality Technology, Vol. 14, No. 1, pp. 10-18.
- [ 9) Case, K. E., Schmidt, J. W., and Bennett, G. K. (1975), "A Discrete Multiattribute Acceptance Sampling Plan," AIIE Transactions, Vol. 7, No. 4, pp. 383-369.
- [10] Chen, S. S. (1981), "Modeling and Design of Economically-Based Double Sampling Plans." (Unpublished Ph.D. dissertation, School of Industrial Engineering and Management, Oklahoma State University, Stillwater, Oklahoma.)
- [11] Clements, J. A. (1979), "Three-Class Attribute Sampling Plans," ASQC Technical Conference Transactions--Houston, pp. 264-271.
- [12] Collins, R. D., Case, K. E., and Bennett, G. K. (1973), "The Effects of Inspection Error on Single Sampling Inspection Plans," International Journal of Production Research, Vol. 11, No. 2, pp. 89-298.
- [13] Dodge, H. F. and Romig, H. G. (1929), "A Method of Sampling Inspection," Bell System Technical Journal, Vol. 8, No. 1, pp. 613-631.
- [14] Duncan, A. J. (1974), Quality Control and Industrial Statistics, 4th ed., Richard D. Irwin, Inc., Homewood, IL.
- [15] Glaser, J. H. and Rogers, C. B. (1982), "Optimizing Sampling Plans Using Bimodal Fitting," ASQC Quality Congress Transactions--Detroit, pp. 418-424.
- [16] Grant, E. L. and Leavenworth, R. S. (1980), Statistical Quality Control, 5th ed., McGraw-Hill, New York.
- [17] Guenther, W. C. (1971), "On the Determination of Single Sampling Attribute Plans Based on a Linear Cost Model and Prior Distribution," Technometrics, Vol. 13, No. 3, pp. 483-498.
- [18] Guild, R. D. and Raka, I. I. D. G. (1980), "Effective Sampling Plans Based on a Prior Distribution," Journal of Quality Technology, Vol. 12, No. 2, pp. 88-93.

والعربيان والمراجع

- [19] Guthrie, D. and Johns, M. V., Jr. (1959), "Bayes Acceptance Sampling Procedures for Large Lots," Annals of Mathematical Statistics, Vol. 30, No. 4, pp. 896-925.
- [20] Hald, A. (1960), "The Compound Hypergeometric Distribution and a System of Single Sampling Inspection Plans Based on Prior Distributions and Lot Costs," Technometrics, Vol. 2, No. 3, pp. 275-340.
- [21] (1967), "Asymptotic Properties of Bayesian Single Sampling Plans," Journal of the Royal Statistical Society, Series B, Vol. 29, No. 1, pp. 162-173.
- [22] (1967), "The Determination of Single Sampling Attribute Plans with Given Producer's and Consumer's Risk," Technometrics, Vol. 9, No. 3, pp. 401-415.
- [23] Hamaker, H. C. (1951), "Economic Principles in Industrial Sampling Problems," Bulletin of the International Statistical Institute, Vol. 33, No. v, pp. 105-151.
- [ 24] (1979), "Attributes Sampling for Percent Defective by Variables and by Attributes," Journal of Quality Technology, Vol. 11, No. 3, pp. 139-148.
- [25] Hornsell, G. (1957), "Economical Acceptance Sampling Schemes," Journal of the Royal Statistical Society, Series A, Vol. 120, No. 2, pp. 148-201.
- [26] Hoadley, B. (1981), "The Universal Sampling Plan," ASQC Quality Control Transactions--San Francisco, pp. 80-87.
- [27] Ladany, S. P. (1976), "A Practical Meaning of the Bayesian Decision Making Approach to Acceptance Sampling," Journal of Quality Technology, Vol. 8, No. 3, pp. 127-132.
- [28] Lauer, G. N. (1978), "Acceptance Probabilities for Sampling Plans where Proportion has a Beta Distribution," Journal of Quality Technology, Vol. 10, No. 2, pp. 52-55.
- [ 29] Lee, D. D. (1981), "Minimized Cost Sampling Technique," ASQC Quality Control Transactions--San Francisco, pp. 958-963.
- [30] Martin, C. A. (1964), "The Cost Breakdown Point in Attribute Sampling," Industrial Quality Control, Vol. 21, No. 3, pp. 137-144.
- [31] Mood, A. M. (1943), "On the Dependence of Sampling Inspection Plans Upon Population Distributions," Annals of Mathematical Statistics, Vol. 14, No. 3, pp. 415-425.
- [ 32] Moreno, C. W. (1979), "A Performance Approach to Attribute Sampling and Multiple Decisions," AIIE Transactions, Vol. 11, No. 3, pp. 183-197.
- [33] Moskowicz, N. (1977), "Selecting Bayesian Acceptance Plans for Quality Control by Pattern Search," AIIE Transactions, Vol. 9, No. 4, pp. 396-408.
- [34] Parkhideh, B. (1980), "Estimation of the Parameters of Mixed Binomial and Mixed Polya Distributions." (Unpublished Master's Report, School of Industrial Engineering and Management, Oklahoma State University, Stillwater, Oklahoma.)
- [35] Pfanzagl, J. (1963), "Sampling Procedures Based on Prior Distributions and Costs," Technometrics, Vol. 5, No. 1, pp. 47-61.
- [36] Schafer, R. E. (1967), "Bayes Single Sampling Plans by Attributes Based on Posterior Risks," Naval Research Logistics Quarterly, Vol. 14, No. 1, pp. 81-88.
- [37] Sittig, J. (1951), "The Economic Choice of Sampling Systems in Acceptance Sampling," Bulletin of the International Statistical Institute, Vol. 33, No. v, pp. 51-84.
- [38] Smith, B. E. (1965), "The Economics of Sampling Inspection," Industrial Quality Control, Vol. 22, No. 1, pp. 453-458.
- [39] Stewart, R. D., Montgomery, D. C., and Heikes, R. G. (1978), "Choice of Double Sampling Plans Based on Prior Distributions and Costs," AIIE Transactions, Vol. 10, No. 1, pp. 19-30.
- [40] Weibull, I. (1951), "A Method for Determining Inspection Plans on an Economic Basis," Bulletin of the International Statistical Institute, Vol. 33, No. v, pp. 85-90.
- [41] Wetherill, G. B. and Chiu, W. K. (1975), "A Review of Acceptance Sampling Schemes with Emphasis on the Economic Aspect," International Statistics Review, Vol. 43, No. 2, pp. 191-210.
- [42] Zonnenshain, A. and Dietrich, D. L. (1983), "Comprehensive Approach for Evaluating Acceptance Sampling Procedures," ASQC Quality Congress Transactions--Boston, pp. 54-63.

APPENDICES

 $\ddot{\phantom{a}}$ 

 $\sim$ 

 $\bar{\gamma}$ 

 $\ddot{\phantom{1}}$ 

## APPENDIX A

 $\rightarrow$ 

 $\epsilon$ 

i,

LISTING OF POLMIX.FORT

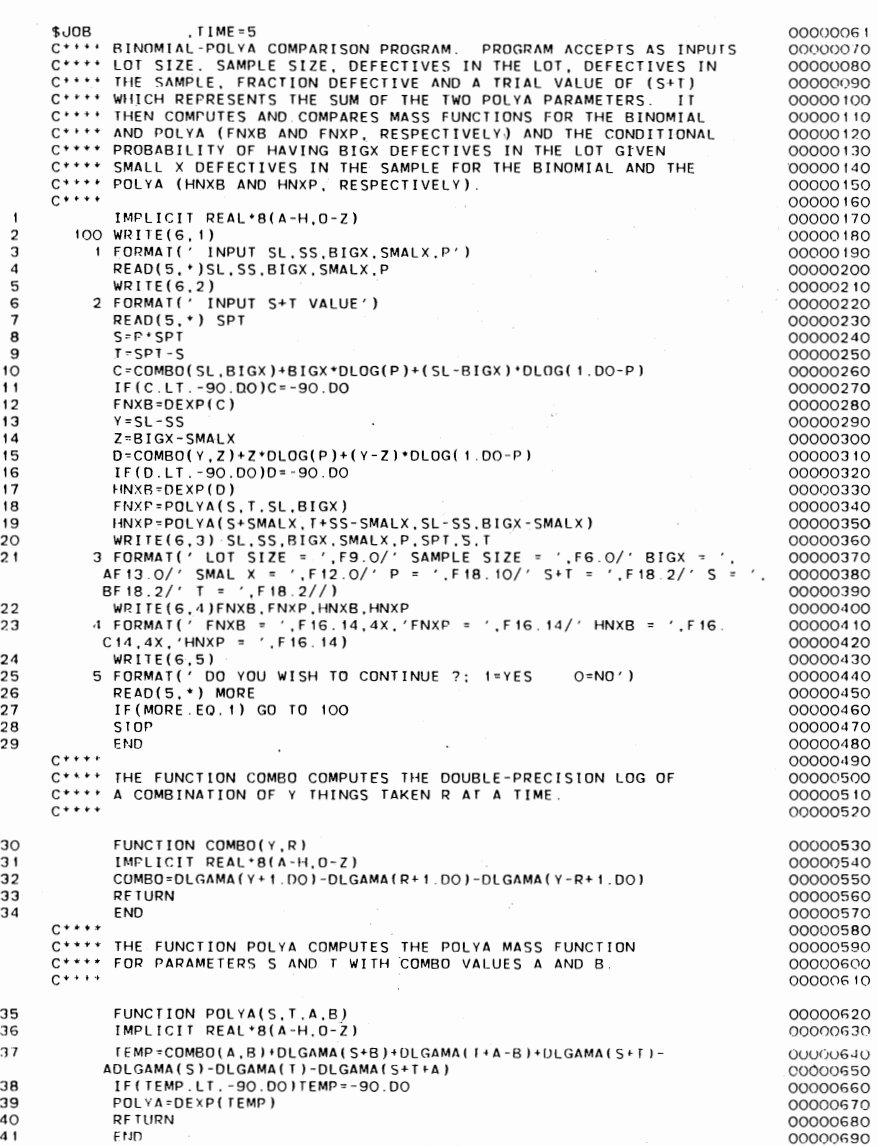

 $\overline{\phantom{a}}$ 

 $\hat{\boldsymbol{\beta}}$ 

79

 $\cdot$ 

 $\overline{\phantom{a}}$ 

 $\ddot{\phantom{a}}$ 

## APPENDIX B

 $\mathcal{O}(\mathcal{A}_{\mathcal{A}})$  , where  $\mathcal{O}(\mathcal{A}_{\mathcal{A}})$ 

 $\mathcal{L}$ 

 $\label{eq:2.1} \frac{1}{\sqrt{2\pi}}\int_{0}^{\infty}\frac{1}{\sqrt{2\pi}}\left(\frac{1}{\sqrt{2\pi}}\right)^{2\alpha}e^{-\frac{1}{2\alpha}}\frac{dx}{\sqrt{2\pi}}\,.$ 

LISTING OF OPTI.FORT

 $\sim 10^{11}$ 

 $\sim 10^{-1}$ 

 $\sim 10^{-1}$ 

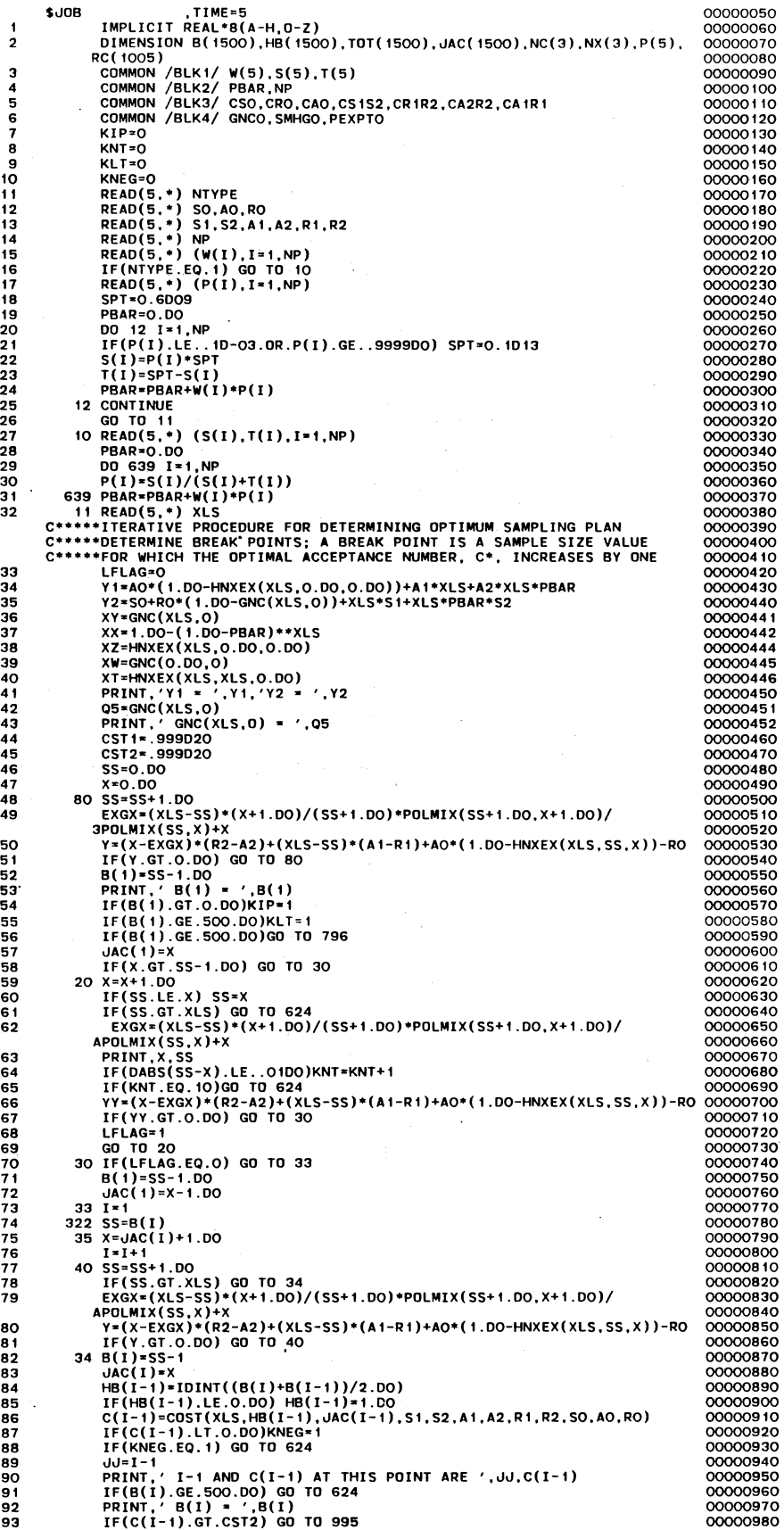

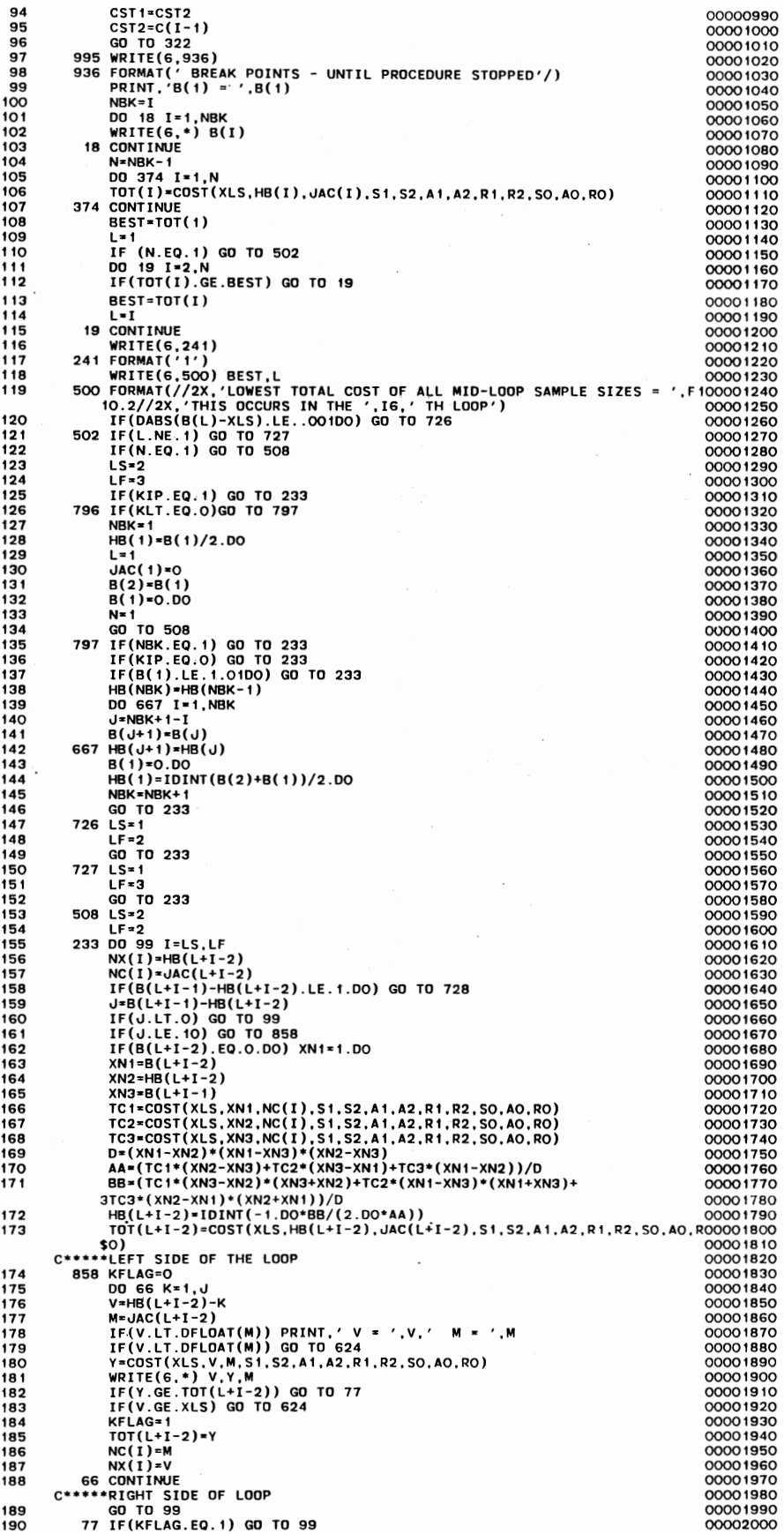

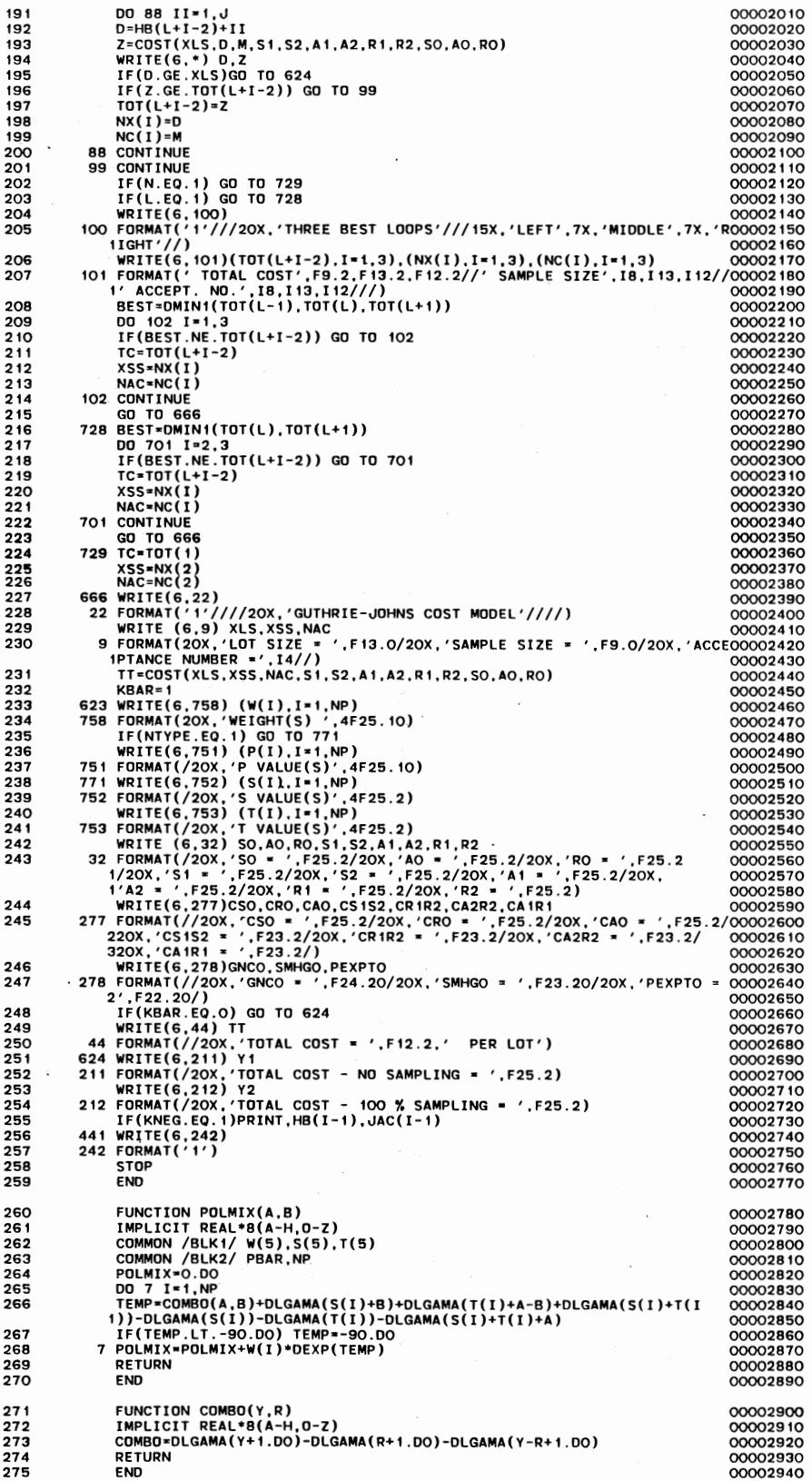

 $\overline{\phantom{a}}$ 

 $\cdot$ 

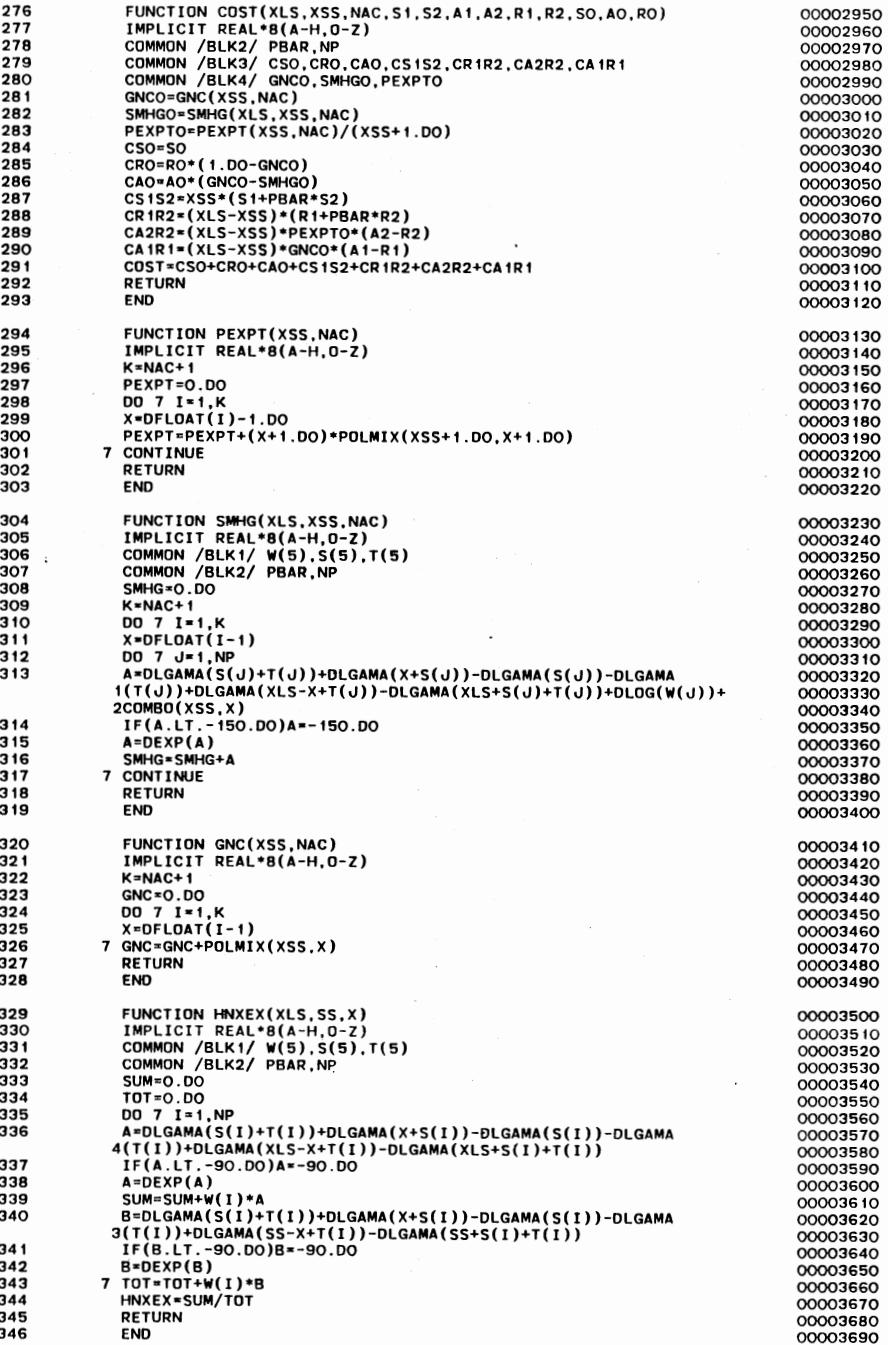

 $\bar{\mathcal{A}}$ 

 $\overline{\phantom{a}}$  $\cdot$ 

 $\cdot$ 

 $\cdot$ 

 $\bar{z}$ 

 $\cdot$ 

 $\ddot{\phantom{a}}$ 

 $\ddot{\phantom{0}}$ 

## APPENDIX C

 $\overline{\phantom{a}}$ 

## LISTING AND INSTRUCTIONS FOR LANIF.FORT

\$JOB , TIME=31 C\*\*\*\* THIS PORGRAM COMPUTES A MATRIX OF SAMPLING PLANS INCLUDING NO C\*\*\*\* SAMPLING AND 100 PERCENT INSPECTION FOR A RANGE OF A2/R2 AND C\*\*\*\* R2/R1 VALUES. INPUTS TO THIS PROGRAM ARE NUMBER AND VALUE OF C\*\*\*\* POLYA PRIOR S AND T PARAMETERS AND WEIGHTS OR NUMBER AND VALUE C\*\*\*\* OF BINOMIAL FRACTION DEFECTIVES AND WEIGHTS. IF ALL NINE COSTS C\*\*\*\* OF THE MGJ MODEL ARE ASSUMED TO BE KNOWN, AN OPTION EXISTS TO C\*\*\*\* INPUT THESE COSTS, THE OPTIMAL (N,C) PAIR, AND THE ASSOCIATED C\*\*\*\* TOTAL COSTS SO THAT THE PERCENT ERROR IN TOTAL COST INCURRED C\*\*\*\* THROUGH THE USE OF RATIOS IN LIEU OF COST VALUES MAY BE C\*\*\*\* DETERMINED. C\*\*\*\* 1 IMPLICIT REAL\*8(A-H, 0-Z)<br>2 CHARACTER\*1 0 2 CHARACTER\*1 Q 3 CHARACTER\*30 TITLE<br>4 DIMENSION R(1500) DIMENSION B(1500),HB(1500),TOT(1500),JAC(1500),NC(3),NX(3),P(5), RC(1005),NSAMP(10),NACC(10),DELT(10) 5 COMMON /BLK1/ W(5),S(5),T(5)<br>6 COMMON /BLK2/ PBAR NP 6 COMMON /BLK2/ PBAR.NP 7 COMMON /BLK4/ GNCO,SMHGO,PEXPTO 8 TITLE ='SO/S1, AO/S1, AND RO/S1 < 1000' 9 9133 NRTMS=6<br>10 N1=7  $N1 = 7$ 11 N2=10 12 TOT(1)=1.0D70<br>13 WRITE(6.50) 13 WRITE(6,50) 14 50 FORMAT(' INPUT A "1" IF OUTPUT IS TO BE AT A CRT'/' INPUT A "O" 2 IF OUTPUT IS TO BE PRINTED ON PAPER') 15 READ(5,\*) NOUT 16 IF(NOUT.EQ.1)NRTMS=1<br>17 IF(NOUT.EQ.1)N1=1 17 IF(NOUT.EQ.1)N1=1 18 IF ( NOUT . EQ. 1 ) N2=1<br>19 WRITE ( 6, 51 ) 19 WRITE(6,51)<br>20 51 FORMAT(' IN 20 51 FORMAT(' INPUT A "O" IF ONLY THE RATIO PLANS ARE TO BE GENERATED' 2/' INPUT A "1" IF DELTA IS TO BE CALCULATED') 21 READ(5,\*) NOPT<br>22 WRITE(6,52) 22 WRITE(6,52) 23 52 FORMAT(' INPUT A "O~ IF fHE PRIOR IS IN MIXED BINOMIAL FORM' 3/' INPUT A "1" IF PRIOR IS A MIXED POLYA') 24 READ(5, \*) NTYPE<br>25 TE(NOPT FO, O) GI 25 IF(NOPT.EQ.0) GO TO 1 26 WRITE(6,53)<br>27 53 FORMAT(' IN 27 53 FORMAT(' INPUT THE FIXED COSTS - SO, AO, AND RO') 28 READ(5,\*) SO,AO,RO 29 WRITE(6,54) 30 54 FORMAT(' INPUT THE UNIT COSTS - S1,S2,A1,A2,R1.AND R2') 31 READ(5,\*) S1,S2,A1,A2,R1,R2 32 1 WRITE(6,55) 33 55 FORMAT(' INPUT THE NUMBER OF POINTS IN THE PRIOR') 34 READ(5, \*) NP<br>35 WRITE(6, 56) 35 WRITE(6,56) 36 56 FORMAT(' INPUT THE WEIGHTS ASSIGNED TO EACH POINT IN THE PRIOR') 37 READ(5,\*) (W(I), I=1, NP)<br>38 IF(NTYPE.EQ.1) GO TO 10 38 IF(NTYPE.EQ.1) GO TO 10 39 WRITE(6,57)<br>40 57 FORMAT(' IN 57 FORMAT(' INPUT EACH OF THE MIXED BINOMIAL P VALUES') 41 READ(5, \*) (P(I), I=1, NP) C\*\*\*\* CONVERT MIXED BINOMIAL TO MIXED POLYA 42 SPT=0.6D09<br>43 PBAR=0.D0 43 PBAR=O.DO 44 DO 12 I=1, NP<br>45 IF (P(I). LE.. 45 IF( $P(I)$ . LE. . 10-03. OR.  $P(I)$ . GE. . 9999DO) SPT=0. 1D13<br>46 S( $I$ )= $P(I)$ \*SPT 46  $S(I)=P(I)*SPT$ <br>47  $T(I)=SPT-S(I)$ 47  $T(I)=SPT-S(I)$ <br>48 PRAR=PRAR+W(I)  $PBAR=PBAR+W(I)*P(I)$ 49 12 CONTINUE<br>50 GO TO 28 50 GO TO 2851 51 10 WRITE(6,58) 52 58 FORMAT(' INPUT EACH OF THE MIXED POLYA SANDT PAIRS')  $53$  READ(5, \*) (S(I), T(I), I=1, NP) 54 PBAR=O.DO

```
55 DO 639 I=1, NP<br>56 P(I)=S(I)/(S(
 56 P(I)=S(I)/(S(I)+T(I))<br>57 639 PBAR=PBAR+W(I)*P(I)
         57 639 PBAR=PBAR+W(I)*P(I) 
 58 2851 WRITE(6,59) 
59 59 FORMAT(' INPUT THE LOT SIZE') 
 59 59 FORMAT(' INPU<br>60 11 READ(5,*) XLS<br>61 1 IF(NOUT.EQ.O)
              61 IF(NOUT.EQ.O)GO TO 1663 
 62 SOS1=0.DO 
 63 AOS1=0.DO 
 64 ROS1=0.DO 
 65 WRITE(6,1598) 
 66 1598 FORMAT(' INPUT THE RATIO A2/R2; INCLUDE DECIMAL') 
 67 WRITE(6,1599) 
 68 1599 FORMAT(' SELECT FROM 1,2,4,8. 16,32, OR·64') 
 69 READ(5.*) A2R2 
 70 WRITE(6,1600) 
 71 1600 FORMAT(' INPUT THE RATIO R2/R1; INCLUDE DECIMAL') 
 72 WRITE(6,1601) 
 73 1601 FORMAT('SELECT FROM .125, .250, .50, 1, 2, 4, 8, 16, 32, OR 64') 
 74 READ(5,*) R2R1 
 75 WR1TE(6,1602) 
76 1602 FORMAT(' DO YOU WISH TO INCLUDE ANY FIXED COST RATIOS ?; !=YES 
             20=NO') 
 77 REA0(5,*) LFIX 
 78 1603 IF(LFIX.EQ.O) GO TO 1663 
 79 WRITE(6,1604) 
 80 1604 FORMAT(' SELECT ONE OF THE FOLLOWING: ')<br>81 WRITE(6,1605)
 81 WRITE(6,1605) 
82 1605 FORMAT(' 1 SO/S1 1000') 
 83 WRITE(6,1606) 
84 1606 FORMAT(' 2 SO/S1 10000') 
 85 WRITE(6,1607) 
86 1607 FORMAT(' 3 AO/S1 1000') 
 87 WRITE(6,1608) 
88 1608 FORMAT(' 4 AO/S1 10000') 
 89 WRITE(6,1609)<br>90 1609 FORMAT('5
90 1609 FORMAT(' 5 AO/S1 = 1000 AND RO/S1=100')
 91 READ(5,*) LTFIX<br>92 GO TO (1610,161
 92 GO TO (1610, 1611, 1612, 1613, 1614), LTFIX<br>93 1610 SOS1=1000.DO
 93 1610 SOS1=1000.DO 
 94 GO TO 1663 
 95 1611 SOS1=10000.DO 
 96      GO TO 1663<br>97   1612 AOS1=1000.1
 97 1612 AOS1=1000.00 
 98 GO TO 1663 
99 1613 AOS1=10000.00 
100 GO TO 1663 
101 1614 A0S1=1000.DO<br>102 R0S1=100.DO
              ROS1=100.DO
103 1663 IF(NOPT.EQ.O) GO TO 1239 
104 WRIT~(6,60) 
105 60 FORMAT(' INPUT OPTIMAL SAMPLE SIZE (REAL), ACC. NO. (INTEGER), AND 
             4 THE TOTAL COST (REAL)') 
106 REA0(5,*) SSO,IAN,TCO 
        107 1239 DO 1240 II=1,NRTMS 
       C**** SOS1=SO/S1, AOS1=AO/S1 ANO ROS1=RO/S1 
       C**** IF INTERACTIVE AT CRT, SKIP DEVELOPMENT OF DECISION MATRICES 
108 IF(NOUT.EQ.1) GO TO 1664 
109 SOS1=0.DO 
              AOS 1 = 0.700111 ROS1=0.DO 
       C**** PRINTOUT COST PAGE ONLY IF NOPT=1 
112 1664 IF(NOPT.EQ.0) GO TO 2 
113 WRITE(6,22)<br>114 22 FORMAT('1'/
114 22 FORMAT(\frac{1}{1}/\frac{7}{20} and the set of the set of the set of the set of the set of the set of the set of the set of the set of the set of the set of the set of the set of the set of the set of the set of the set o
115 WRITE (6,9) XLS.SSO,IAN 
116 9 FORMAT(20X,'LOT SIZE = ',F13.0/20X,'SAMPLE SIZE = ',F9.0/20X,'ACCE 1PTANCE NUMBER =',I4//)
117 KBAR=1 
              WRITE(6,758) (W(I),I=1,NP)119 758 FORMAT(20X, WEIGHT(S) ', 4F15.5)<br>120 IF(NTYPE.EQ.1) GO TO 771
              120 IF(NTYPE.EQ.1) GO TO 771
```
letti v

 $\ddot{\phantom{a}}$ 

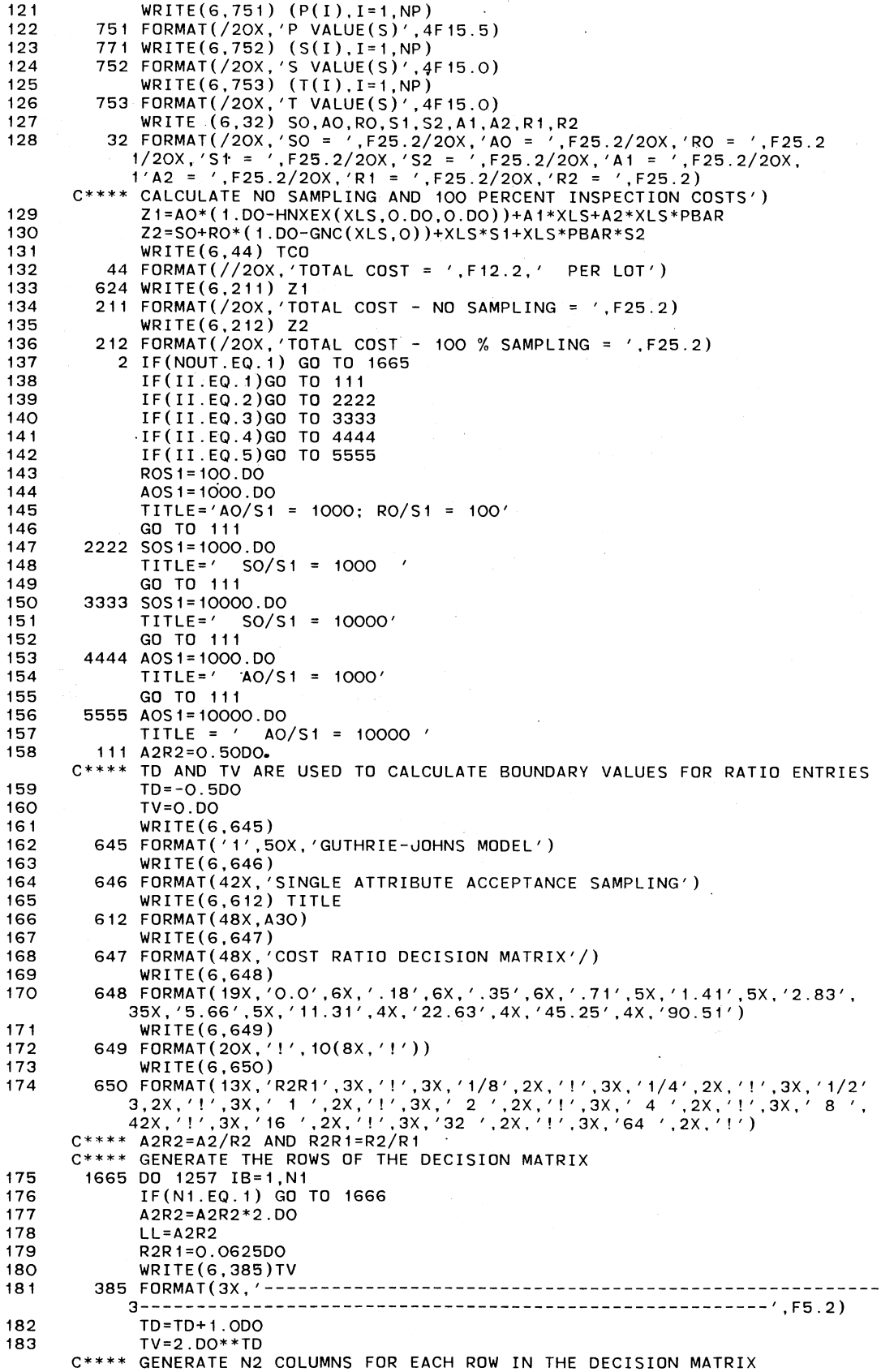

 $\ddot{\phantom{0}}$ 

 $\bar{\beta}$ 

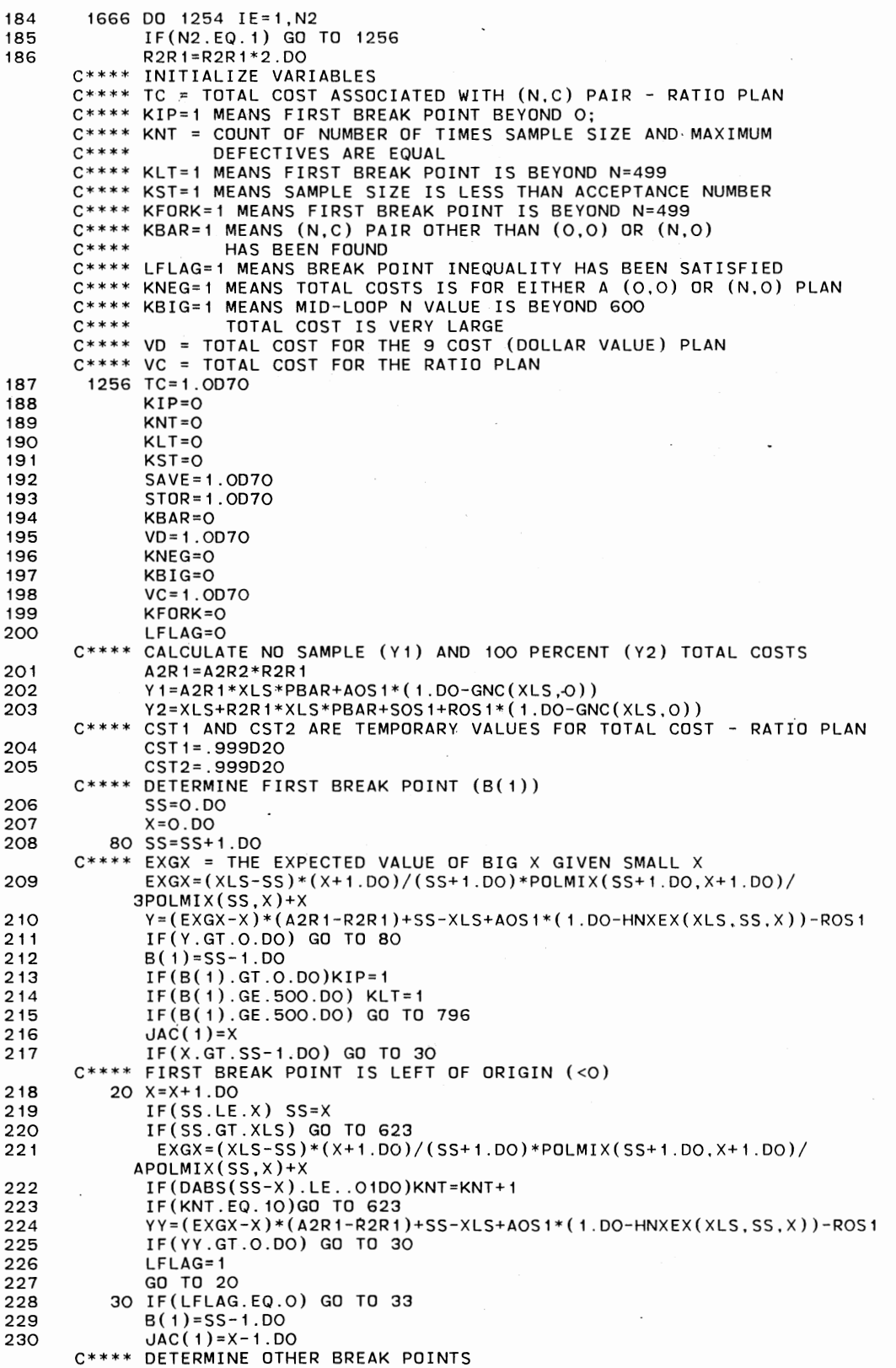

 $\ddot{\phantom{0}}$ 

 $\blacksquare$ 

 $\epsilon$ 

 $\overline{\phantom{a}}$ 

```
231 33 I=1 
232 322 SS=B(I)<br>233 35 X=JAC(I
233 35 X=JAC(I)+1.DD<br>234 I=I+1I = I + 1235 40 SS=SS+1.DO 
236 IF(SS.GT.XLS) GO TO 34 
237 EXGX=(XLS-SS)*(X+1.00)/(SS+1.DO)*POLMIX(SS+1.DO,X+1.DO)/ 
           APOLMIX(SS,X)+X 
238 Y=(EXGX-X)*(AZR1-R2R1)+SS-XLS+AOS1*(1.DO-HNXEX(XLS, SS,X))-ROS1<br>239   IF(Y GT O DO) GO TO 40239 IF(Y.GT.O.DO) GO TO 40 
      C**** B(I) = I TH BREAK POINT; JAC(I) = LOOP I-1
240 34 B(I)=SS-1<br>241 (AC(I)=X
241 JAC(I)=X<br>242 HR(I-1)=
242 HB(I-1)=IDINT((B(I)+B(I-1))/2.DO) 
            IF(HB(I-1).LE. O.DO) HB(I-1)=1.DOC**** DETERMINE MID-LOOP TOTAL COST; ACT ONLY IF COST LESS THAN 0 
244 C(I-1)=COST(XLS, HB(I-1), JAC(I-1), A2R1, R2R1, A2R2, SOS1, AOS1, ROS1)<br>245 FECCI-1) IT O DO KNEG=1
245 IF(C(I-1).LT.O.DO)KNEG=1 
246 IF(KNEG.EQ.1) GO TO 623 
247<br>
248<br>
248<br>
1F(B)248 IF(B(I).GE.500.DO) KFORK=1 
249 IF(C(I-1).GT.CST2) GO TO 995 
            CST1=CST2
251 CST2=C(I-1)<br>252 GO TO 322
            252 GO TO 322 
      C**** NBK = NUMBER OF BREAK POINTS 
253 995 NBK=I 
254 N=NBK-1 
      C**** GET ALL MID-LOOP TOTAL COSTS 
255 DO 374 I=1,N<br>256 TOT(I)=COST()
256 TOT(I)=COST(XLS,HB(I),JAC(I),A2R1,R2R1,A2R2,SOS1,AOS1,ROS1) 
        374 CONTINUE
258 BEST=TOT(1) 
259 L=1 
260 IF (N.EQ.1) GO TO 502 
      C**** FIND MINIMUM MID-LOOP TOTAL COST 
261 DO 19 I=2,N 
262 IF(TOT(I).GE.BEST) GO TO 19<br>263 BEST=TOT(I)
            BEST=TOT(I)C*** L = NUMBER OF LOOPS
264 L=I 
265 19 CONTINUE 
      C**** BEGIN SEARCH FOR OPTIMUM COST AND ASSOCIATED N AND C VALUES 
266 IF(DABS(B(L)-XLS).LE .. 00100) GO TO 726 
267 IF(BEST.GT.Y1.0R.BEST.GT.Y2) GO TO 623 
268 502 IF(L.NE.1) GO TO 727 
            269 IF(N.EQ.1) GO TO 508 
      C**** LS AND LF ARE THE STARTING AND FINISHING LOOPS TO BE USED IN THE C**** SEARCH PROCESS. IF LS=1 AND LF=3, THEN SEARCH ONE LOOP LEFT
                              IF LS=1 AND LF=3, THEN SEARCH ONE LOOP LEFT
      C**** AND ONE LOOP RIGHT OF THE "BEST" LOOP AFTER SEARCHING "BEST" 
                   IF LS=2 AND LF=3, THEN SEARCH 1 LOOP RIGHT ONLY AFTER
      C**** SEARCHING "BEST" LOOP. IF LS=1 AND LF=2, THEN SEARCH 1 LOOP LEFT 
      C**** ONLY, AFTER SEARCHING "BEST" LOOP. IF LS=2 AND LF=2, THEN 
      C**** SEARCH "BEST" LOOP ONLY. 
270 LS=2 
271 LF=3 
272 IF(KIP.EQ.O) GO TO 233 
273 796 IF(KLT.EQ.O)GO TO 797 
            NBK = 1275 N=1 
276 HB(1)=B(1)/2.DO 
            L=1278 JAC(1)=0
279 B(2)=B(1)<br>280 B(1)=0.DO
280 B(1)=0.DO 
            GO TO 508
282 797 IF(NBK.EQ.1) GO TO 233 
283 IF(KIP.EQ.O) GO TO 233 
            284 IF(B(1).LE.1.01DO) GO TO 233 
285 HB(NBK)=HB(NBK-1) 
            DO 667 I=1, NBK.
287 J=NBK+1-I
```
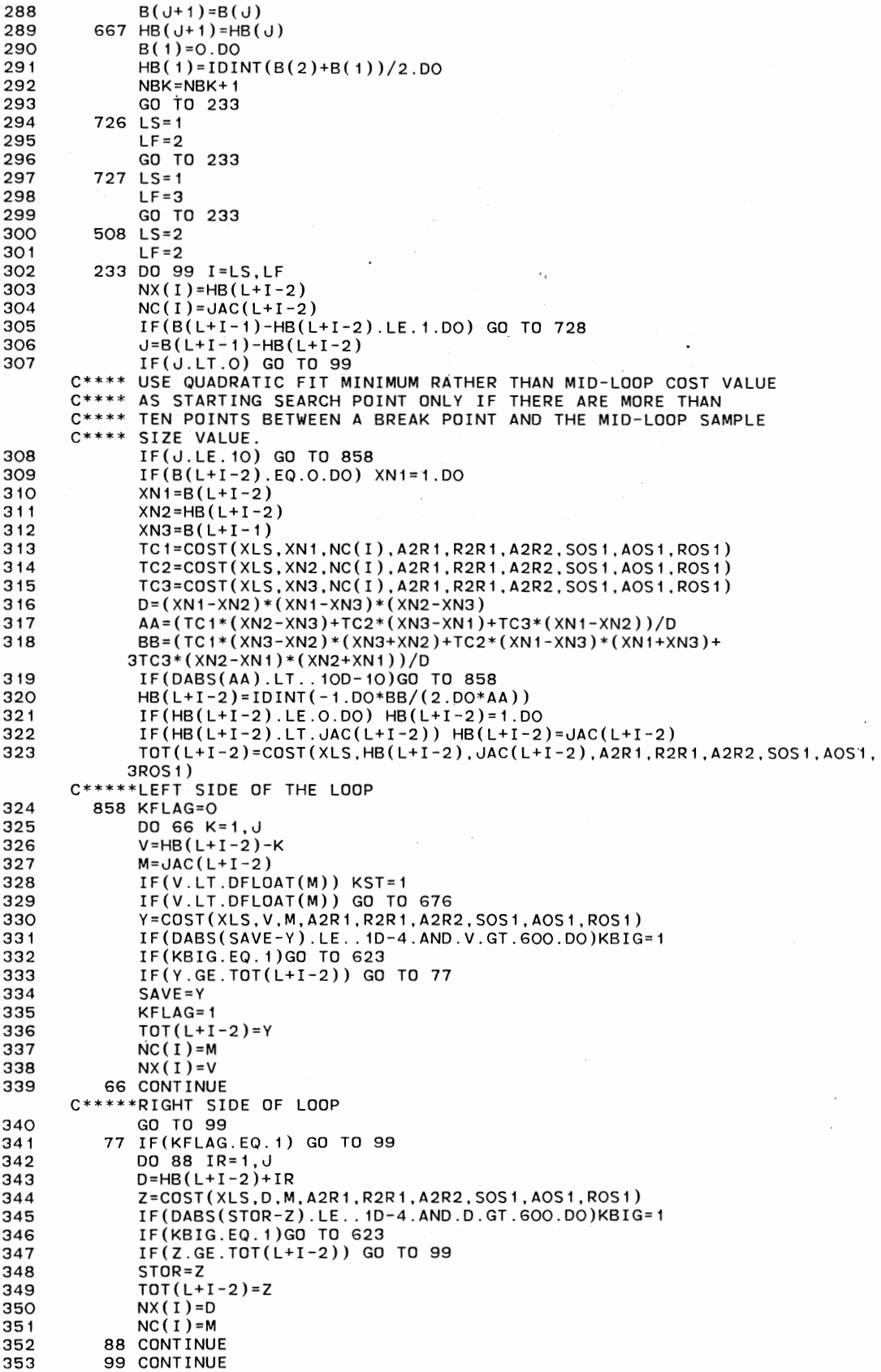

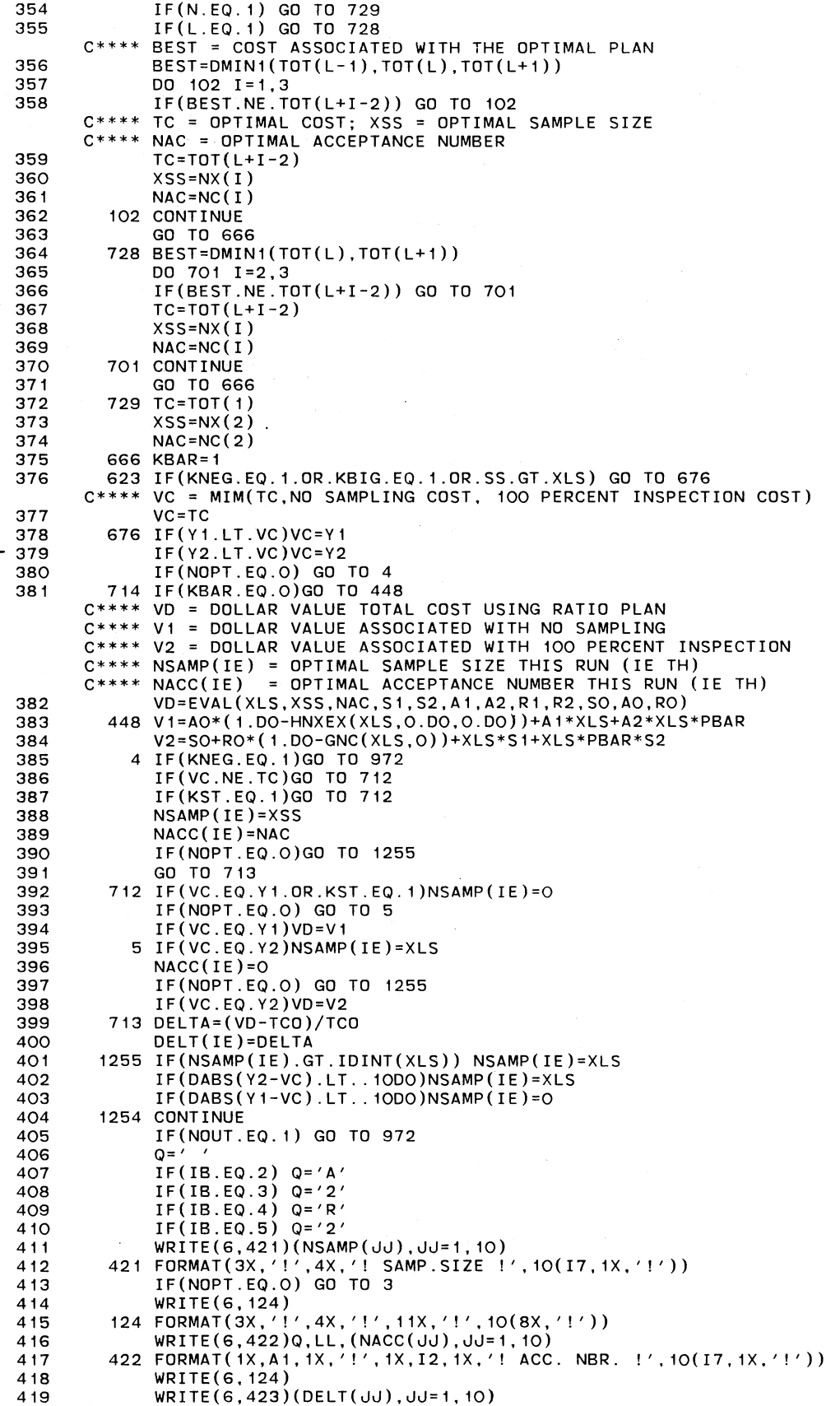

420 423 FORMAT(3X,'!',4X,'! DELTA !',10(F7.4,1X,'!'))<br>421 WRITE(6.124) 421 WRITE(6,124) 422 GO TO 1257 423 3 WRITE(6,126) LL 424 126 FORMAT(3X, '!', 1X, I2, 1X, '!', 11X, '!', 10(8X, '!'))<br>425 WRITE(6, 127)Q. (NACC(JJ), JJ=1, 10) 425 WRITE(6,127)Q,(NACC(JJ),JJ=1,10) 426 127 FORMAT(1X,A1,1X,'!',4X,'! ACC. NBR. !',10(I7,1X,'!')) 427 WRITE(6,124) 428 1257 CONTINUE<br>429 WRITE(6. 429 WRITE(6,385)TV<br>430 WRITE(6,8) 430 WRITE(6,8)<br>431 8 FORMAT('1'  $431$  8 FORMAT $(11)$ <br>432 1240 CONTINUE 432 1240 CONTINUE<br>433 972 PRINT /KI 433 972 PRINT, 'KNEG = ',KNEG,' KFORK = ',KFORK 434 IF(NOUT.EQ.O) GO TO 9994 435 WRITE(6.1667) 436 1667 FORMAT('1'//20X, 'MODIFIED GUTHRIE-JOHNS MODEL; INTERACTIVE RATIO 2VERS·ION' ) 437 WRITE(6,1668) SOS1,AOS1,ROS1 1668 FORMAT(/40X,'SO/S1 = ',F7.0/40X,'AO/S1 = ',F7.0/40X,'RO/S1 = ', 2F7.0) 439 WRITE(6,1669) A2R2,R2R1 440 1669 FORMAT(/40X, 'A2/R2 = ',F7.0/40X, 'R2/R1 = ',F7.3) 441 WRITE(6,1670) NSAMP(1),NACC(1) 442 1670 FORMAT(//35X,'SAMPLE SIZE= ',I7/30X,'ACCEPTANCE NUMBER ',I7) 443 IF(NOPT.EQ.O) GO TO 1690 444 WRITE(6,1671) DELT(1) 445 1671 FORMAT(/41X,'OELTA = ',F7.4) 446 1690WRITE(6,1691) 447 1691 FORMAT(' DO YOU WISH TO TRY ANOTHER PLAN?; 1=YES O=NO') 448 READ(5, \*) MORE<br>449 IF(MORE.EQ.1) 449 IF(MORE.EQ.1) GO TO 9133 450 9994 STOP 451 END 452 FUNCTION POLMIX(A,B) C\*\*\*\* THIS FUNCTION EVALUATES THE MIXED POLYA DISTRIBUTION C\*\*\*\* A = LOT SIZE OR SAMPLE SIZE C\*\*\*\* B = DEFECTIVES IN THE LOT OR DEFECTIVES IN THE SAMPLE committee and a construction 453 IMPLICIT REAL\*S(A-H,0-Z) 454 ·coMMON /BLK1/ W(5),S(5),T(5) 455 COMMON /BLK2/ PBAR, NP<br>456 POLMIX=0.DO 456 POLMIX=0.DO<br>457 DO 7 I=1.NP 457 DO 7 1=1,NP  $\mathsf{TEMP}$ =COMBO(A,B)+DLGAMA(S(I)+B)+DLGAMA(T(I)+A-B)+DLGAMA(S(I)+T(I 1))-DLGAMA( $S(I)$ )-DLGAMA( $T(I)$ )-DLGAMA( $S(I)$ + $T(I)$ +A) 459 IF(TEMP.LT.-90.00) TEMP=-90.DO 460 7 POLMIX=POLMIX+W(I)\*DEXP(TEMP) RETURN<br>END 462 463 FUNCTION EVAL(XLS,XSS,NAC,S1,S2,A1,A2,R1,R2,SO,AO,RO) C\*\*\*\* THIS FUNCTION EVALUATES THE DOLLAR VALUE COST ASSOCIATED C\*\*\*\* WITH THE BEST RATIO PLAN 464 IMPLICIT REAL\*8(A-H,O-Z) 465 COMMON /BLK2/ PBAR,NP 466 COMMON /BLK4/ GNCO,SMHGO,PEXPTO 467 GNCO=GNC(XSS,NAC)<br>468 SMHGO=SMHG(XLS,XS 468 SMHGO=SMHG(XLS,XSS,NAC)<br>469 PEXPTO=PEXPT(XSS,NAC)/( 469 PEXPTO=PEXPT(XSS,NAC)/(XSS+1.DO) 470 CSO=SO 471 CRO=R0\*(1.DO-GNCO) 472 CAO=AO\*(GNCO-SMHGO)<br>473 CS1S2=XSS\*(S1+PBAR\* 473 CS1S2=XSS\*(S1+PBAR\*S2) 474 CR1R2=(XLS-XSS)\*(R1+PBAR\*R2) 475 CA2R2=(XLS-XSS)\*PEXPTO\*(A2-R2)<br>476 CA1R1=(XLS-XSS)\*GNCO\*(A1-R1) 476 CA1R1=(XLS-XSS)\*GNCO\*(A1-R1) 477 EVAL=CSO+CRO+CAO+CS1S2+CR1R2+CA2R2+CA1R1 RETURN<br>END 479

```
480 
       C**** 
THIS FUNCTION COMPUTES THE DOUBLE-PRECISION LOG OF 
       C**** 
A COMBINATION OF Y THINGS TAKEN R AT A TIME 
481 
482 
483 
484 
485 
       C**** 
THIS FUNCTION COMPUTES THE RATIO-UNITS COST ASSOCIATED 
       C**** 
WITH THE PLAN (XLS,XSS,NAC) 
486 
487 
488 
489 
490 
491 
492 
493 
       C**** 
THIS FUNCTION COMPUTES THE "PARTIAL EXPECTED VALUE" 
       C**** 
USING XSS AND NAC 
494 
495 
496 
497 
498 
499 
500
501 
502 
503 
       C**** 
       C**** THIS FUNCTION OBTAINS THE SUM AS SMALL X RANGES FROM ZERO<br>C**** TO NAC OF THE PRODUCT OF H(SUBN) OF BIG X = SMALL X GIVEN
       C**** 
SMALL X AND G(SUB SMALL N) OF SMALL X. 
504 
505 
506 
507 
508 
509 
510 
511 
512 
            FUNCTION COMBO(Y,R) 
             IMPLICIT REAL*8(A-H,O-Z) 
             COMBO=DLGAMA(Y+1.DO)-DLGAMA(R+1 .DO)-DLGAMA(Y-R+1 .DO) 
           RETURN 
             END 
             FUNCTION COST(XLS,XSS,NAC,A2R1,R2R1,A2R2,SOS1,AOS1,ROS1) 
             IMPLICIT REAL*8(A-H,O-Z) 
             COMMON /BLK2/ PBAR,NP 
             Y=GNC(XSS,NAC) 
             SMHGO=SMHG(XLS,XSS,NAC) 
             COST=XSS*(1.DO+PBAR*R2R1)+(XLS-XSS)*(1.DO+PBAR*R2R1+PEXPT(XSS,NAC) 
            1/(XSS+1.DO)*(A2R1-R2R1)-Y)+SOS1+AOS1*(Y-SMHGO)+ROS1*(1 .DO-Y) 
             RETURN 
             END 
             FUNCTION PEXPT(XSS,NAC) 
             IMPLICIT REAL*8(A-H,O-Z) 
             K=NAC+1 
             PEXPT=O.DO 
             DO 7 I=1, K
             X=DFLOAT(I)-1.DO 
             PEXPT=PEXPT+(X+1.DO)*POLMIX(XSS+1 .DO,X+1 .DO) 
           CONTINUE 
             RETURN 
             FND
             FUNCTION SMHG(XLS,XSS,NAC) 
             TO NAC OF THE PRODUCT OF H(SUBN) OF BIG X = SMALL X GIVEN 
             IMPLICIT REAL*8(A-H,O-Z) 
             COMMON /BLK1/ W(5),S(5),T(5) 
             COMMON /BLK2/ PBAR,NP 
             SMHG=O.DO 
             K=NAC+1 
             DO 7 I = 1, KX=DFLOAT(I-1)DO 7 J= 1 ,NP 
             A=DLGAMA(S(J)+T(J))+DLGAMA(X+S(J))-DLGAMA(S(J))-DLGAMA 
            1(T(J))+DLGAMA(XLS-X+T(J))-DLGAMA(XLS+S(J)+T(J))+DLOG(W(J))+
            2COMBO(XSS,X) 
513 IF(A.LT.-150.DO)A=-150.DO 
514 A=DEXP(A) 
             SMHG=SMHG+A
516 7 CONTINUE 
517 RETURN 
518 END 
519 FUNCTION GNC(XSS,NAC) 
      C**** THIS FUNCTION COMPUTES THE PARTIAL SUM (ZERO TO NAC) OF 
      C**** G(SUB SMALL N) OF SMALL X 
520 IMPLICIT REAL*8(A-H,O-Z) 
             K=NAC+1522 GNC=O.DO 
523 DO 7 I=1,K 
524 X=DFLOAT(I-1) 
525 7 GNC=GNC+POLMIX(XSS,X) 
             RETURN
527 END 
528 
529 
530 
531 
532 
533 
534 
             FUNCTION HNXEX(XLS,SS,X) 
       C**** THIS FUNCTION COMPUTES H(SUBN) OF BIG X 
SMALL X GIVEN SMALL X 
             IMPLICIT REAL*8(A-H,O-Z) 
             COMMON /BLK1/ W(5),S(5),T(5) 
             COMMON /BLK2/ PBAR,NP 
             SUM=O.DO 
             TOT=O.DO 
            DO 7 I= 1, NP
```
 $\cdot$ 

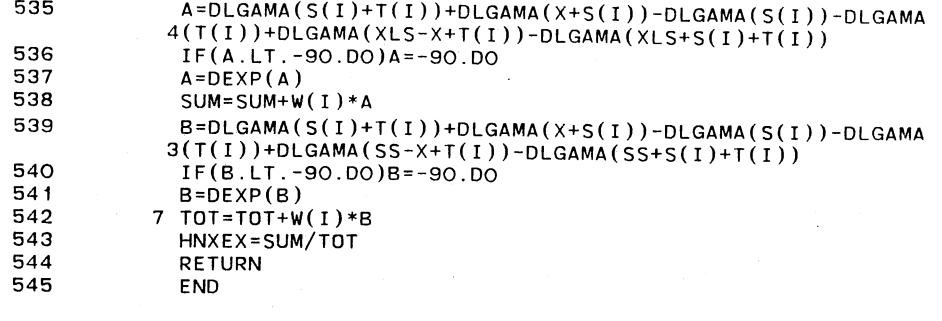

#### . INSTRUCTIONS

RUNNING LANIF.FORT IN INTERACTIVE MODE:

1. REMOVE "CHARACTER\*l Q" AND "CHARACTER\*30 TITLE" STATEMENTS

2. REMOVE ALL "TITLE = " AND "  $Q =$  " STATEMENTS

3. REMOVE ALL "PRINT," STATEMENTS

NOTE: 1., 2., and 3 are easily accomplished by placing a "C" in column 1 of each statement to be "removed".

4. WHEN LOGGING ON, INCLUDE "SIZE(1200)

e.g., LOGON Ul2345A/PSWD SIZE (1200)  $\ddot{\phantom{a}}$ 

5. USE THE FOLLOWING STATEMENT IN READY MODE:

%RUNVFORT LANIF.FORT OPTIONS('LANGLVL(66) NOSOURCE NOSRCFLG')

THE FOLLOWING PROMPTS WILL APPEAR IN INTERACTIVE MODE WHEN DOLLAR COSTS AND THE OPTIMAL PLAN ARE KNOWN (NOPT=l)

INPUT A "1" IF OUTPUT IS TO BE AT A CRT IF OUTPUT IS TO BE PRINTED ON PAPER INPUT A "O" IF ONLY THE RATIO PLANS ARE TO BE GENERATED INPUT A "1" IF DELTA IS TD BE CALCULATED INPUT A "O" IF THE PRIOR IS IN MIXED BINOMIAL FORM INPUT A "1" IF PRIOR IS A MIXED POLYA INPUT THE FIXED COSTS - SO, AO, ANO RO INPUT THE UNIT COSTS - S1,S2,A1,A2,R1,AND R2 INPUT THE NUMBER OF POINTS IN THE PRIOR INPUT THE WEIGHTS ASSIGNED TO EACH POINT IN THE PRIOR INPUT EACH OF THE MIXED BINOMIAL P VALUES INPUT THE LOT SIZE INPUT THE RATIO A2/R2; INCLUDE DECIMAL SELECT FROM 1,2,4,8, 16,32, OR 64 INPUT THE RATIO R2/R1; INCLUDE DECIMAL ELECT FROM .125, .250, .50, 1, 2, 4, 8, 16, 32, OR 64 DO YOU WISH TO INCLUDE ANY FIXED COST RATIOS?; 1=YES O=NO SELECT ONE OF THE FOLLOWING:  $SO/S1 = 1000$  $2 \t 50/51 = 10000$ <br>3  $40/51 = 1000$  $3$  AO/S1 = 1000<br>4 AO/S1 = 10000  $A0/S1 = 10000$  $AO/S1 = 1000$  AND RO/S1=100 INPUT OPTIMAL SAMPLE SIZE (REAL), ACC. NO. (INTEGER), AND THE TOTAL COST (REAi <sup>1</sup>

IF THE DOLLAR COSTS AND OPTIMAL PLAN ARE NOT KNOWN, THEN THE PROMPTS FOR ENTERING THE FIXED COSTS, UNIT COSTS, AND OPTIMAL SAMPLE SIZE, ACCEPTANCE NUMBER, AND TOTAL COSTS WILL NOT APPEAR.

WHEN RUNNING IN BATCH MODE, (UNDER WATFIV), EACH PROMPT MUST BE ANSWERED SEQUENTIALLY IN ADVANCE JUST AFTER THE \$ENTRY LINE. FOR EXAMPLE, SUPPOSE THAT THE FIXED COSTS, UNIT COSTS AND OPTIMAL PLAN ARE KNOWN. THE SEQUENCE WOULD BE AS FOLLOWS:

*<u>SENTRY</u>*  $\cdot$  0 . 1 0 220. 4 70. 160. 6. 36. 0. 128. 8. 32. 3 .60 .25 .15 .02 .10 .30 1000. 85. 5 7793. 26  $\frac{1}{2}$ 

IF COSTS AND THE OPTIMAL PLAN ARE NOT KNOWN, THE SEQUENCE WOULD BE:

\$ENTRY 0 0 0 3 .60 .25 .15 .02 .10 .30 1000.  $\frac{1}{2}$ 

IN BATCH MODE, ALLOW 30 MINUTES OF CPU TIME.

 $\sim$   $\sim$ 

IT IS SUGGESTED THAT ALL RUNS BE MADE IN CLASS=4.

## APPENDIX D

 $\ddot{\phantom{a}}$ 

 $\overline{a}$ 

## DECISION MATRICES--PRIOR 2

 $\overline{\phantom{a}}$ 

GUTHRIE-JOHNS MODEL<br>SINGLE ATTRIBUTE ACCEPTANCE SAMPLING COST RATIO DECISION MATRIX

 $\bar{z}$ 

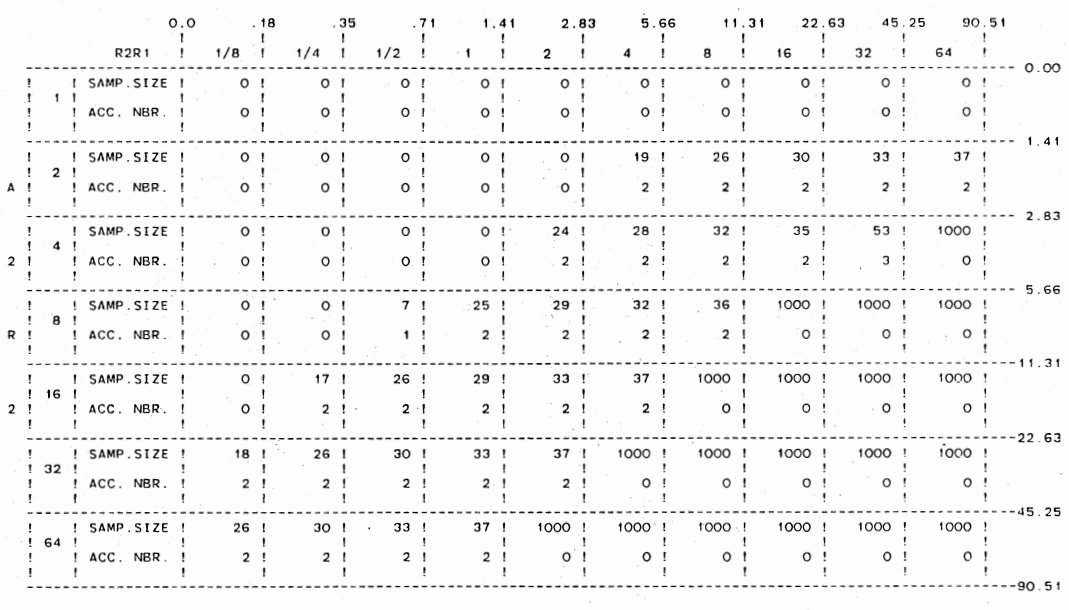

# GUTHRIE-JOHNS MODEL<br>SINGLE ATTRIBUTE ACCEPTANCE SAMPLING<br>COST RATIO DECISION MATRIX<br>COST RATIO DECISION MATRIX

 $\ddot{\phantom{a}}$ 

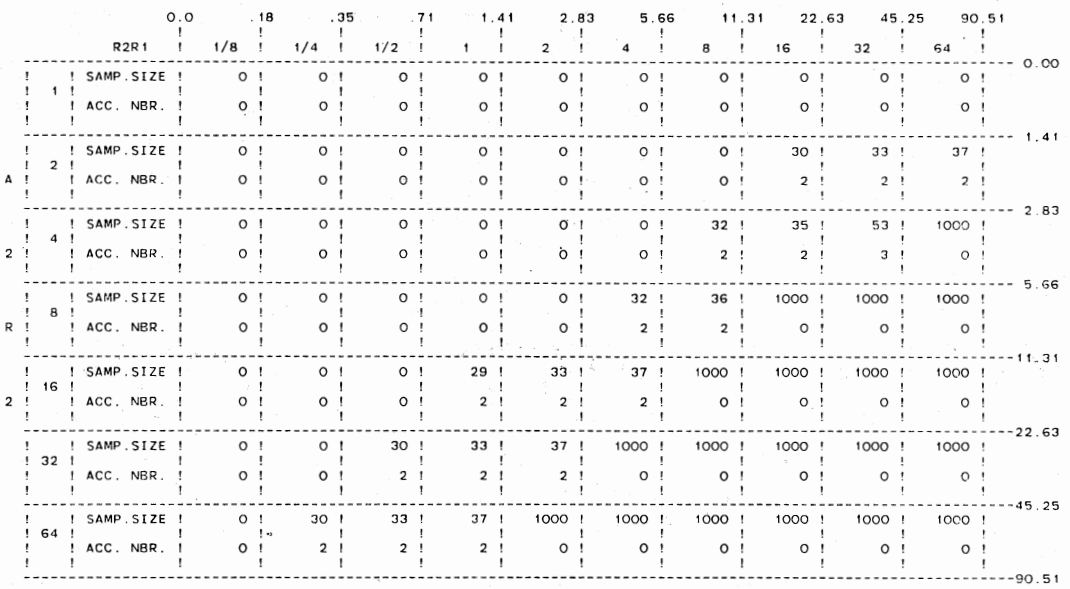

99

 $\overline{a}$ 

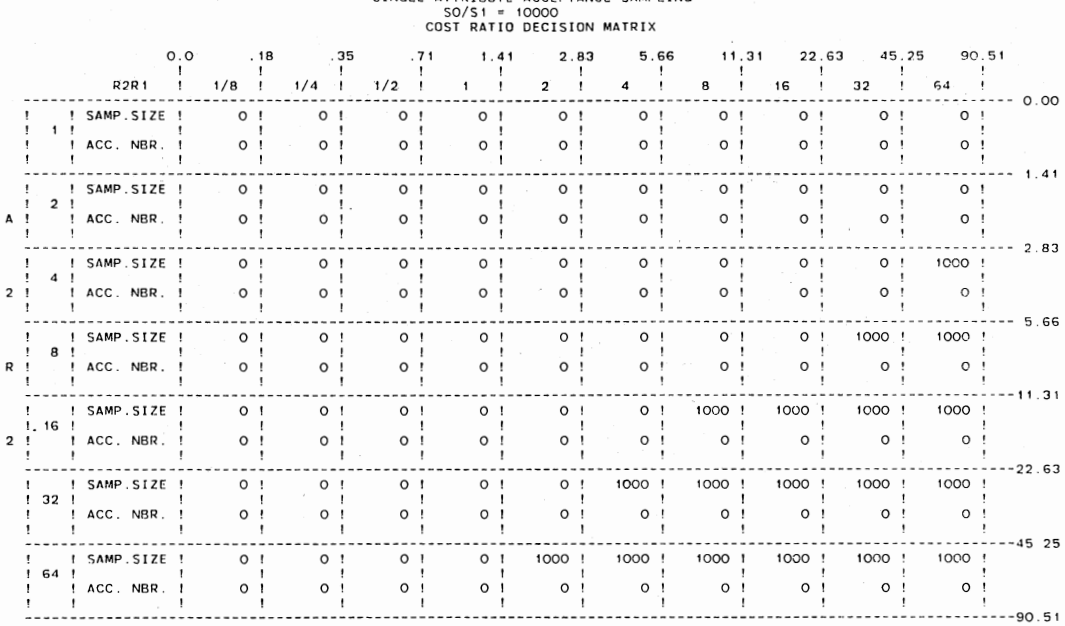

## GUTHRIE-JOHNS MODEL<br>SINGLE ATTRIBUTE ACCEPTANCE SAMPLING<br>SO/S1 = 10000

 $\sim$ 

 $\ddot{\phantom{0}}$ 

 $\cdot$ 

## GUTHRIE-JOHNS MODEL<br>SINGLE ATTRIBUTE ACCEPTANCE SAMPLING<br>AO/S1 = 1000<br>COST RATIO DECISION MATRIX

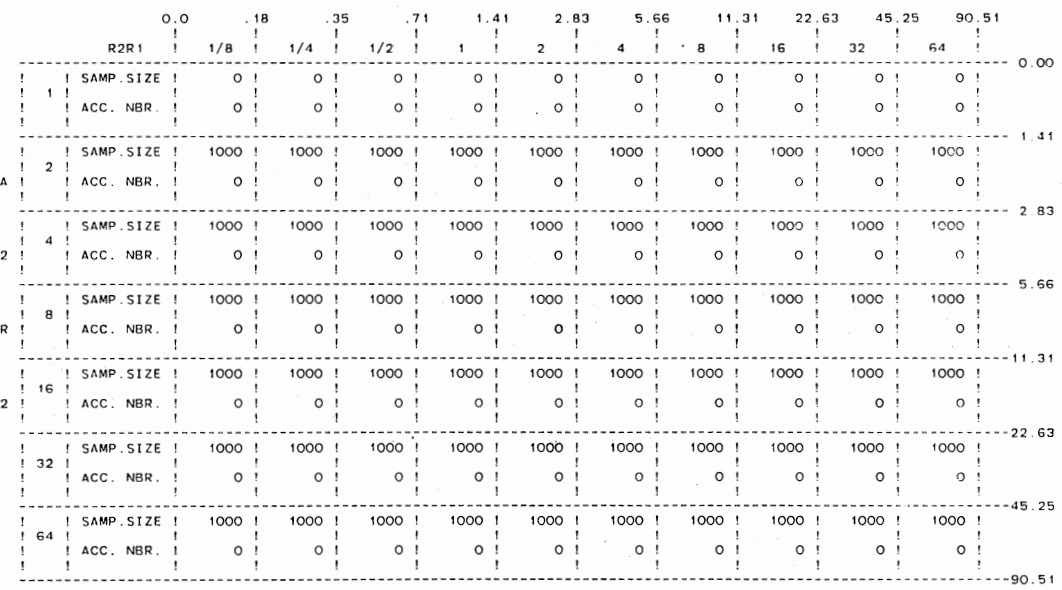

 $\bar{z}$ 

 $\sim$  .
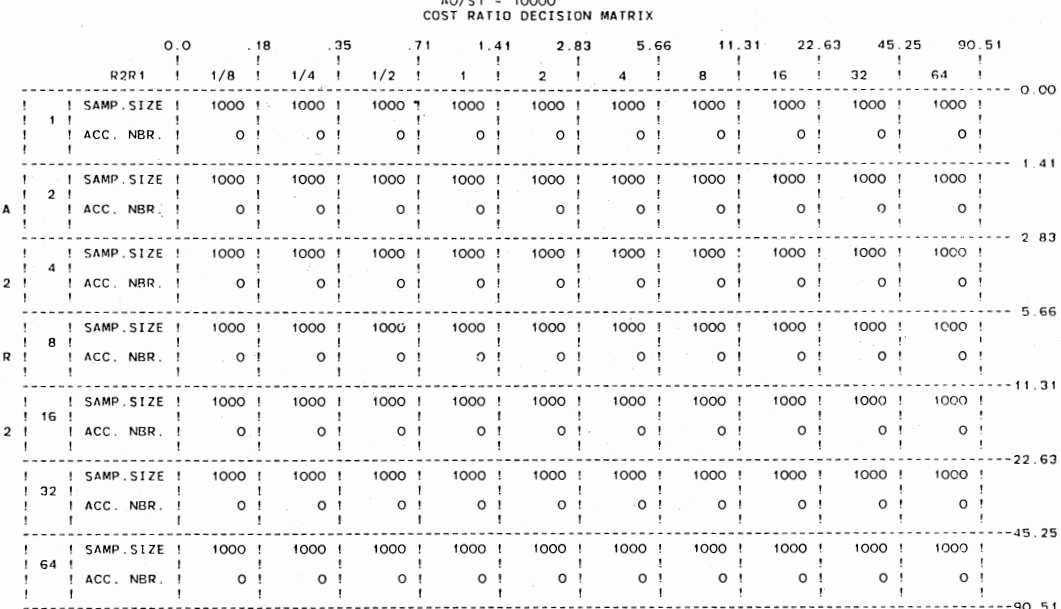

## GUIHRIE-JOHNS MODEL<br>SINGLE ATTRIBUTE ACCEPTANCE SAMPLING<br>AO/S1 = 10000

 $\mathcal{L}^{(2)}$ 

 $\cdot$ 

 $\ddot{\phantom{a}}$ 

 $\hat{\mathcal{A}}$ 

 $\cdot$ 

GUTHRIE-JOHNS MODEL<br>SINGLE ATTRIBUTE ACCEPTANCE SAMPLING<br>AO/S1 = 1000; RO/S1 = 1010<br>COST RATIO DECISION MATRIX

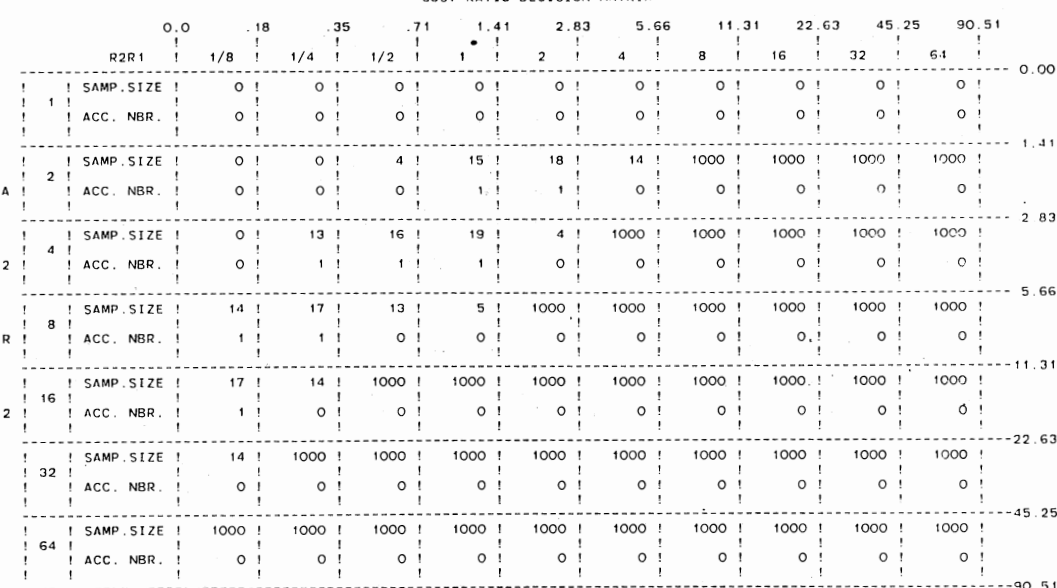

 $\epsilon$  .

 $\sim$ 

 $\ddot{\phantom{0}}$ 

### APPENDIX E

### DECISION MATRICES--PRIOR 3

 $\sim$   $\sim$ 

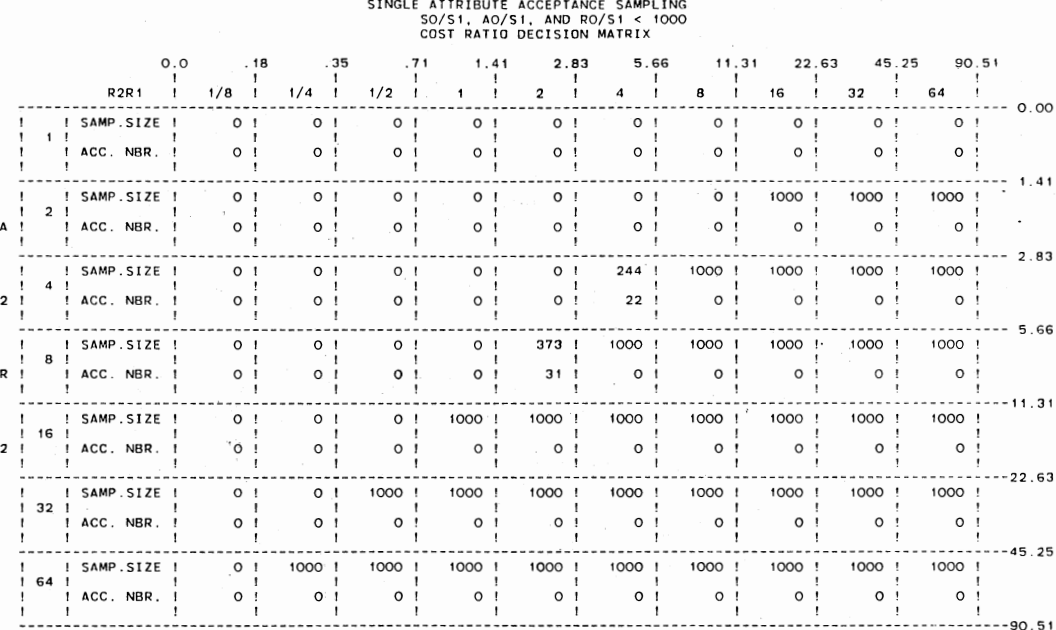

## GUTHRIE-JOHNS MODEL

# GUTHRIE-JOHNS MODEL<br>SINGLE ATTRIBUTE ACCEPTANCE SAMPLING<br>SO/S1 = 1000<br>COST RATIO DECISION MATRIX

 $\bar{z}$ 

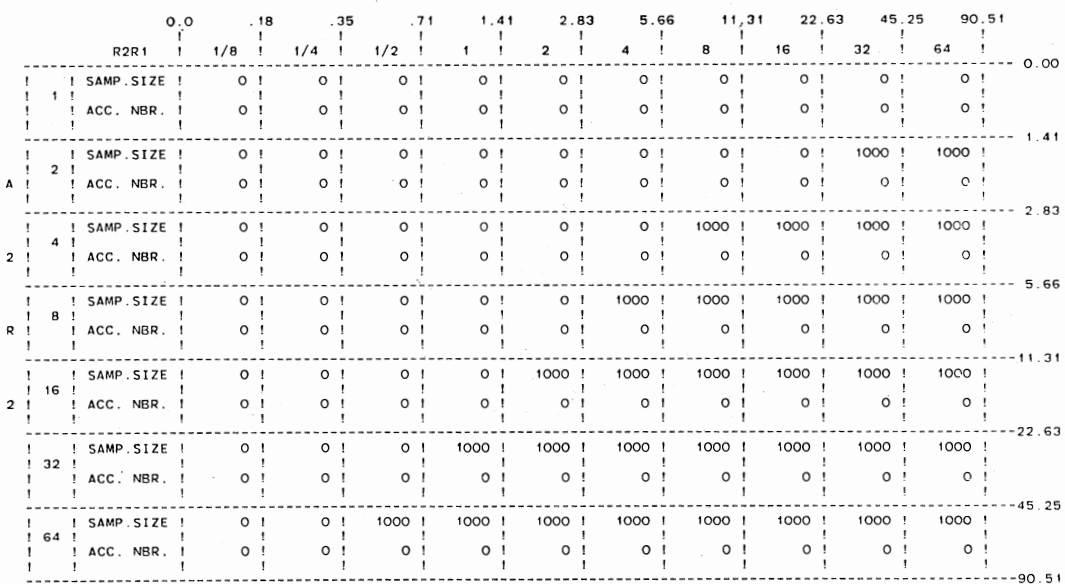

 $\ddot{\phantom{0}}$ 

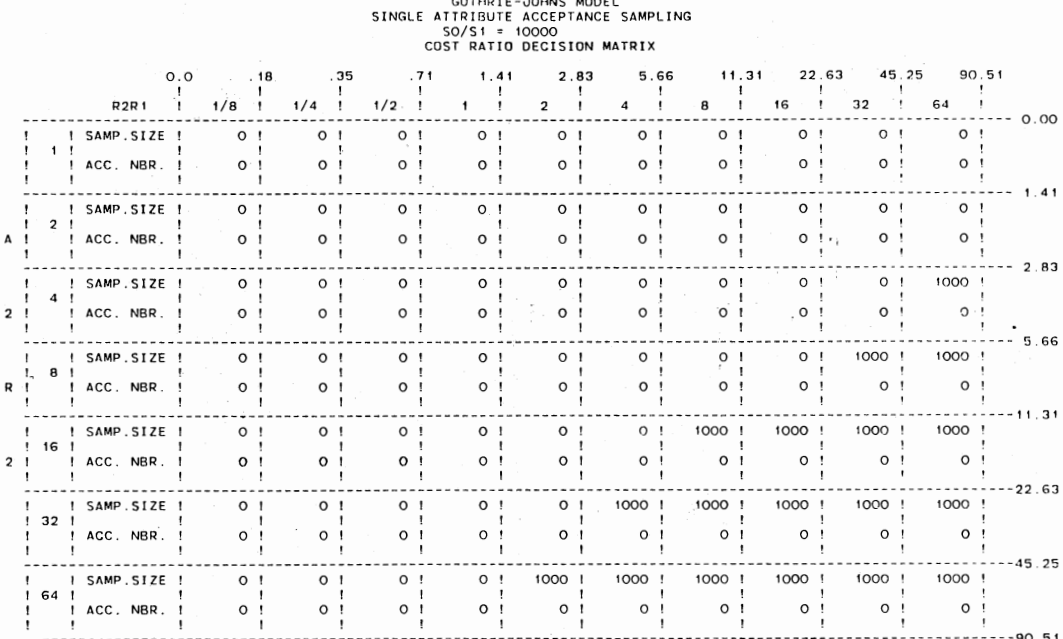

 $\ddot{\phantom{0}}$ 

 $\frac{1}{\sqrt{2}}$ 

## GUTHRIE-JOHNS MODEL<br>SINGLE ATTRIBUTE ACCEPTANCE SAMPLING<br>COST RATIO DECISION MATRIX<br>COST RATIO DECISION MATRIX

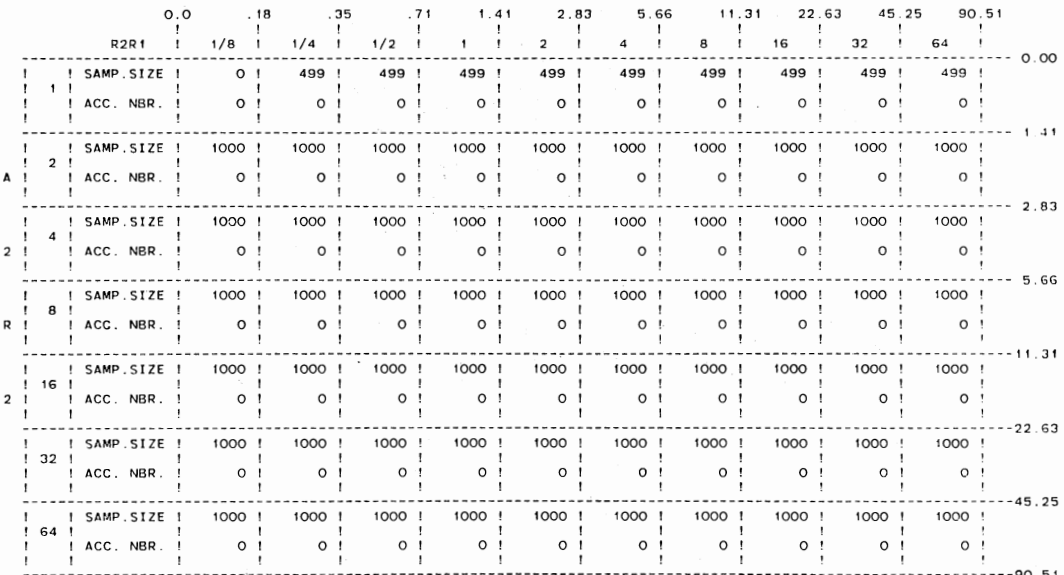

J.

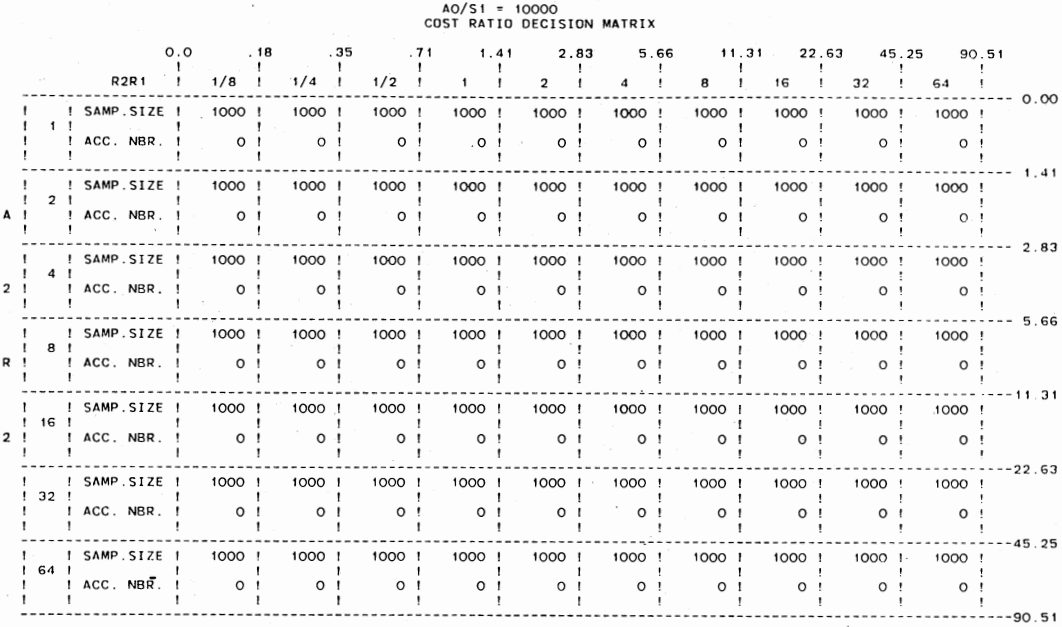

## GUTHRIE-JOHNS MODEL<br>SINGLE ATTRIBUTE ACCEPTANCE SAMPLING

# GUTHRIE-JOHNS MODEL<br>SINGLE ATTRIBUTE ACCEPTANCE SAMPLING<br>AO/SI = 1000; RO/SI = 100<br>COST RATIO DECISION MATRIX

 $\ddot{\phantom{0}}$ 

 $\ddot{\phantom{a}}$ 

 $\sim$ 

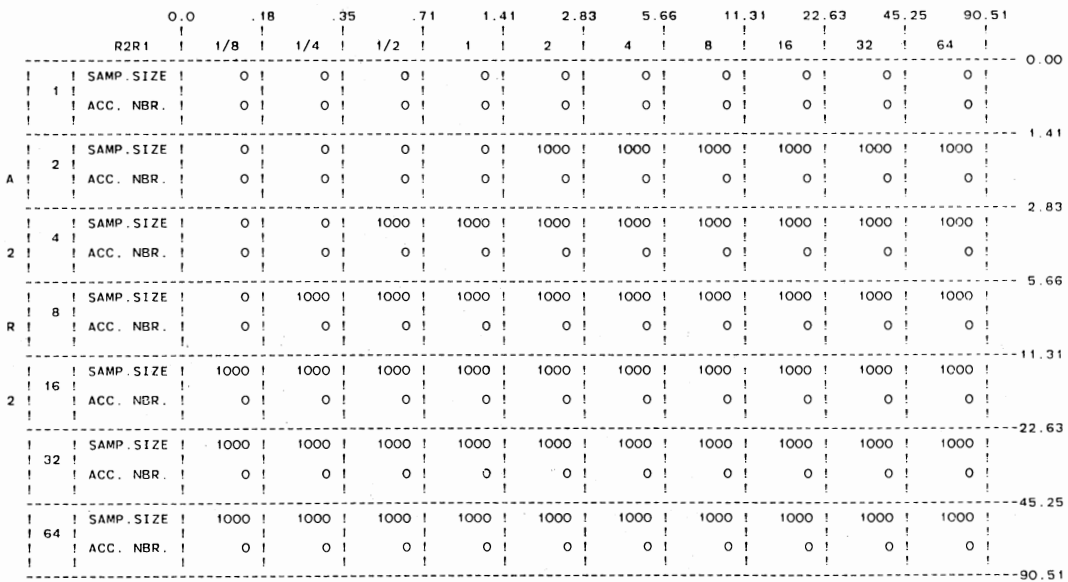

 $\mathbf{r}_0$ 

### VITA

나

#### John Bertrand Keats

#### Candidate for the Degree of

Doctor of Philosophy

### Thesis: AN INVESTIGATION OF COST RATIOS FOR USE WITH A MODIFIED GUTHRIE-JOHNS MODEL FOR ACCEPTANCE SAMPLING

Major Field: Industrial Engineering and Management

Biographical:

- Personal Data: Born in New York, New York, September 14, 1936, the son of Mr. and Mrs. John B. Keats.
- Education: Graduated from Johnsonburg High School, Johnsonburg, Pennsylvania, in June, 1954; received Bachelor of Science degree in Industrial Engineering from Lehigh University, Bethlehem, Pennsylvania, in January, 1959; received Master of Science degree in Mathematics from Florida State University, Tallahassee, Florida, in August, 1964; received Doctor of Philosophy degree in Educational Research from Florida State University, Tallahassee, Florida, in June, 1970; completed requirements for the Doctor of Philosophy degree in Industrial Engineering and Management from Oklahoma State University, Stillwater, Oklahoma, in December, 1983.
- Professional Experience: Instructor, School of Industrial Engineering and Management, Oklahoma State University, 1978-1983; Professor, Department of Industrial Engineering and Computer Science, Louisiana Tech University, 1976-1978; Associate Professor, Department of Industrial Engineering and Computer Science, Louisiana Tech University, 1969-1976; Assistant Professor, Department of Industrial Engineering and Computer Science, Louisiana Tech University, 1964-1966; Mathematics Teacher, Chenango Valley High School, Chenanga Valley, New York, 1961-1962; Industrial Engineer, U. S. Steel Corporation, Chicago, Illinois, 1959-1961.
- Professional Organizations: Alpha Pi Mu, Upsilon Pi Upsilon, Institute of Industrial Engineers, American Society for Quality Control, American Statistical Association.